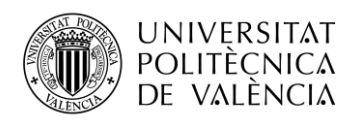

TELECOM ESCUELA **\_ TELECOM** ESCUELA<br>TÉCNICA **VLC** SUPERIOR<br>DE INGENIERÍA DE<br>TEL ECOMUNICACIÓN TELECOMUNICACIÓN

# **DISEÑO DE UN FILTRO EN LA BANDA DE 20 GHz PARA UN DIPLEXOR INTEGRADO EN UNA ANTENA PARA SATCOM**

**Gor Grigoryan Khnkoyan**

**Tutor: Mariano Baquero Escudero**

**Cotutor: Miguel Ferrando Rocher**

Trabajo Fin de Grado presentado en la Escuela Técnica Superior de Ingenieros de Telecomunicación de la Universitat Politècnica de València, para la obtención del Título de Graduado en Ingeniería de Tecnologías y Servicios de Telecomunicación

Curso 2019-20

Valencia, 10 de septiembre de 2020

Escuela Técnica Superior de Ingeniería de Telecomunicación Universitat Politècnica de València Edificio 4D. Camino de Vera, s/n, 46022 Valencia Tel. +34 96 387 71 90, ext. 77190 **[www.etsit.upv.es](http://www.etsit.upv.es/)**

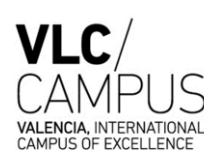

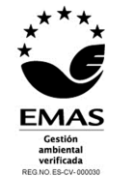

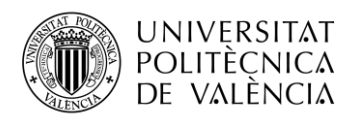

## **Agradecimientos**

Tras un intenso período de cinco meses, hoy es el día: escribo este apartado de agradecimientos para finalizar mi Trabajo de Fin de Grado. Ha sido un período duro de aprendizaje, con horas y horas de estudio que, a pesar de los momentos difíciles pasados, ya logro ver la luz. El presente trabajo ha tenido un gran impacto tanto en mis conocimientos, como en mi forma de ser, y es por ello que me gustaría agradecer a todas las personas que me han ayudado durante todo este proceso.

En primer lugar, agradecer a mi tutor Mariano Baquero por su docencia impartida en este último año y la gran oportunidad de participar en un trabajo de investigación y haberme permitido desarrollar habilidades en mí que desconocía.

Por otra parte, agradecer a mi cotutor Miguel Ferrando Rocher, por el apoyo mostrado en el Desarrollo del Proyecto y sus amplios conocimientos que me han permitido aprender el manejo del software CST con gran destreza.

A mi familia, concretamente a mis padres por el apoyo y el esfuerzo que han realizado en mi para poder seguir estudiando y progresando en la vida, y en la confianza que han depositado en mí.

En último lugar, agradecer a mis compañeros Arturo, Pepe y Luis por su apoyo incondicional mostrado en estos 5 años de carrera, ya que sin ellos no habría sido lo mismo.

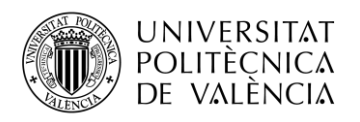

## **Resumen**

La tecnología Gap Waveguide representa una alternativa interesante como línea de transmisión de bajas pérdidas, eficiente y de alto rendimiento en frecuencias de microondas y bandas milimétricas. Una de las características que diferencia a esta tecnología de otras existentes es la no necesidad de tener contacto eléctrico entre dos piezas metálicas.

En este Trabajo de Fin de Grado (TFG) se propone el diseño de un filtro paso banda en banda K (19.7 a 21.2 GHz) mediante la tecnología GW. Dicho filtro se integrará finalmente con otro, diseñado previamente y que trabaja en la banda Ka (30 GHz), en un diplexor. Por lo tanto, el sistema trabajará simultáneamente en recepción y transmisión en las bandas de 20 y 30 GHz, respectivamente.

La aplicación directa de este diseño es integrar el diplexor realizado en este TFG en un sistema completo cuyas aplicaciones son las comunicaciones por satélite en movimiento (SATCOM-onthe-move).

*Palabras clave:* filtros, combline, resonadores, microondas, CST, frecuencia, parámetros S, Gap Waveguide, cavidad, paso banda

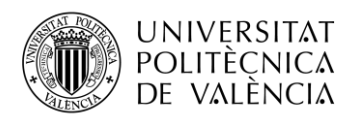

## **Resum**

La tecnologia Gap Waveguide representa una alternativa interessant com a línia de transmissió de baixes pèrdues, eficient i d'alt rendiment en freqüències de microones i bandes mil·limètriques. Una de les característiques que diferencia aquesta tecnologia d'altres existents és la no necessitat de tenir contacte elèctric entre dues peces metàl·liques.

En aquest Treball de Fi de Grau (TFG) es proposa el disseny d'un filtre passa-banda en banda K (19.7 a 21.2 GHz) mitjançant la tecnologia GW. Aquest filtre s'integrarà finalment amb un altre, dissenyat prèviament i que treballa a la banda Ka (30 GHz), en un diplexor. Per tant, el sistema treballarà simultàniament en recepció i transmissió a les bandes de 20 i 30 GHz, respectivament.

L'aplicació directa d'aquest disseny és integrar el diplexor realitzat en aquest TFG en un sistema complet les aplicacions del qual són les comunicacions per satèl·lit en moviment (SATCOM-on-the-move).

*Paraules clau:* filtres, combline, ressonadors, microones, CST, freqüència, paràmetres S, Gap Waveguide, cavitat, passe banda

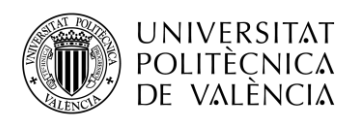

## **Abstract**

Gap Waveguide technology represents an interesting alternative as a low-loss, efficient and high-performance transmission line in microwave frequencies and millimeter bands. One of the characteristics that differentiates this technology from existing ones is the lack of electrical contact between two metal parts.

In this Bachelor's Thesis, the design of a band-pass filter in K band (19.7 to 21.2 GHz) using GW technology is proposed. This filter will finally be integrated with another one, previously designed and working in the Ka band (30 GHz), in a diplexer. Therefore, the system will work simultaneously in reception and transmission in the 20 and 30 GHz bands, respectively.

The direct application of this design is to integrate the diplexer made in this Bachelor's Thesis into a complete system whose applications are satellite communications in motion (SATCOMon-the-move).

*Keywords:* filters, combline, resonators, microwave, CST, frequency, S parameters, *Waveguide* Gap, cavity, band pass

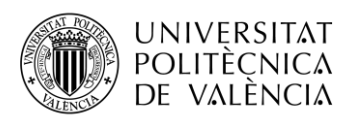

# Índice

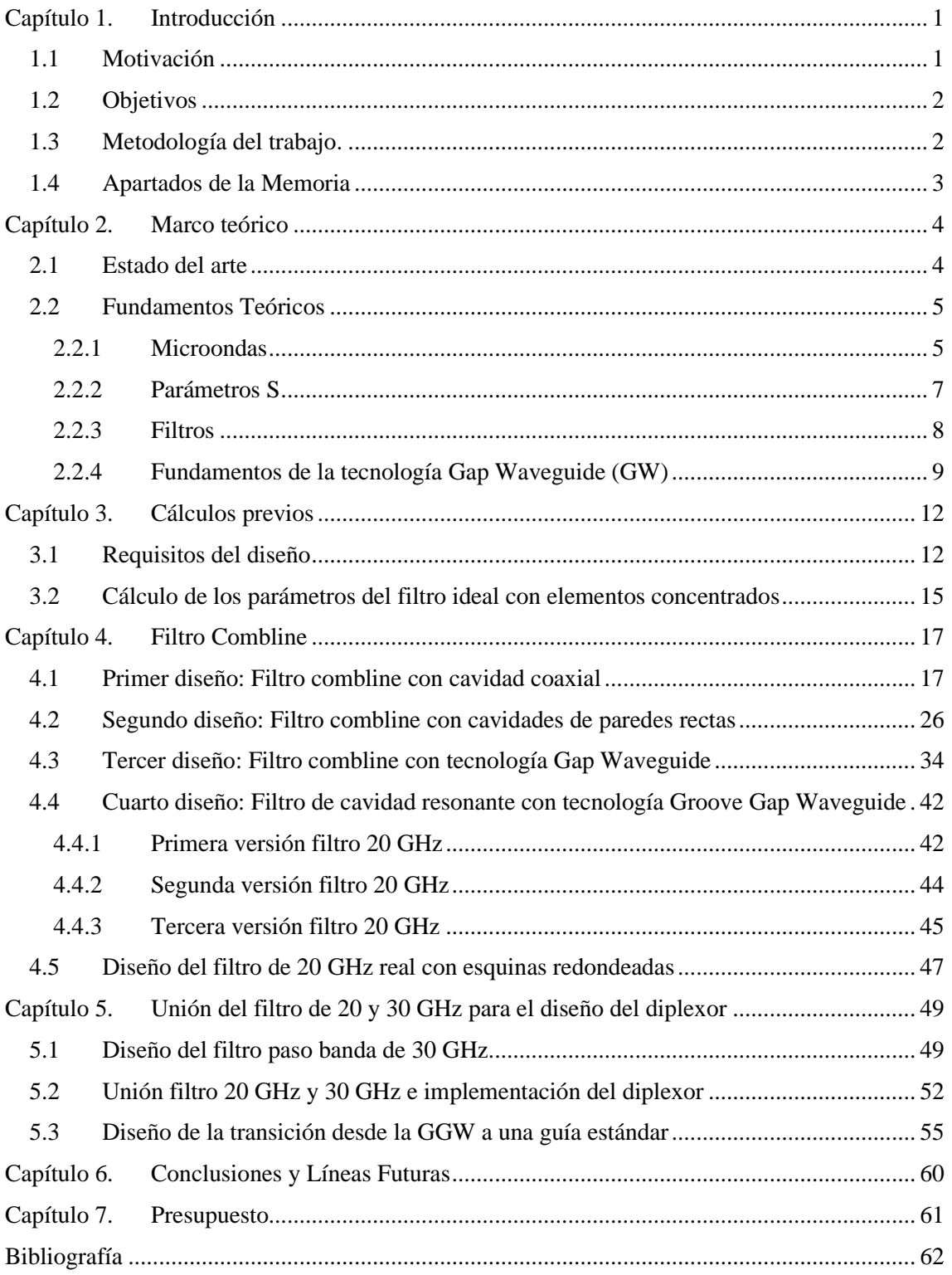

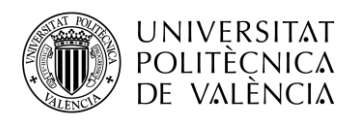

# **Índice de Figuras**

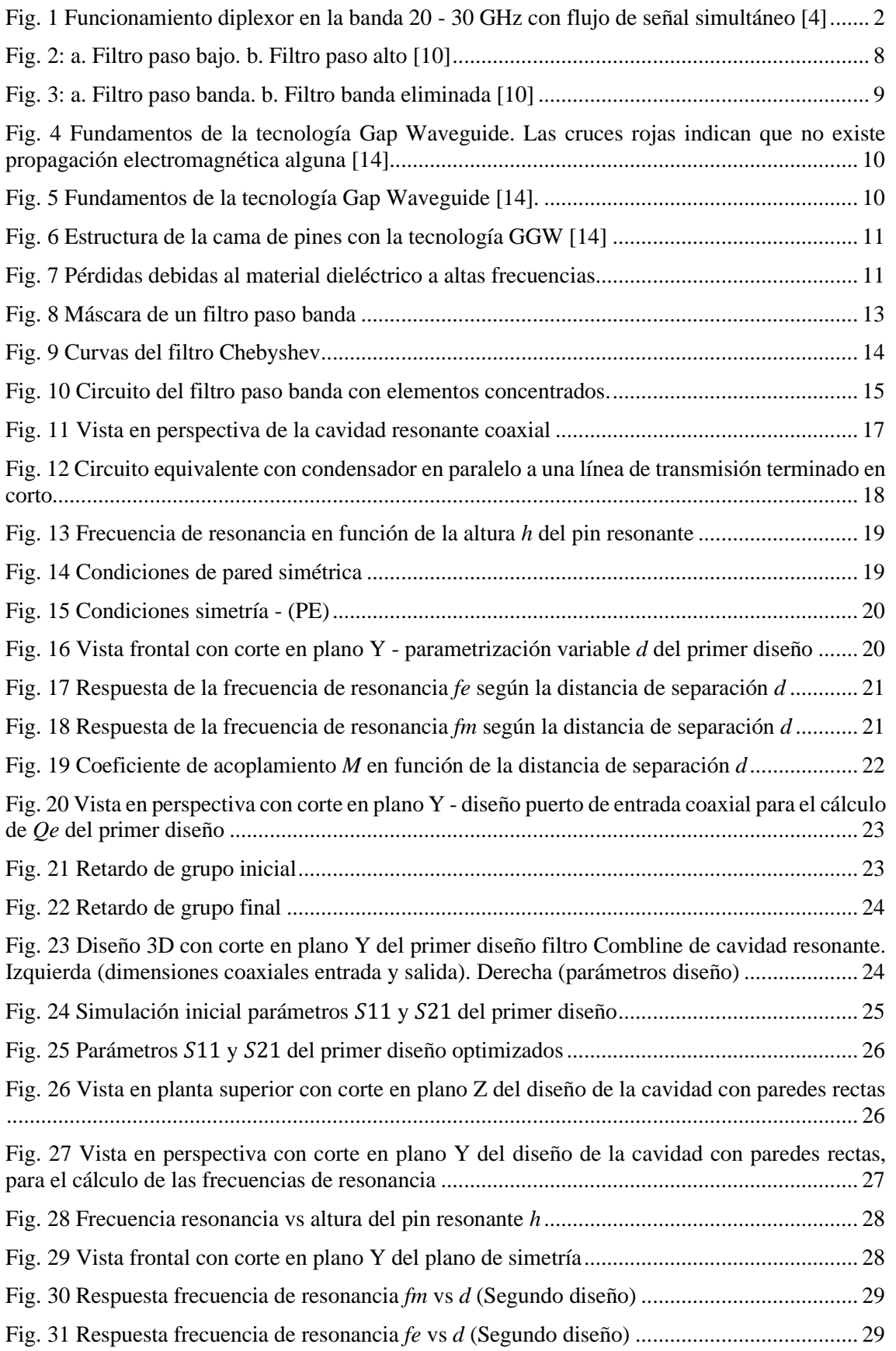

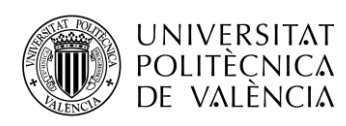

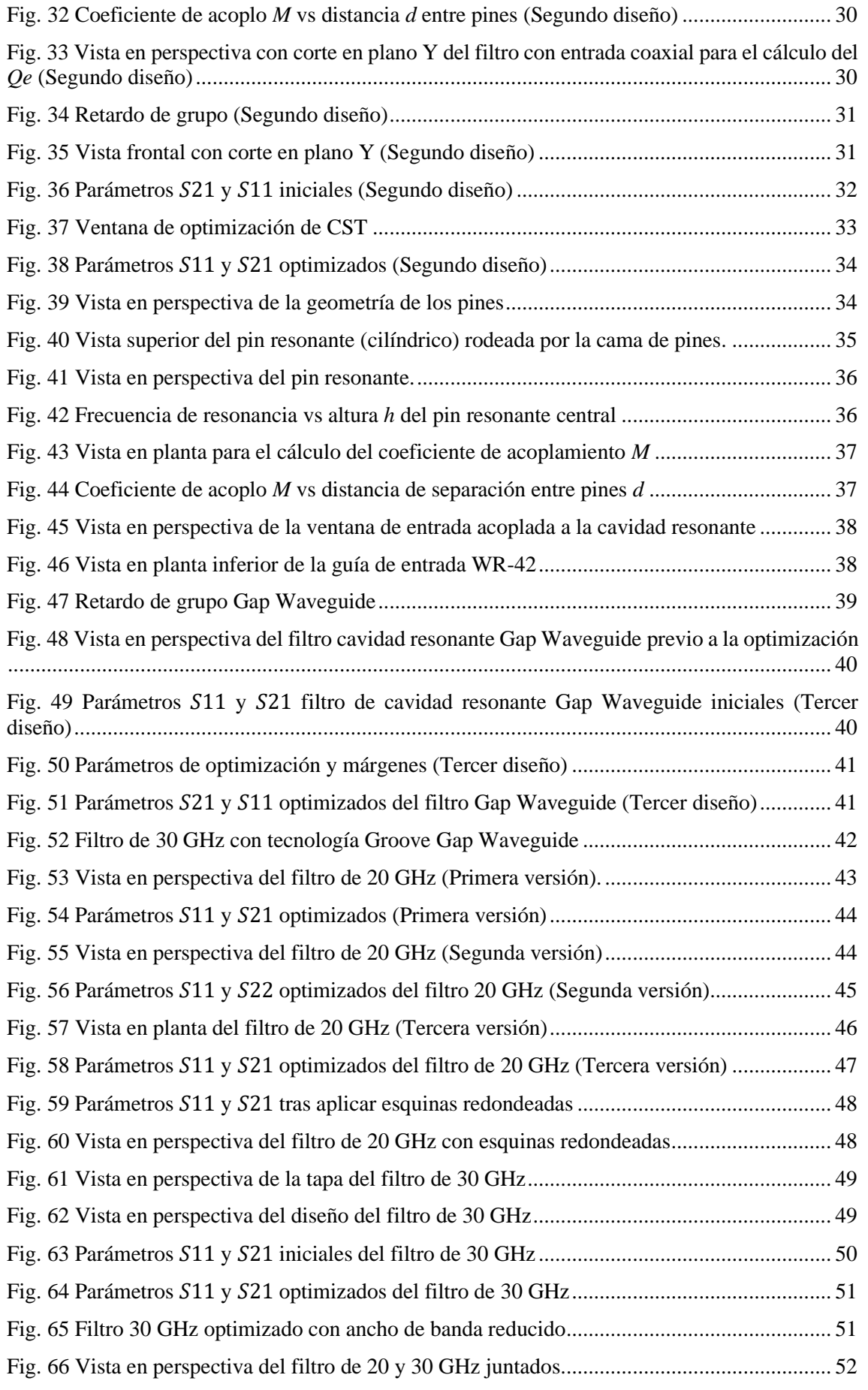

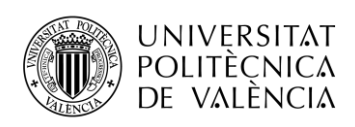

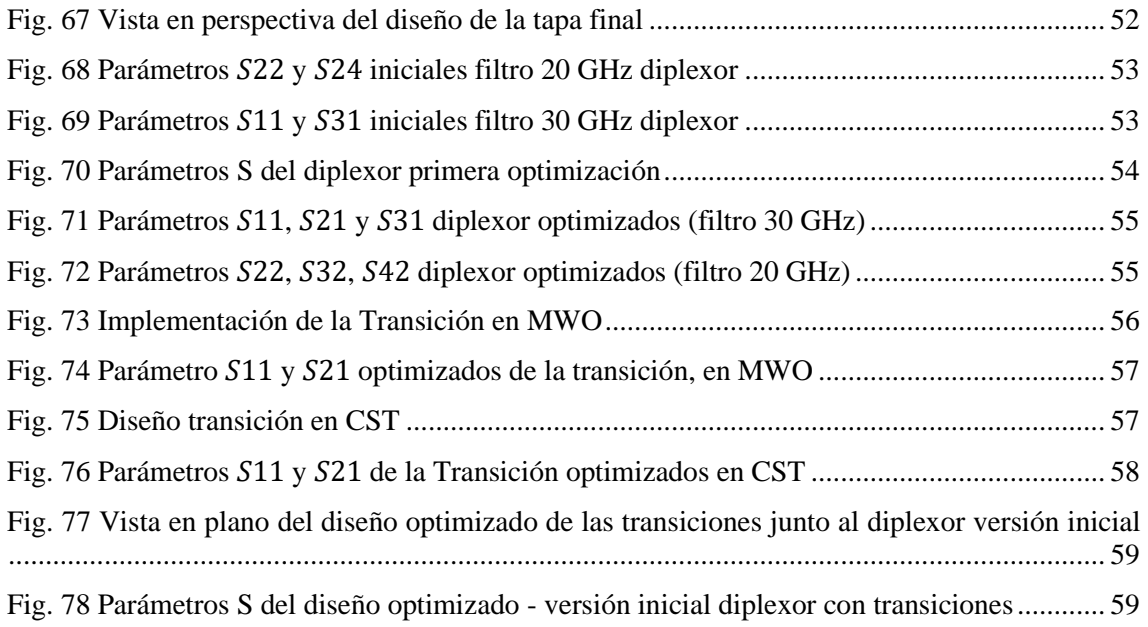

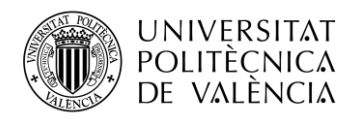

# **Índice de Tablas**

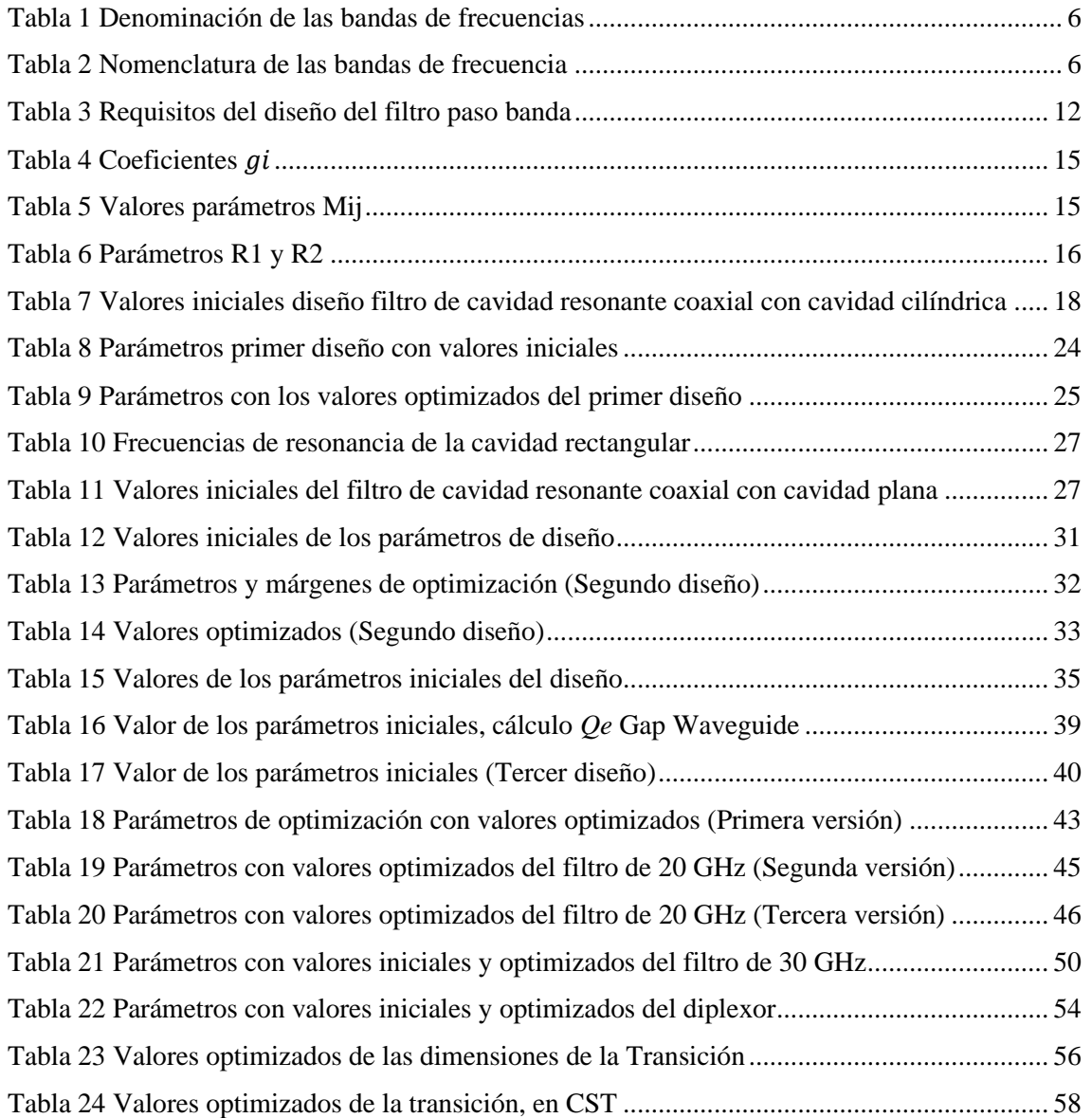

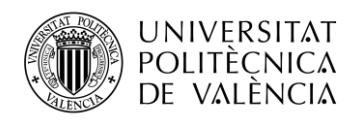

\_ **TELECOM** ESCUELA<br>TÉCNICA **VLC** SUPERIOR<br>DE INGENIERÍA DE<br>TELECOMUNICACIÓN

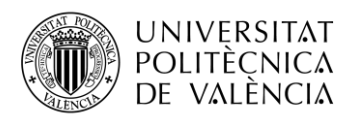

## <span id="page-11-0"></span>**Capítulo 1. Introducción**

### <span id="page-11-1"></span>**1.1 Motivación**

#### **Sistemas SATCOM**

Con el paso de los años, la población mundial va creciendo a la par que el desarrollo de la tecnología, y se hace más necesario estar interconectados en todo momento y en cualquier parte del mundo.

El sector de las telecomunicaciones ha evolucionado durante las últimas décadas hasta facilitar las comunicaciones más allá de la zona de visión limitada por la curvatura de la tierra, algo evidente hoy en día, pero no tan obvio hasta mediados del S. XX. No fue hasta 1945 cuando Arthur C. Clarke presentó la hipótesis de que, si se colocase un satélite en órbita circular ecuatorial a un radio aproximadamente de 42.000 km, tendría una órbita con velocidad angular similar al de La Tierra. Seis años más tarde se lanzaba el satélite "Echo", consistente en una esfera metálica que permitía reflejar la señal y se logró la comunicación de los EE. UU. a través del Océano Atlántico.

Actualmente, los sistemas de comunicaciones globales existentes deben ser capaces de ofrecer altas velocidades de navegación y amplios rangos de cobertura, intentando evitar los cortes de conexión que ocurren al cambiar de celda, proceso conocido como *handover*. Otro factor muy importante para tener en cuenta es que el usuario debe mantener una óptima conexión independientemente de si se encuentra en suelo firme o en desplazamiento.

Para lograr satisfacer los objetivos propuestos, surge la necesidad de emplear sistemas de comunicaciones vía satélite en movimiento, conocidos como SATCOM *on-the-move* o SOTM [1].

Un claro ejemplo de la necesidad de esta tecnología se presenta en el ejército, cuya demanda de conectividad a la red está vinculada a su vez a la movilidad, con el objetivo de estar comunicado en todo momento y en tiempo real. Sin embargo, existen diversos inconvenientes que tener en cuenta a la hora de desarrollar sistemas SOTM de comunicaciones por satélite, como el tamaño, el peso o incluso la potencia, que se encuentran limitados por el vehículo o medio de transporte en el que se desea implementar. [2]

Recientemente, se ha lanzado una nueva generación de satélites que trabajan en banda K y Ka que presentan una notable mejora de cobertura, y de los que se espera que más adelante ofrezcan servicios de banda ancha no disponibles actualmente. Estos sistemas requieren la implementación de antenas que trabajen a la vez en la banda de 20 GHz y de 30 GHz. Sin embargo, una de las piezas clave de este proyecto será la implementación del diplexor que permitirá separar el canal de subida (*uplink*) del de bajada (*Down link*) [3].

#### **Tecnología Gap Waveguide**

Para la implementación del diplexor, es necesario la selección de una tecnología adecuada, por ello, en el presente trabajo se pretende estudiar el uso de la tecnología Gap Waveguide (GW), una tecnología todavía en desarrollo, pero con una gran capacidad de explotación debido a las bajas pérdidas que presenta. Esta tecnología presenta menores pérdidas que la microstrip e incluso que las guías SIW (Substrate Integrated Waveguide).

Por otra parte, las pérdidas en algunas topologías de la tecnología GW son equiparables a las guías de onda convencionales. Además, las GW permiten una mayor facilidad de ensamblado en la banda de milimétricas, por lo que es una tecnología óptima tanto en pérdidas como en costes de producción, por ello resulta interesante su uso en la fabricación de filtros de microondas.[4]

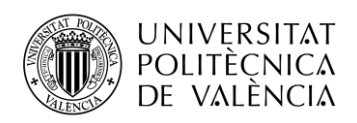

## <span id="page-12-0"></span>**1.2 Objetivos**

El objetivo principal del presente Trabajo de Fin de Grado es el desarrollo de un filtro paso banda que trabajará en la banda K y que servirá de base para la implementación de un diplexor de RX/TX en bandas centradas alrededor de 20 y 30 GHz respectivamente, empleando la tecnología Gap Waveguide.

A su vez, se recurrirá al filtro de la banda Ka que trabaja a 30 GHz, diseñado con anterioridad, para realizar las pertinentes modificaciones necesarias previas a la unión de ambos filtros para la implementación del diplexor. El hecho de trabajar con bandas K y Ka, que se encuentran separadas en 10 GHz, es la característica que dificulta el diseño del diplexor, debido a que normalmente suelen trabajar en una sola banda. Ejemplos de diplexores en banda Ka o en banda K existen en la literatura, no así el aquí presentado cuyo funcionamiento se extiende a ambas bandas.

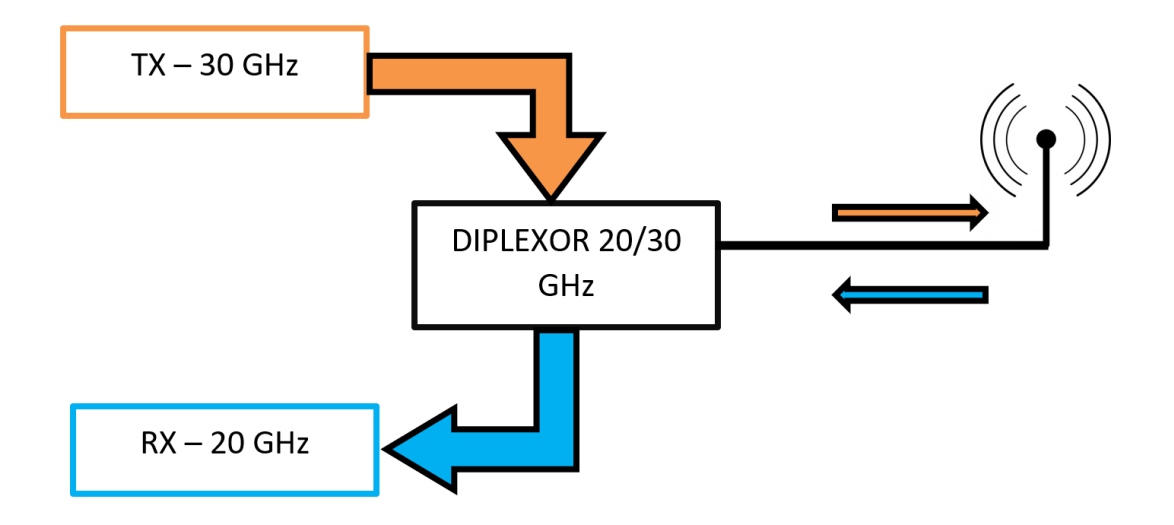

<span id="page-12-2"></span>**Fig. 1** Funcionamiento diplexor en la banda 20 - 30 GHz con flujo de señal simultáneo [4]

### <span id="page-12-1"></span>**1.3 Metodología del trabajo.**

La realización del presente trabajo se ha llevado a cabo en tres fases. En primer lugar, se realiza un estudio de los fundamentos teóricos de las microondas, los parámetros S, la teoría de filtros y los fundamentos básicos de la tecnología GW. Específicamente se utilizará la guía tipo GGW.

En segundo lugar, se desarrollan varios modelos de filtros para comprender el análisis necesario previo y los pasos a seguir en el diseño de un filtro, partiendo de los cálculos previos necesarios y los requisitos establecidos que se presentan en el [Capítulo 3.](#page-22-0)

Finalmente, se desarrollará el filtro de 20 GHz con la tecnología Gap Waveguide, y una vez finalizado, se integrará al filtro de 30 GHz previamente diseñado para realizar el diplexor. Para finalizar el proyecto, tras realizar la optimización del diplexor, se realizará una transición que una las salidas de la GGW con una guía de onda estándar WR-34 cuyas dimensiones se indican en el apartad[o 5.3.](#page-65-0)

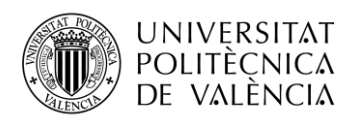

## <span id="page-13-0"></span>**1.4 Apartados de la Memoria**

Se da comienzo con el [Capítulo 1](#page-11-0) de introducción en el que se detallan la motivación y los objetivos del proyecto y la metodología seguida para su desarrollo.

E[l Capítulo 2](#page-14-0) contempla el marco teórico necesario para la adecuada compresión del presente trabajo. Se comienza viendo brevemente el estado del arte, para introducir a continuación los fundamentos teóricos sobre los microondas, los parámetros S, la teoría de filtros y los fundamentos de la tecnología Gap Waveguide.

En el [Capítulo 3,](#page-22-0) se realizan los cálculos teóricos previos necesarios para el desarrollo de los distintos modelos de filtros que se llevarán a cabo hasta lograr el diseño final del filtro de 20 GHz.

En el [Capítulo 4,](#page-27-0) se explica el diseño de los distintos filtros que se han ido haciendo hasta llegar al cuarto diseño del filtro final, en el que se analizarán hasta tres versiones para lograr mejorar los objetivos propuestos.

En el [Capítulo 5,](#page-59-0) una vez diseñado el filtro final de 20 GHz, será necesario la modificación del filtro de 30 GHz diseñado previamente. Tras ello, se procederá con la unión de ambos para formar el diplexor. Y, finalmente, se diseñará una transición que irá desde la guía GGW de salida hasta una guía convencional.

En el [Capítulo 6](#page-70-0) se presentan las conclusiones y líneas futuras del proyecto. Finalmente, en el [Capítulo 7](#page-71-0) se incluirá el presupuesto tenido en cuenta a la hora de la realización del presente trabajo.

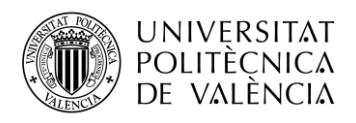

## <span id="page-14-0"></span>**Capítulo 2. Marco teórico**

#### <span id="page-14-1"></span>**2.1 Estado del arte**

La forma en la que nos comunicamos es cada vez más compleja y con mayores necesidades de capacidad. Existen miles de aplicaciones tanto de uso personal (wifi o las redes móviles), como profesionales, (comunicaciones vía satélite, desarrollo de radares, o instrumental específico de medicina). Sin embargo, dado que el espectro electromagnético es limitado, es necesario la implementación de métodos que permiten la reutilización del canal, es decir, que se pueda compartir un mismo canal para diversas aplicaciones.

En este aspecto, el uso de las bandas milimétricas representa un gran avance en el desarrollo de los sistemas *Wireless*, que cada vez es más necesario debido a las grandes ventajas que presenta, como el mayor ancho de banda disponible respecto a las redes móviles actuales, que trabajan por debajo de 10 GHz, lo que permite la transmisión de altas velocidades de navegación. Las frecuencias por encima de los 20 GHz tienen todavía un gran margen de explotación en el sector de las comunicaciones sobre todo en las comunicaciones móviles o el tráfico de datos en la banda de 28, 38, 60 o incluso 72 GHz.

De este modo, diversos estudios realizados recientemente hacen ver la importancia del uso de las frecuencias comprendidas entre los 20 y 38 GHz. Empleando estas bandas se lograría cubrir las necesidades que se prevén cubrir con la prometedora telefonía móvil 5G. En el caso del 4G, la UIT tiene como objetivo fijado para tasas de WiMAX y LTE alcanzar velocidad de hasta 100 Mbps cuando el usuario esté en movimiento respecto a la estación base y de 1 Gbps para posiciones fijas. En cambio, con el 5G se espera que ofrezca velocidades de datos de hasta 100 veces más que la actual tecnología de 4G LTE [5].

Por otra parte, las comunicaciones vía satélite se han convertido en la mejor solución para ofrecer altas velocidades de navegación en cualquier lugar y en cualquier momento. Por ello, se hace necesario el desarrollo de diplexores que permitan la comunicación simultánea entre transmisor y receptor, separando la señal según la frecuencia a la que se esté trabajando.

El desarrollo de las comunicaciones es de tal magnitud que hoy en día prácticamente todos los sistemas funcionan en modo dúplex, es decir, que permiten el envío y recepción de información simultáneamente. Según la UIT-R, el término explotación dúplex se define como "Modo de explotación que permite transmitir simultáneamente en los dos sentidos de un canal de telecomunicación. Por lo general, la explotación dúplex y la explotación semidúplex de un canal de radiocomunicación requieren el empleo de dos frecuencias: la explotación simplex puede hacerse con una o dos frecuencias" [6].

El objetivo final de este proyecto es lograr implementar un diplexor en tecnología Gap Waveguide que funcione a 20 y 30 GHz. El reto es considerable y pocas veces abordado, ya que se pretende diseñar un diplexor que funcione en bandas distintas; K y Ka, y con una separación de 10 GHz entre las bandas centrales de diseño. Actualmente existen en la literatura algunos ejemplos de diplexores que trabajan en bandas similares, implementados mediante otras tecnologías, como Substrate Integrated Waveguides (SIW).

Una de las principales ventajas del SIW es que las estructuras son ligeras, de bajo peso, y cuyo coste de producción es bastante más bajo que la tecnología GW. No obstante, su uso a frecuencias altas (a partir de 20 GHz) se ve limitado por las altas pérdidas que presenta.

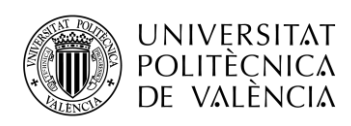

Por otra parte, las Hollow Waveguides [7] presentan un mejor comportamiento en términos de eficiencia, frente a la tecnología SIW. Pero uno de los problemas que presentan es la necesidad de lograr un buen contacto eléctrico entre las diferentes partes de metal, siendo algo bastante caro y complicado de llevar a cabo, por ello su aplicación se limita a agrupaciones de antenas con elevada ganancia, especialmente a altas frecuencias.

La tecnología GW propuesta, es una tecnología novedosa y alternativa al denominado Hollow Waveguides, que permite solucionar el problema del contacto eléctrico entre los distintos bloques o estructuras, manteniendo unas bajas pérdidas. De este modo, esta tecnología resulta más voluminosa y, por consiguiente, con un coste de fabricación superiores respecto a la tecnología planar (SIW, microstrip…), pero sin embargo permite evitar las fugas a la vez que presenta un buen ensamblado.

### <span id="page-15-0"></span>**2.2 Fundamentos Teóricos**

En este apartado se exponen los fundamentos teóricos que serán de gran ayuda para la compresión de la teoría, detrás del desarrollo del proyecto en cuestión. Se comenzará analizando qué son las microondas, qué son los parámetros S y la teoría de filtros necesaria para el diseño del filtro paso banda. Finalmente, se analiza la tecnología GW que se emplea en el diseño final del filtro paso banda.

### <span id="page-15-1"></span>**2.2.1 Microondas**

Cuando se habla de microondas en referencia a las ondas electromagnéticas, se pueden definir de dos formas. En primer lugar, mediante el espectro de frecuencias entre el que se encuentra, siendo entre los 300 MHz y 30 GHz. A partir de los 30 GHz, ya se consideran ondas milimétricas. En segundo lugar, se podría definir por la longitud de onda.

Por un lado, se conoce que la velocidad de propagación de un medio homogéneo caracterizado por las constantes μ y ε, viene dada por la ecuación [\(1\).](#page-15-2)

<span id="page-15-2"></span>
$$
v_P = \frac{1}{\sqrt{\mu \varepsilon}}\tag{1}
$$

En el caso de considerar el vacío, la velocidad equivaldría a la de la luz (3  $10^8$  m/s), por lo que la longitud de onda asociada a cualquier señal de frecuencia dada f, en dicho medio equivaldrá a aplicar la ecuación [\(2\).](#page-15-3)

<span id="page-15-3"></span>
$$
\lambda_0 = \frac{c}{f} \tag{2}
$$

De este modo, la longitud de onda que abarcan las frecuencias de microondas van desde 1 m hasta 10 mm. A continuación, se incluye la [Tabla 1](#page-16-0) en el que se observan las distintas bandas de frecuencia de microondas y alguno de sus usos.

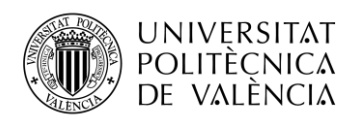

| <b>DENOMINACIÓN</b> | <b>BANDA</b>   | <b>USOS</b>                                                             |
|---------------------|----------------|-------------------------------------------------------------------------|
| UHF                 | 300 - 3000 MHz | TV, WIFI, Comunicaciones<br>Móviles, Radar                              |
| <b>SHF</b>          | $3 - 30$ GHz   | Comunicaciones vía Satélite,<br>Radar, Radioenlaces, TV por<br>satélite |
| <b>EHF</b>          | $30 - 300$ GHz | Radar, radios microondas de<br>corto alcance                            |

**Tabla 1** Denominación de las bandas de frecuencias

<span id="page-16-0"></span>Por otra parte, en la [Tabla 2](#page-16-1) se observan las distintas bandas de frecuencias. En el presente proyecto se trabajarán en la banda K para el filtro de 20 GHz, y en banda Ka en el caso del filtro de 30 GHz.

|                | <b>BANDA FRECUENCIA</b> |
|----------------|-------------------------|
| L              | $1-2$ GHz               |
| S              | $2 - 4$ GHz             |
| C              | $4-8$ GHz               |
| X              | 8 – 12 GHz              |
| K <sub>U</sub> | $12 - 18$ GHz           |
| K              | $18 - 27$ GHz           |
| Kа             | $27 - 40$ GHz           |
| V              | $40 - 75$ GHz           |
| W              | $75 - 110$ GHz          |

**Tabla 2** Nomenclatura de las bandas de frecuencia

<span id="page-16-1"></span>Uno de los principales problemas a la hora de analizar circuitos de microondas es el hecho de que, al estar trabajando con altas frecuencias, no es posible la aplicación de la teoría de circuitos clásica, debido a que las aproximaciones que se realizan mediante las ecuaciones de Maxwell no son válidas a altas frecuencias.

Los componentes de un circuito de microondas suelen actuar como elementos distribuidos, es decir, que no mantienen una fase de corriente o tensión constante a lo largo del dispositivo, sino que varía en función del tamaño. Esto es debido a que las dimensiones de los componentes de microondas son comparables con la longitud de onda.

De este modo, aunque el análisis de redes de microondas sea dificultoso mediante la aplicación de las ecuaciones de Maxwell, ya que sería necesario aplicar derivadas sobre funciones vectoriales, operar con integrales de campos vectoriales, y otros cálculos más complejos, una de las principales finalidades en microondas será la búsqueda de soluciones expresadas en términos estudiados en teoría de circuitos, y a su vez, la reducción de la complejidad matemática que conlleva.

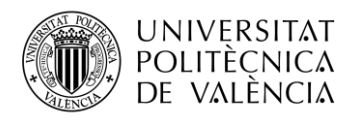

Sin embargo, existen diversas ventajas en el uso de redes de microondas. A continuación, se mencionan algunas de ellas [8]:

- Al trabajar en altas frecuencias, se evita la absorción de la señal por parte de la ionosfera, y gracias a ello, la señal no se curva como ocurre con las frecuencias más bajas.
- La ganancia de una antena es directamente proporcional al tamaño eléctrico de la antena; de este modo, a mayores tamaños de antena, la ganancia será mayor.
- Son útiles para trabajar en las áreas de ciencias, teledetección, tratamiento médico y hornos microondas gracias a que las diversas resonancias moleculares, nucleares y atómicas suceden en frecuencias de microondas.

Actualmente, el uso de las comunicaciones mediante microondas está presentes en todo, teniendo en cuenta incluso que se hace necesario el hecho de estar conectado a la red de internet y de voz de forma ubicua.

#### <span id="page-17-0"></span>**2.2.2 Parámetros S**

Los denominados parámetros S conocidos también como parámetros de dispersión surgen como una solución para encontrar la relación entre los diferentes modos que se propagan tanto en sentido positivo como en sentido negativo. Las ventajas del uso de los parámetros S es la facilidad que ofrecen a la hora de tomar medidas de forma más simple, pudiendo incorporar posteriormente guías de onda, cavidades u otros elementos. De este modo, surge la matriz de dispersión S, que permitirá la caracterización de los circuitos que trabajan en la banda de microondas.

Si se considera un circuito de N puertos, y se trabaja con valores de tensión normalizados, se tendrá los parámetros  $a_i$  y  $b_i$  definidos en las ecuaciones [\(3\)](#page-17-1) [y \(4\).](#page-17-2)

<span id="page-17-1"></span>
$$
a_i = \overline{V}_i^+ = \frac{V_i^+}{\sqrt{Z_{ci}}}
$$
 (3)

<span id="page-17-3"></span><span id="page-17-2"></span>
$$
b_i = \overline{V}_i^- = \frac{V_i^-}{\sqrt{Z_{ci}}}
$$
 (4)

El parámetro  $a_i$  expresa la amplitud de la tensión normalizada que se desplaza en sentido positivo o incidente, desde el puerto i, y  $b_i$  expresa la amplitud normalizada de la onda negativa o reflejada del puerto i. De esta forma, se define la matriz de parámetros S mediante la relación de la ecuació[n \(5\).](#page-17-3)

$$
\begin{bmatrix} b_1 \\ b_2 \\ \vdots \\ b_N \end{bmatrix} = \begin{bmatrix} S_{11} & S_{12} & \cdots & S_{1N} \\ S_{21} & S_{22} & \cdots & S_{2N} \\ \vdots & \vdots & \ddots & \vdots \\ S_{N1} & S_{N2} & \cdots & S_{NN} \end{bmatrix} \begin{bmatrix} a_1 \\ a_2 \\ \vdots \\ a_N \end{bmatrix} \tag{5}
$$

Los parámetros  $S_{ii}$  de la matriz se definen según la ecuación [\(6\):](#page-17-4)

<span id="page-17-4"></span>
$$
S_{ji} = \frac{b_j}{a_i} \bigg|_{a_k = 0 \ (k \neq i)} = \frac{\bar{V}_j}{\bar{V}_i^+} \bigg|_{\bar{V}_k^+ = 0 \ (k \neq i)}
$$
(6)

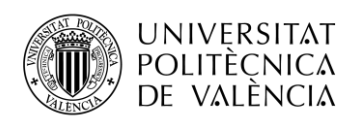

Hay que tener en cuenta, que para obtener la condición de  $a_k = 0$ , es necesario terminar el acceso k, y esto se consigue mediante la colocación de una impedancia del mismo valor que la característica de la línea en algún plano de ésta. Cabe destacar que la condición de acceso terminado es independiente del plano donde se sitúe la terminación.

El significado de los distintos parámetros S serán los siguientes:

- 1.  $S_{ii}$  expresa el factor de reflexión que se observa desde el plano de referencia (i), cuando se conecta a este un generador y el resto de acceso se encuentran terminados.
- 2.  $S_{ii}$  expresa el factor de transmisión, desde el plano de referencia i, hasta el plano de referencia j. Esto se da cuando se conecta un generador en el acceso i, y el resto de los accesos están terminados [9]

### <span id="page-18-0"></span>**2.2.3 Filtros**

Los filtros tienen un papel muy importante en aplicaciones de microondas, debido a que se emplean para separar o combinar frecuencias, y teniendo en cuenta que el espectro electromagnético es limitado, los filtros nos van a permitir compartir dicho espectro. El sector de las comunicaciones es cada vez más exigente, con necesidad de filtros más complejos, más pequeños, con menor peso y coste de fabricación.

Un filtro se podría definir como una red de dos accesos cuya función principal es el control de la respuesta en frecuencia en un punto de un sistema de comunicaciones. Se caracteriza por permitir el paso de señal en la banda de paso (Pass Band) y por atenuar la señal en la banda eliminada (Stop Band). Un filtro ideal tiene pérdidas de inserción en la banda de paso nulas, la atenuación en la banda eliminada es infinita, y la fase lineal en la banda de paso.

Dependiendo de la banda de paso, existen 4 tipos de filtros:

- Filtro Paso Bajo
- Filtro Paso Alto
- Filtro Banda Eliminada
- Filtro Paso Banda

A continuación, se muestran en la [Fig.](#page-18-1) 2 y [Fig.](#page-19-1) 3 la representación gráfica de la máscara de los cuatro tipos de filtro mencionados, donde se observan las bandas de paso con sus pérdidas de inserción  $L_p$  asociadas, las frecuencias de corte de la banda  $\omega_p$ , y de la banda eliminada con frecuencia de corte  $\omega_s$  y pérdidas de inserción  $L_s$ .

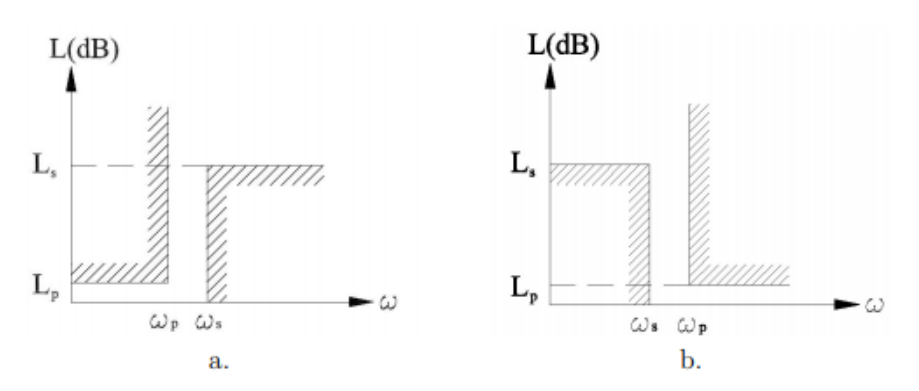

<span id="page-18-1"></span>**Fig. 2:** a. Filtro paso bajo. b. Filtro paso alto [10]

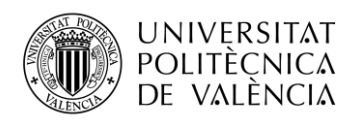

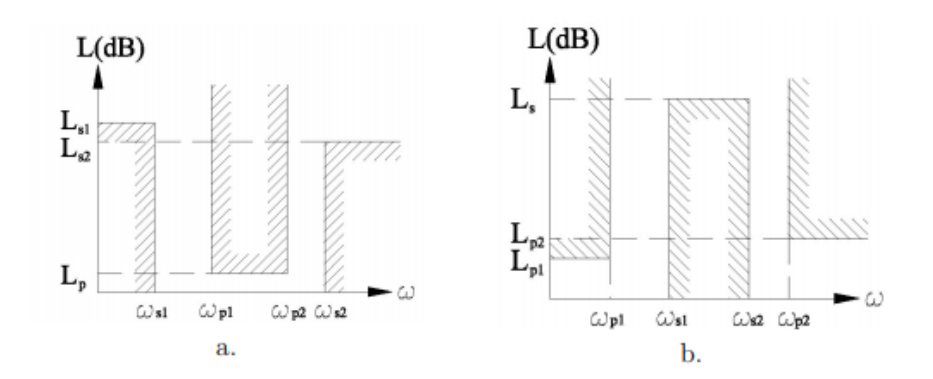

**Fig. 3:** a. Filtro paso banda. b. Filtro banda eliminada [10]

<span id="page-19-1"></span>Dado que el filtro ideal es irrealizable, según los requisitos y el uso que se le vaya a dar, se deberán mejorar una u otras prestaciones, como las pérdidas de inserción, el tamaño, la respuesta en fase, entre otros aspectos. Por otra parte, al trabajar en rangos de microondas, existe una frecuencia que actúa como límite superior, a partir de la cual las especificaciones comienzan a deteriorarse, debido a los efectos parásitos de las discontinuidades entre medios de transmisión [11].

Existen diversos métodos de diseño de filtros, siendo el primero de ellos de estructuras periódicas, útiles para generar amplificadores de onda progresiva gracias a su comportamiento como un filtro paso bajo; en segundo lugar, el método del parámetro imagen, permitiendo fijar la frecuencia de corte y las atenuaciones, pero no permite especificar el tipo de respuesta en frecuencia que se desea lograr, por lo que únicamente es posible su resolución mediante iteraciones. Y, por último, se encuentra el método de las pérdidas de inserción, que es uno de los más usados y que corrige los problemas del método del parámetro imagen. El método de las pérdidas de inserción permite que la implementación del filtro se vea mejorada en función de su orden. Sin embargo, no siempre un mayor orden indica únicamente mejoras, ya que el tamaño del filtro se verá incrementado y las pérdidas pueden aumentar.

Debido a que el proyecto presenta bandas de trabajo tanto a 20 GHz como a 30 GHz, se deberá diseñar un filtro paso banda en ambas frecuencias, cuyas características se verán en el [Capítulo](#page-22-0)  [3.](#page-22-0) En el caso del filtro de 30 GHz, ya ha sido diseñado previamente, sin embargo, en el [Capítulo](#page-59-0)  [5](#page-59-0) se estudia la necesidad de realizar ciertos cambios previos necesarios, para que al integrarlos en un diplexor puedan funcionar conjuntamente.

Además, pueden darse diversos tipos de respuesta, siendo los más típicos la fase lineal, el tipo elíptico, el de rizado constante conocido como Chebyshev o el binomial conocido como Butterworth [10].

#### <span id="page-19-0"></span>**2.2.4 Fundamentos de la tecnología Gap Waveguide (GW)**

El continuo desarrollo de arrays (o agrupaciones) de antenas y componentes de microondas y milimétricas empleando la tecnología Gap Waveguide en los últimos años es una prueba más de la maduración de esta tecnología, desde sus orígenes en 2009 [12], [13]

La idea clave de la tecnología Gap Waveguide es el poder controlar la dirección de propagación de las ondas electromagnéticas en el interior de una guía de onda de placas paralelas, empleando para ello los fundamentos básicos de las condiciones de contorno y de las superficies canónicas. Normalmente, para la implementación de las guías de onda de placas

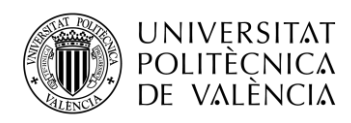

paralelas, se usan placas modeladas como conductores eléctricos perfectos ideales (PEC) que permiten, independientemente de la distancia entre ellas, la propagación de ondas electromagnéticas. Sin embargo, si una de las placas de la guía de onda se sustituye por un conductor magnético perfecto ideal (PMC) ninguna onda electromagnética podría propagarse si la distancia de separación entre las dos placas es inferior a  $\lambda$  / 4, como se puede observar en la [Fig.](#page-20-0) 4 .

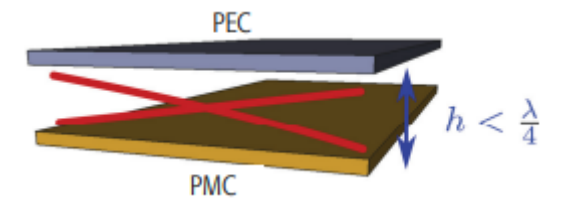

<span id="page-20-0"></span>**Fig. 4** Fundamentos de la tecnología Gap Waveguide. Las cruces rojas indican que no existe propagación electromagnética alguna [14].

No obstante, en la naturaleza no podemos encontrar materiales PMC, por lo que para su implementación se estudiará el uso de estructuras periódicas que permitirán simular las condiciones de contorno equivalentes a las del PMC. Si además se añade un "camino" implementado con PEC, que atraviese la superficie PMC, permitirá la propagación de las ondas electromagnéticas únicamente por ese camino en la dirección deseada, evitando a su vez, las fugas o acoplamientos gracias al material PMC. Por lo que las posibles fugas que pudieran existir empleando otras tecnologías se eliminan por completo. A este tipo de guías de onda se les conoce como guías Gap Waveguide [15]. Para una mejor compresión se puede observar la [Fig.](#page-20-1) 5 en el que las flechas rojas indican que no se propaga ninguna onda electromagnética, y la flecha verde indica que si se propaga y en qué dirección lo está haciendo.

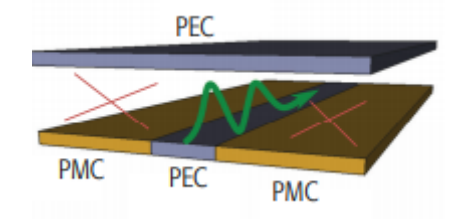

**Fig. 5** Fundamentos de la tecnología Gap Waveguide [14].

<span id="page-20-1"></span>Una posible estructura periódica que se puede emplear para la simulación de las condiciones de contorno equivalentes a las del PMC es la denominada "Bed of nails" o cama de pines. La cama de pines consiste en una estructura formada por postes metálicos periódicos (ver [Fig.](#page-21-0) [6\)](#page-21-0). Algunos de los beneficios que se obtienen al emplear este tipo de estructuras es que, al estar hechos de metal, las pérdidas que presentan son las propias del material, típicamente aluminio o cobre. Además, disponen de un ancho de banda de trabajo muy amplio y son isotrópicas, debido a la forma que presentan. Por contra, para altas frecuencias, por encima de los 70 GHz, los pines se vuelven muy estrechos y delgados, por lo que la dificultad a la hora de fabricación y los costes se podrían ver incrementados.

A pesar de existir diversos modos de diseño de la tecnología Gap Waveguide, en el presente proyecto se va a trabajar con el diseño mediante la nueva opción de diseño que se ha desarrollado recientemente, conocida como Groove Gap Waveguide (GGW), que equivale a una guía de onda rectangular que permite la propagación de los modos TE y TM, dependiendo de las dimensiones, y proporciona un gran potencial para los rangos de frecuencias milimétricas [14]. (ve[r Fig.](#page-21-0) 6).

El problema que surge en la fabricación de las guías de onda rectangulares es lograr un buen contacto eléctrico entre las diversas partes, cuya unión suele llevarse a cabo mediante tornillos.

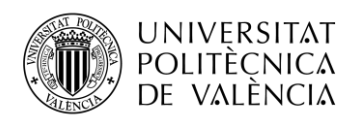

Las GGW solucionan este problema, siendo incluso no necesario la unión completa, por ejemplo, de la tapa con la estructura, de este modo, existe la posibilidad de disponer de un gap de aire y continuar trabajando sin problemas [16], [17], [18], [19].

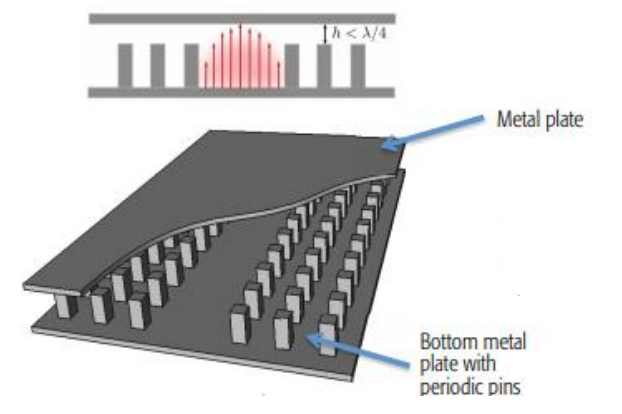

**Fig. 6** Estructura de la cama de pines con la tecnología GGW [14]

<span id="page-21-0"></span>Al lector se le puede plantear la cuestión de por qué no se emplea tecnología planar, cuyo coste de fabricación es el mismo. Esto es debido, a que en tecnología planar se emplea material dieléctrico cuya curva de pérdidas es creciente y a altas frecuencias, las pérdidas son mucho más altas que las obtenidas con la tecnología GW (ver [Fig.](#page-21-1) 7).

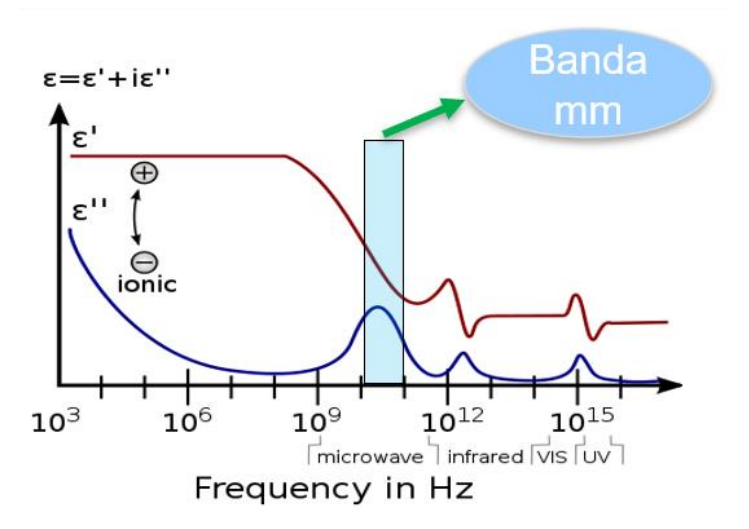

<span id="page-21-1"></span>**Fig. 7** Pérdidas debidas al material dieléctrico a altas frecuencias

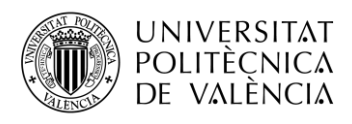

## <span id="page-22-0"></span>**Capítulo 3. Cálculos previos**

En el presente capítulo, se exponen los requisitos para el diseño del filtro de paso banda de 20 GHz y se llevan a cabo los cálculos previos necesarios para comenzar con el primer diseño del filtro.

## <span id="page-22-1"></span>**3.1 Requisitos del diseño**

El paso inicial en el diseño de un filtro consiste en el cálculo de un filtro paso bajo como prototipo inicial, para después realizar las transformaciones pertinentes y obtener el filtro deseado. A continuación, se adjuntan los requisitos del filtro paso banda a diseñar (ver [Tabla 3\)](#page-22-2).

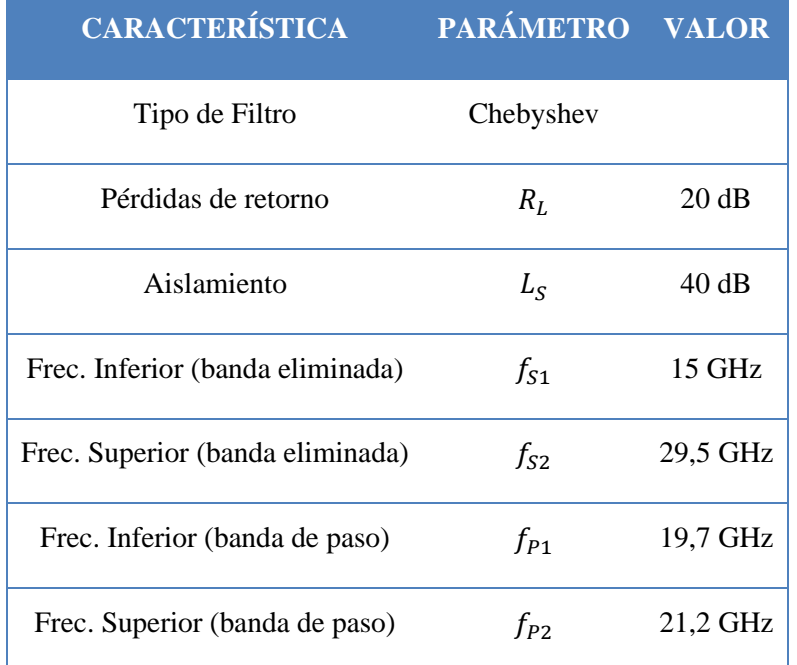

**Tabla 3** Requisitos del diseño del filtro paso banda

<span id="page-22-2"></span>En este caso, se desea diseñar un filtro paso banda que trabaje en la banda de 20 GHz. En la [Fig.](#page-23-0) 8 se muestra la máscara de un filtro paso banda, donde  $f_{s1}$  representa hasta donde se expande la primera banda eliminada, y  $f_{s2}$  representa donde comienza la segunda banda eliminada. Entre ambas,  $f_{p1}$  y  $f_{p2}$  indican las frecuencias de la banda de paso. Finalmente, I<sub>L</sub> indica las pérdidas de inserción en la banda de paso y  $L_S$ , las pérdidas de inserción en la banda eliminada, pudiendo ser distinta en cada banda eliminada, que sin embargo en este caso se mantendrán iguales.

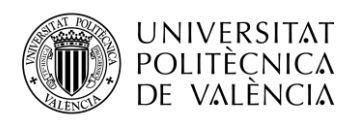

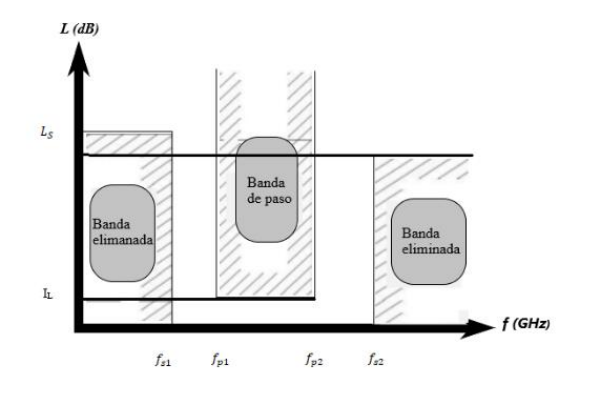

**Fig. 8** Máscara de un filtro paso banda

<span id="page-23-0"></span>Una vez definido las características del filtro, es necesario el cálculo del orden del filtro y de los coeficientes  $g_i$ . Para ello, se procede, en primer lugar, al cálculo del ancho de banda Δ*f*, la frecuencia central *f*0, y el ancho de banda relativo FBW. Para el cálculo del ancho de banda, se empleará la ecuación [\(7\).](#page-23-1)

<span id="page-23-1"></span>
$$
\Delta f = f_{P2} - f_{P1} \tag{7}
$$

 $\Delta f = 1.5$  GHz

En el caso de la frecuencia central  $f_0$ , aplicando la ecuación [\(8\)](#page-23-2) obtenemos el siguiente resultado:

<span id="page-23-2"></span>
$$
f_0 = \sqrt{f_{P1} * f_{P2}}\tag{8}
$$

*f*<sup>0</sup> = 20,44 GHz

Y, finalmente, para el cálculo del ancho de banda relativo FBW, es necesario aplicar la ecuación [\(9\).](#page-23-3)

<span id="page-23-3"></span>
$$
FBW = \frac{\Delta f}{f0}
$$
 (9)

 $FBW = 7,34%$ 

A continuación, se procede con el cálculo del rizado en la banda de paso (r), del orden del filtro N y de los coeficientes  $g_i$ , teniendo en cuenta que la respuesta del filtro es de tipo Chebyshev. El rizado en la banda de paso se puede calcular empleando la ecuación [\(10\).](#page-23-4)

<span id="page-23-4"></span>
$$
r(dB) = -S_{21}(dB)
$$
 (10)

Como el valor del parámetro  $S_{21}$  es desconocido inicialmente, se puede calcular el módulo del parámetro  $S_{11}$  aplicando la ecuación [\(11\),](#page-24-1) donde se tiene en cuenta la relación del módulo del parámetro  $S_{11}$  y las pérdidas de retorno.

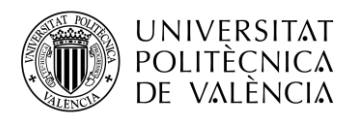

<span id="page-24-3"></span><span id="page-24-2"></span><span id="page-24-1"></span>**(12)**

$$
R_L = -20\log|S_{11}| \tag{11}
$$

De donde se obtiene que  $|S_{11}| = 10^{\frac{-R_L}{20}} = 0,1$ 

Y, finalmente, teniendo en cuenta la relación establecida en la ecuació[n \(12\),](#page-24-2) podemos calcular el módulo del parámetro  $S_{21}$ .

$$
|S_{11}|^2 + |S_{21}|^2 = 1 \tag{12}
$$

Se obtiene que  $|S_{21}| = \sqrt{1 - |0.1|^2} = 0.995$ . Será necesario pasarlo a dB, aplicando la ecuación [\(13\).](#page-24-3)

$$
S_{21}(\text{dB}) = -20\log|S_{21}| \tag{13}
$$

 $S_{21}$  (dB) = -0,0436 dB

De este modo, ya se puede calcular el rizado (r) aplicando la ecuación [\(10\).](#page-23-4)

 $r = 0.0436$  dB

Para obtener el orden del filtro y los coeficientes  $g_i$ , se puede hacer uso de diversas herramientas, siendo una de ellas la ofrecida por los Laboratorios Virtuales de la UPV [20].

Las transformaciones iniciales necesarias consisten en transformar en frecuencia, de ω, frecuencia del filtro, a ω', frecuencia del prototipo. Teniendo en cuenta que el prototipo paso bajo que se va a diseñar tendrá siempre una pulsación de corte en la banda de paso de  $\omega'_P = 1$ , la transformación de frecuencia necesaria será la presentada en la ecuación [\(14\)](#page-24-4), [21], [10] .

<span id="page-24-4"></span>
$$
\omega' \triangleleft \frac{1}{4} \left( \frac{\omega}{\omega \sigma} - \frac{\omega \sigma}{\omega} \right) \tag{14}
$$

De este modo, se obtiene que  $\omega' = 10,23$  Teniendo en cuenta que  $\omega$ -1 = 9,23 y situándose en la gráfica de l[a Fig.](#page-24-0) 9 la atenuación de 40 dB se obtiene que el orden mínimo del filtro paso banda a diseñar debe ser de 3.

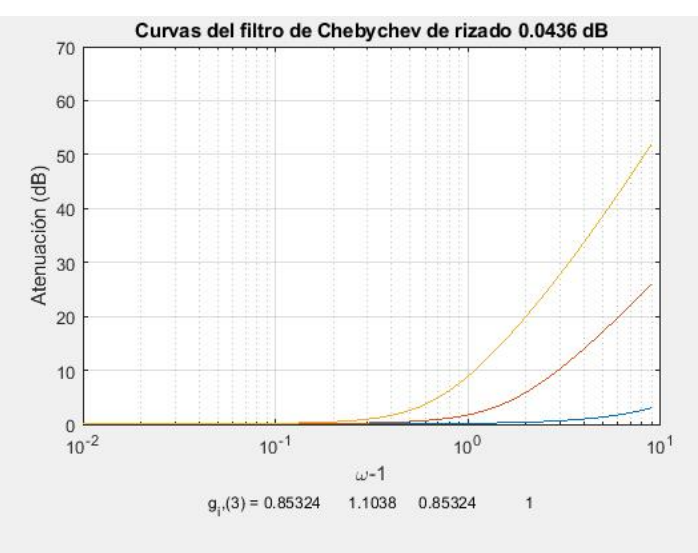

<span id="page-24-0"></span>**Fig. 9** Curvas del filtro Chebyshev

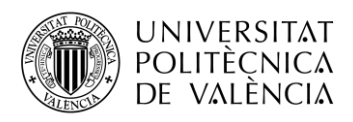

El valor de los coeficientes  $g_i$  del filtro de respuesta tipo Chebyshev son los mostrados en la [Tabla 4.](#page-25-2)

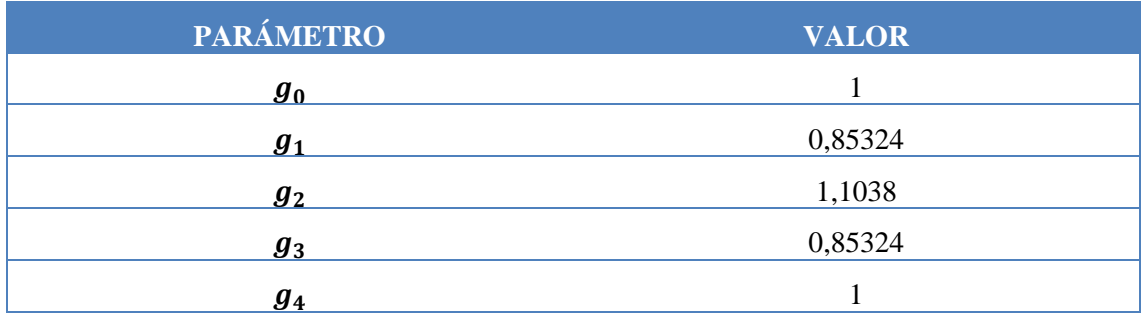

**Tabla 4** Coeficientes

### <span id="page-25-2"></span><span id="page-25-0"></span>**3.2 Cálculo de los parámetros del filtro ideal con elementos concentrados**

Tras haber obtenido los coeficientes  $g_i$  del rizado tipo Chebyshev, se procede con el cálculo de los parámetros característicos que serán necesarios en el diseño posterior, y que hacen referencia al caso de que se quisiera realizar el filtro ideal mediante el uso de elementos concentrados, es decir, con bobinas y condensadores.

El diseño ideal del filtro paso banda de 3 etapas implementado mediante elementos concentrados sería el mostrado en la [Fig.](#page-25-1) 10, donde  $M_{ij}$  representa el coeficiente de acoplo entre los resonadores i y j.

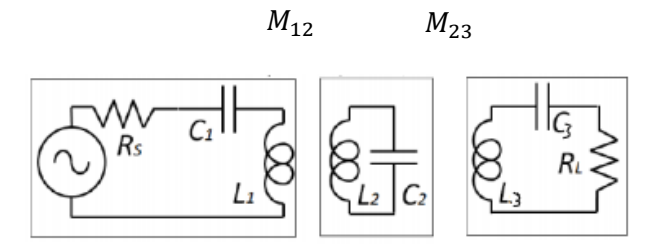

**Fig. 10** Circuito del filtro paso banda con elementos concentrados.

<span id="page-25-1"></span>El primer cálculo a realizar será el del parámetro  $M_{ij}$ , mediante el uso de la ecuación [\(15\).](#page-25-4)

<span id="page-25-4"></span>
$$
M_{ij} = \frac{1}{\sqrt{gi * gj}}
$$
 (15)

Y, teniendo en cuenta el valor de los coeficientes  $g_i$  obtenidos de la [Tabla 4,](#page-25-2) obtenemos los siguientes valores de  $M_{ij}$  (ver [Tabla 5\)](#page-25-3).

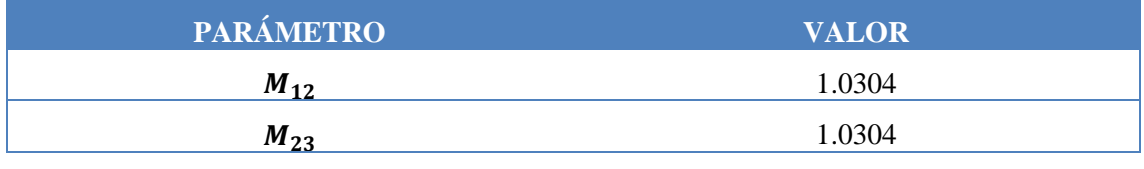

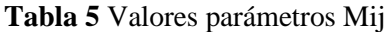

<span id="page-25-3"></span>En segundo lugar, se procede con el cálculo de las impedancias de entrada y salida, que se denominarán como  $R_1$ (entrada) y  $R_3$  (salida), mediante la aplicación de las ecuaciones [\(16\)](#page-26-1) y

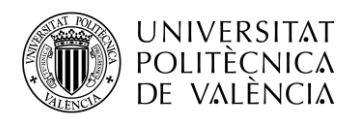

[\(17\).](#page-26-2) La denominada R1 representa la impedancia del generador, (Rs en la [Fig.](#page-25-1) 10), y en el caso de la R3, esta representa la impedancia de carga conectada al final RL en la [Fig.](#page-25-1) 10).

<span id="page-26-1"></span>
$$
R_1 = \frac{1}{g_0 * g_1} \tag{16}
$$

<span id="page-26-2"></span>
$$
R_3 = \frac{1}{g_3 * g_4} \tag{17}
$$

Los valores de impedancias obtenidos son los que se muestran en la [Tabla 6.](#page-26-0)

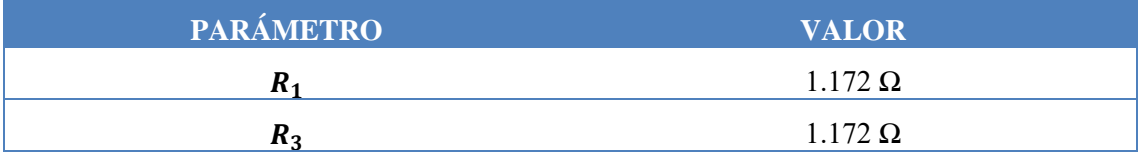

**Tabla 6** Parámetros R1 y R2

<span id="page-26-0"></span>Finalmente, es necesario el cálculo del factor de calidad externo  $Q_e$  tanto de la entrada como de la salida, que en este caso serán iguales al mantener simetría en el diseño del filtro. Aplicando la ecuación [\(18\)](#page-26-3) y teniendo en cuenta que tanto  $g_0$  como  $g_4$  valen 1, el resultado que se obtiene del factor de calidad externo es el siguiente:

<span id="page-26-3"></span>
$$
Q_e = \frac{g_n * g_{n+1}}{FBW} \tag{18}
$$

 $Q_{eint} = Q_{eext} = 11.624$ 

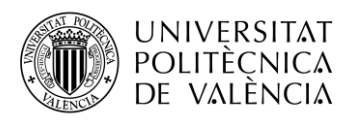

## <span id="page-27-0"></span>**Capítulo 4. Filtro Combline**

Los filtros tipo *combline* han tenido una gran popularidad para diversas aplicaciones de radiofrecuencia, tanto en usos en los ámbitos de telecomunicaciones como en el diseño de los radares [22]. Si se analizan las ventajas que ofrecen los filtros tipo combline, una de ellas es el tamaño reducido que normalmente adoptan en función del grado de selectividad filtrante. Además, presentan una amplia anchura espectral en la banda superior atenuada [23].

#### <span id="page-27-1"></span>**4.1 Primer diseño: Filtro combline con cavidad coaxial**

El primer diseño que se va a llevar a cabo será el de un filtro combline paso banda, el cual hace uso de cavidades coaxiales.

La cavidad que se emplea es un coaxial donde tanto el conductor central como el conductor externo presentan sección circular. El diseño final en CST se puede observar en la [Fig.](#page-34-1) 23 que se analiza en el apartado d).

#### **a) Frecuencia de resonancia en función de la altura h**

La simulación que se lleva a cabo mediante el software CST tiene como objetivo la obtención de la relación entre la frecuencia de resonancia  $(f_r)$  y la altura del pin resonante *h*. Una vez obtenidos los resultados se elabora una gráfica para una mejor visualización y posteriormente se obtiene el valor de *h* necesario para una frecuencia de resonancia aproximada de 20,43 GHz.

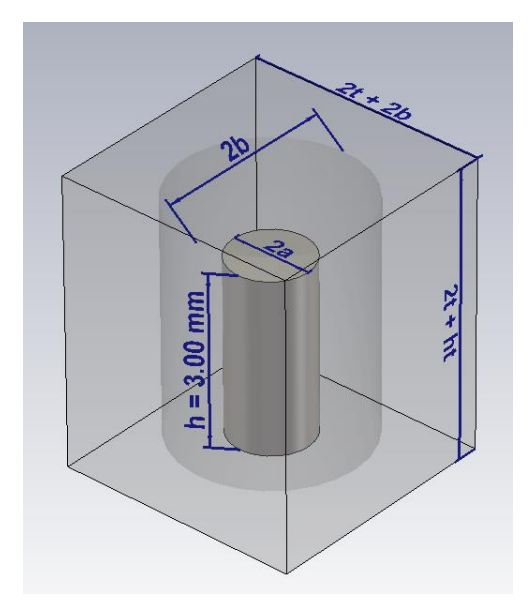

**Fig. 11** Vista en perspectiva de la cavidad resonante coaxial

<span id="page-27-2"></span>El circuito equivalente sencillo del diseño propuesto [\(Fig.](#page-27-2) 11) sería el formado por un condensador en paralelo a una línea de transmisión terminado en cortocircuito, el cual se puede observar en la [Fig.](#page-28-0) 12.

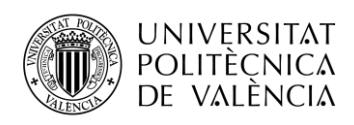

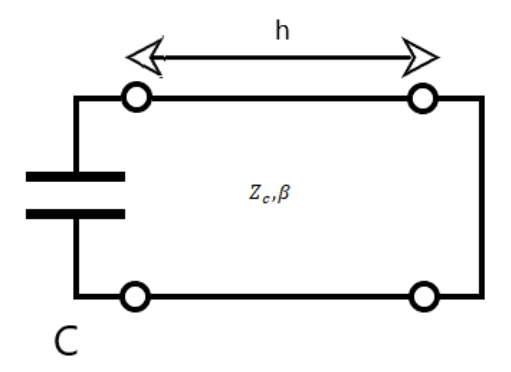

<span id="page-28-0"></span>**Fig. 12** Circuito equivalente con condensador en paralelo a una línea de transmisión terminado en corto

La impedancia característica de la línea de transmisión sería la del coaxial, que depende de los radios de los conductores interno *a* y externo *b* y de la permitividad del dieléctrico entre ellas . Esta relación se plasma en la ecuación (19).

<span id="page-28-4"></span>
$$
Z_C = \frac{60}{\sqrt{\mathcal{E}r}} \ln \frac{b}{a} \tag{19}
$$

La longitud de la línea, *h*, equivaldrá a la altura del conductor interno, y la capacidad C simula el efecto capacitivo entre el extremo del conductor interno y la tapa del conductor externo.

Del análisis del circuito equivalente, se deduce que las frecuencias de resonancia del mismo vienen dadas por la ecuación [\(20\)](#page-28-2). De esta ecuación se obtiene que hay infinitas frecuencias de resonancia. La primera frecuencia de resonancia equivale a una longitud eléctrica que se muestra en la inecuación [\(21\):](#page-28-3)

$$
Z_c \tan\left(\frac{2\pi f_r}{C_0}h\right) = \frac{1}{2\pi f_r C} \tag{20}
$$

<span id="page-28-3"></span><span id="page-28-2"></span>
$$
f_r \blacktriangleright h \le \frac{\lambda}{4} \tag{21}
$$

Por lo que nuestra altura *h* inicial debe ser inferior a 3,67 mm. Partiendo de ello, escogeremos un valor de *h* = 3 mm inicialmente. El diseño a realizar en CST para su análisis es el mostrado en l[a Fig.](#page-27-2) 11 y los parámetros del diseño inicial se adjuntan en la [Tabla 7.](#page-28-1)

| <b>PARÁMETRO</b>           | <b>VALOR</b> (mm) |
|----------------------------|-------------------|
| Radio cavidad (b)          | 1.6               |
| Grosor $(t)$               | 0.5               |
| Altura total cavidad (ht)  | 4                 |
| Radio pin resonante $(a)$  | 0.7               |
| Altura pin resonante $(h)$ |                   |

<span id="page-28-1"></span>**Tabla 7** Valores iniciales diseño filtro de cavidad resonante coaxial con cavidad cilíndrica

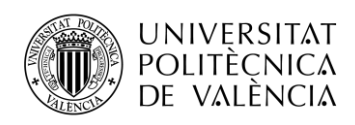

El radio del pin resonante (*a =* 0.7 mm) es el mismo que fue empleado en el diseño del filtro de 30 GHz. Por otra parte, el radio externo de  $b = 1.6$  mm se escoge para obtener una impedancia característica del orden de 50 Ohm aplicando la ecuación [\(19\)](#page-28-4) (aunque se podría haber escogido otro valor). Finalmente, la altura total de la cavidad *ht* se escoge de 4 mm para que quepa bien el pin resonante.

Tras obtener la gráfica de la [Fig.](#page-29-0) 13, y teniendo en cuenta la frecuencia de resonancia de 20.43 GHz, el valor de *h* necesario es de 3.05 mm aproximadamente.

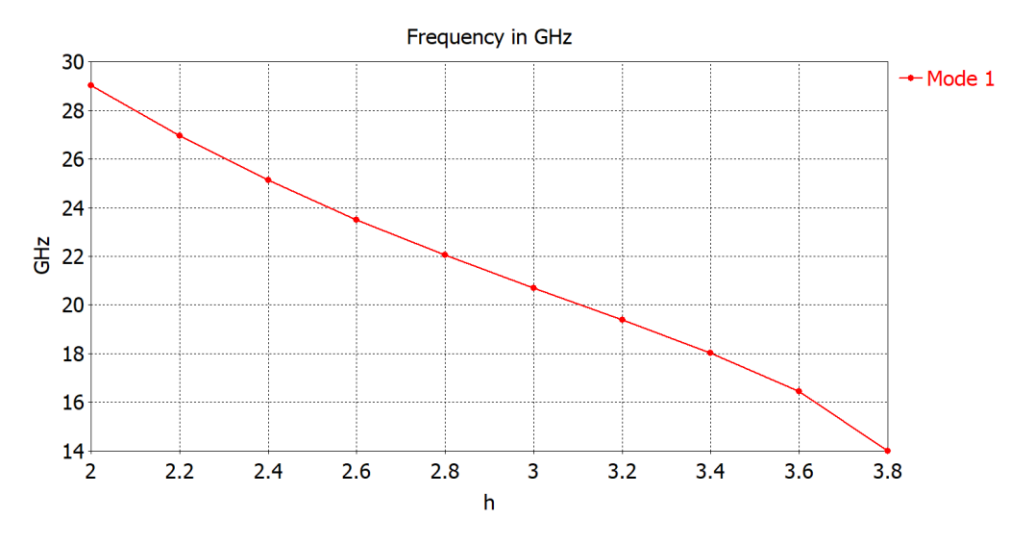

**Fig. 13** Frecuencia de resonancia en función de la altura *h* del pin resonante

#### <span id="page-29-0"></span>**b) Cálculo del coeficiente de acoplamiento** *M*

El siguiente paso consiste en el análisis del coeficiente  $M_{ij}$  que relaciona el acoplamiento entre dos cavidades resonantes contiguas. Partiendo del primer diseño realizado, es necesario realizar un diseño similar con dos resonadores iguales en una disposición simétrica. Gracias a ello, se podrán aplicar las condiciones de excitación par e impar mediante la sustitución del plano de simetría por un cortocircuito (PE) y un circuito abierto (PM). Para una mejor compresión, se adjunta la [Fig.](#page-29-1) 14.

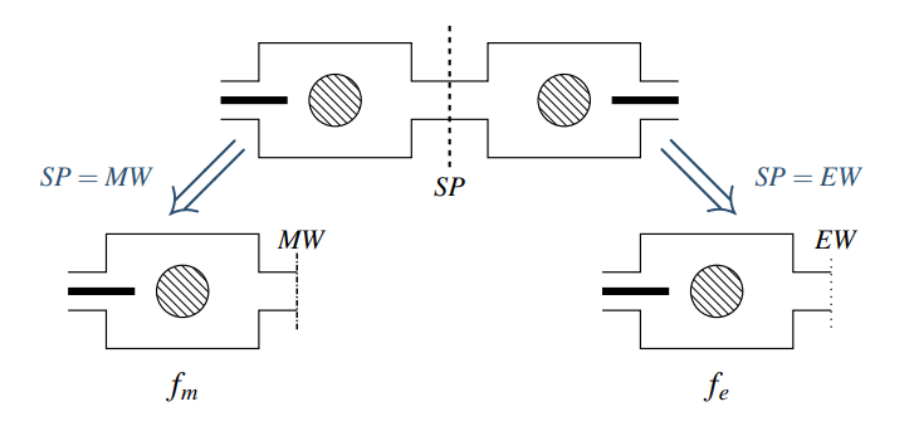

<span id="page-29-1"></span>**Fig. 14** Condiciones de pared simétrica

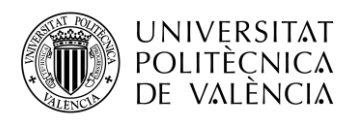

Tras realizar las simulaciones necesarias mediante CST y haber obtenido las frecuencias de resonancia magnética  $f_m$  y eléctrica  $f_e$ , aplicando la ecuación [\(22\)](#page-30-2) se obtiene el valor del coeficiente de acoplamiento *M*.

<span id="page-30-2"></span>
$$
M = \frac{f_0}{BW} \frac{f_e^2 - f_m^2}{f_e^2 + f_m^2} \left( f_e > f_m \right) \tag{22}
$$

En el caso del cálculo de la frecuencia de resonancia eléctrica  $f_e$  será necesario aplicar las condiciones de circuito abierto, mediante la opción de CST de *Boundary Conditions*, y *Symmetry Planes*, seleccionando en el plano YZ condiciones de pared eléctrica (Et=0) (ver [Fig. 15\)](#page-30-0).

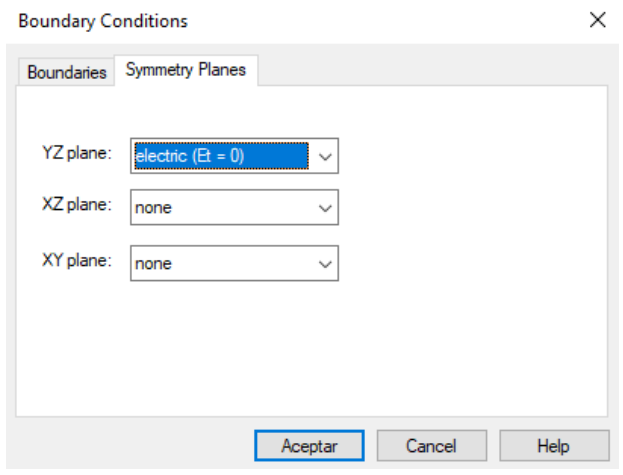

**Fig. 15** Condiciones simetría - (PE)

<span id="page-30-0"></span>Tras ello, se parametriza el parámetro *d* que implica la distancia entre los dos pines resonantes, teniendo en cuenta las condiciones de las inecuaciones [\(23\)](#page-30-3) y [\(24\)](#page-30-4) (ver [Fig.](#page-30-1) 16).

<span id="page-30-4"></span><span id="page-30-3"></span>
$$
d > 2a \tag{23}
$$

$$
d < 2b \tag{24}
$$

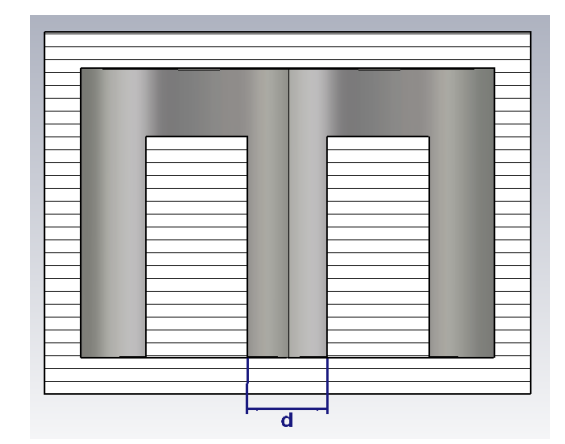

<span id="page-30-1"></span>**Fig. 16** Vista frontal con corte en plano Y - parametrización variable *d* del primer diseño

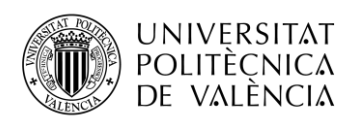

Por lo que se decide parametrizar la variable *d*, tomando valores desde 1,5 mm hasta 2,5 mm. En la [Fig.](#page-31-0) 17 se puede observar la respuesta de la frecuencia de resonancia eléctrica en función de la distancia de separación *d* de los pines resonantes.

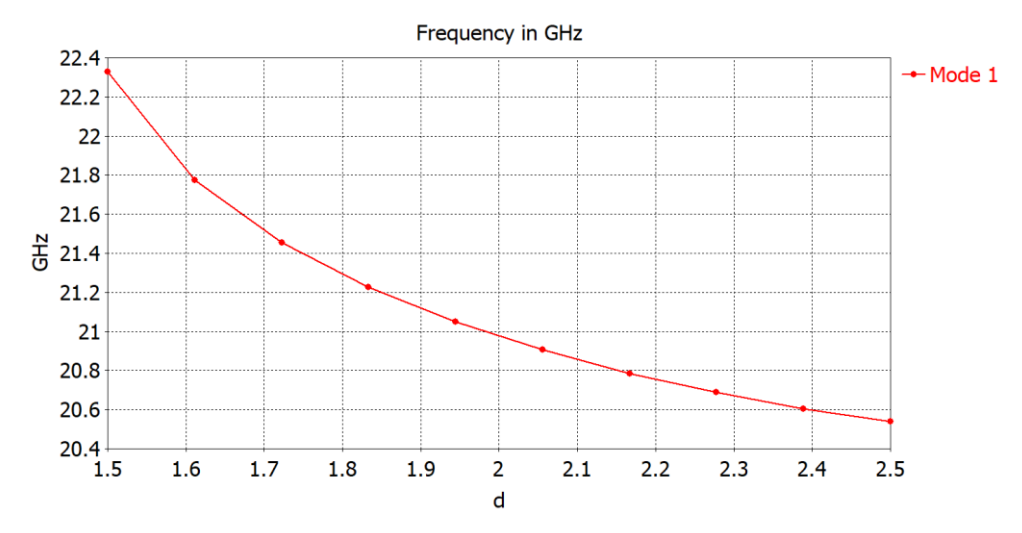

<span id="page-31-0"></span>**Fig. 17** Respuesta de la frecuencia de resonancia *fe* según la distancia de separación *d*

Del mismo modo, se procede a realizar los cálculos necesarios para obtener la respuesta de la frecuencia de resonancia magnética  $f_m$  frente a la distancia  $d$ . En este caso, en la [Fig. 15](#page-30-0) hay que cambiar la opción de *Electric (Et = 0)* a *Magnetic (Ht = 0)*. Los resultados obtenidos pueden verse en la gráfica de la [Fig.](#page-31-1) 18.

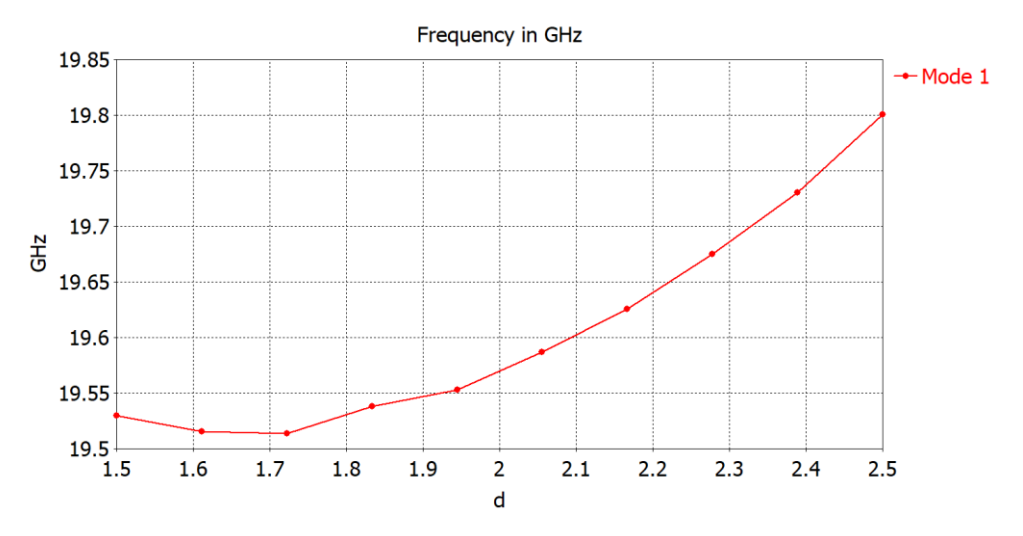

<span id="page-31-1"></span>**Fig. 18** Respuesta de la frecuencia de resonancia *fm* según la distancia de separación *d*

Finalmente, mediante el software de Matlab, se realiza un script sencillo para agilizar la introducción de los vectores de las frecuencias de resonancia magnética y eléctrica, y el vector de las distancias. Posteriormente se aplica la ecuación [\(15\)](#page-25-4) y se realiza un *plot* para representar la gráfica del parámetro *M* en función de la distancia *d* (mm). De este modo, para el valor de calculado inicialmente, se puede obtener el valor de la distancia *d* necesaria. Los resultados obtenidos se pueden observar en la gráfica de la [Fig.](#page-32-0) 19. Teniendo en cuenta que el valor de *M* buscado es de 1.0304, la distancia *d* debe ser de aproximadamente 1.92 mm.

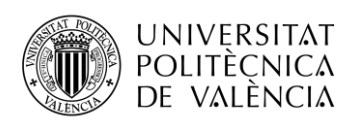

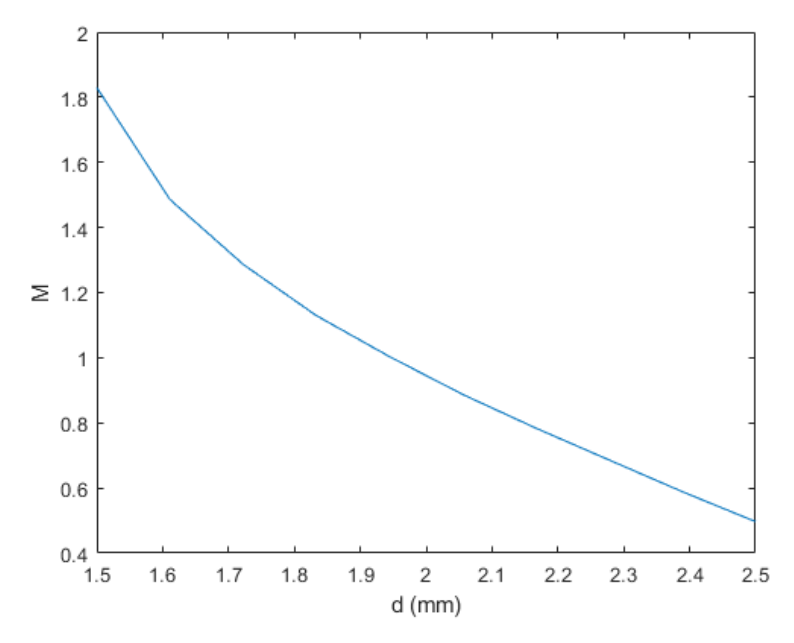

<span id="page-32-0"></span>**Fig. 19** Coeficiente de acoplamiento *M* en función de la distancia de separación *d*

#### **c) Cálculo del factor de calidad externo** *Qe*

Para obtener el factor de calidad externo, es necesario la creación de una estructura con un puerto de entrada. Suele añadirse también una segunda cavidad desintonizada, sin embargo, en este caso no será necesario.

El factor de calidad externo se puede calcular a partir del retardo de grupo del parámetro  $S_{11}$ aplicando la ecuación [\(27\).](#page-43-2)

$$
Q_e = \frac{\omega_0 \tau_{s_{11}}(\omega_0)}{4} \tag{25}
$$

El diseño se puede observar en la [Fig.](#page-33-0) 20, cuyas medidas del coaxial de entrada se muestran en la misma figura, donde la altura de entrada viene definida por la variable *hinput*. A continuación, se procede a realizar la simulación en el dominio de la frecuencia, y posteriormente se visualizará la fase del parámetro  $S_{11}$ . Esto es necesario debido a que se debe obtener el valor del retardo de grupo máximo para el cálculo del factor de calidad externo. Tras haber procedido con la representación de la fase en CST, vamos al menú de *Post Processing*, *Result Templates Tools*, *Filter Analysis* y a *Group Delay Time*, dejando la configuración por defecto del puerto 1 al puerto 1, y del modo 1 al modo 1. Añadimos un marcador e indicamos que muestre el máximo global.

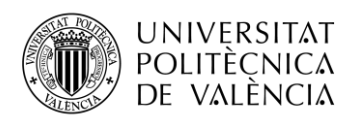

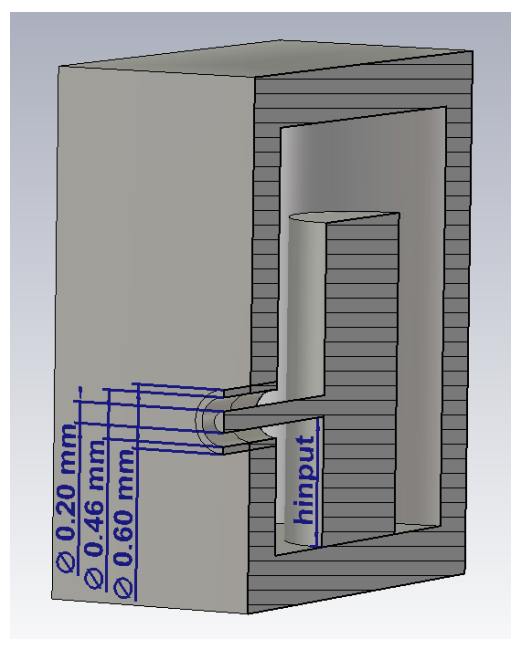

<span id="page-33-0"></span>**Fig. 20** Vista en perspectiva con corte en plano Y - diseño puerto de entrada coaxial para el cálculo de *Qe* del primer diseño

Hay que tener en cuenta que, para mejorar el acoplamiento, se ha procedido a introducir el conector de entrada tocando por completo al pin resonante. Por otra parte, realizando cálculos en Excel y teniendo en cuenta que el factor de calidad ideal buscado es de 11,62, el retardo de grupo máximo deberá ser aproximadamente de  $0.362$  ns. Para obtener un valor similar de  $0e$  será necesario también incrementar la altura del coaxial de entrada, parametrizando dicha variable, debido a que inicialmente se obtuvo un retardo de grupo máximo de 1,61 ns (ve[r Fig.](#page-33-1) 21), por lo que el  $Qe$  obtenido era de aproximadamente 51,68 con una altura del coaxial inicial de 0,2 mm.

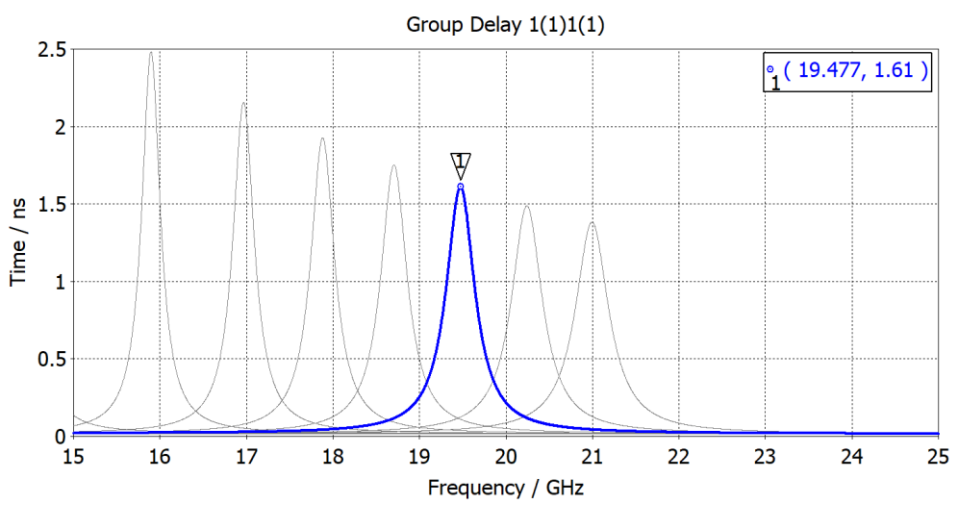

**Fig. 21** Retardo de grupo inicial

<span id="page-33-1"></span>Tras realizar diversas simulaciones, finalmente se obtiene que para un retardo de aproximadamente 0,3427 ns es necesario una altura de pin de 3,55 mm y una altura del coaxial de entrada de al menos 1,1 mm. Se observa a su vez, una relación directamente proporcional entre la altura del pin resonante *h* y el retardo de grupo máximo. Cuando la altura *h* decrece, el retardo baja al igual que el factor de calidad externo  $\theta$ e. (ve[r Fig.](#page-34-0) 22).

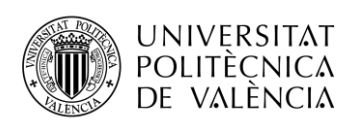

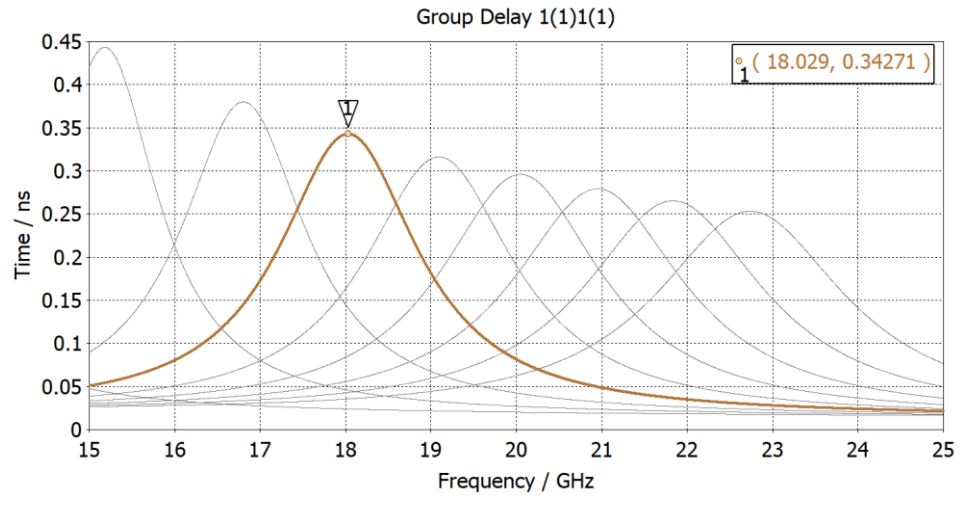

**Fig. 22** Retardo de grupo final

### <span id="page-34-0"></span>**d) Simulación en el dominio de la frecuencia y posterior optimización**

Finalmente, se procede con el montaje del filtro de orden 3 con cavidades cilíndricas, quedando el diseño como se muestra en la [Fig.](#page-34-1) 23.

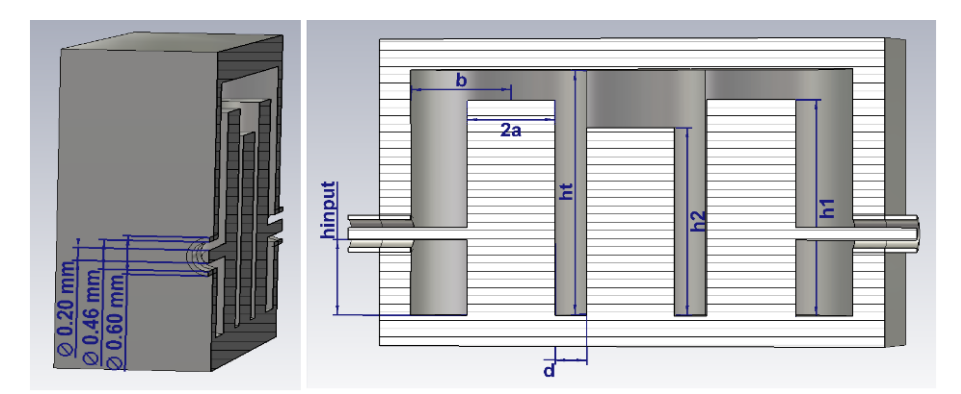

<span id="page-34-1"></span>**Fig. 23** Diseño 3D con corte en plano Y del primer diseño filtro Combline de cavidad resonante. Izquierda (dimensiones coaxiales entrada y salida). Derecha (parámetros diseño)

Los parámetros iniciales previos a la simulación se adjuntan en la [Tabla 8.](#page-34-2)

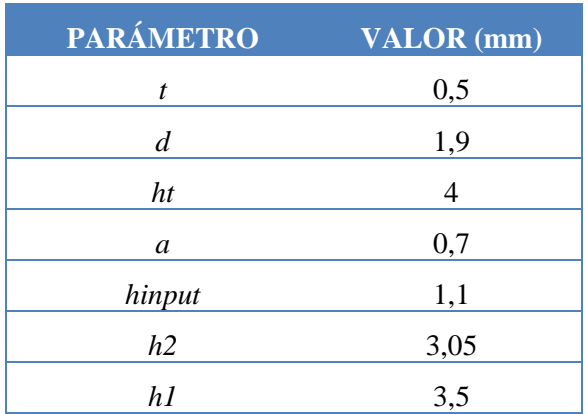

<span id="page-34-2"></span>**Tabla 8** Parámetros primer diseño con valores iniciales

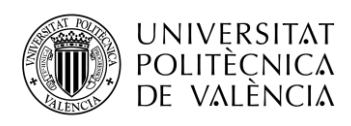

Tras realizar la simulación en el dominio de la frecuencia, se obtienen los parámetros  $S_{21}$  y  $S_{11}$  de la [Fig.](#page-35-0) 24. Como se observa, los resultados están bastante alejados y el parámetro  $S_{11}$ apenas llega a marcar un cero. Por otra parte, el  $S_{21}$  se mantiene alrededor de -10 dB cuando lo óptimo es que esté en 0 dB.

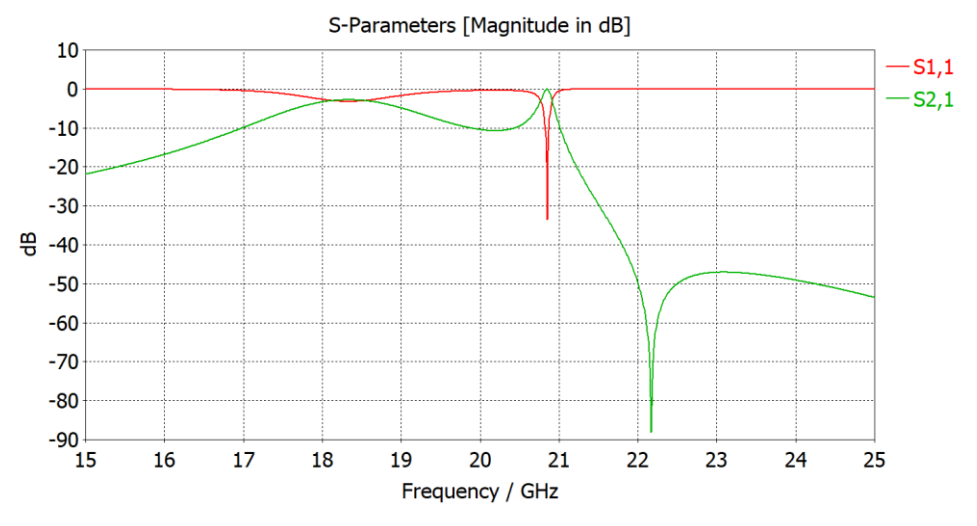

Fig. 24 Simulación inicial parámetros  $S_{11}$  y  $S_{21}$  del primer diseño

<span id="page-35-0"></span>En este caso, los parámetros a optimizar han sido el radio de la cavidad  $b$ , la distancia entre pines resonantes  $d$ , la altura del primer y tercer pin resonante  $h1$ , la altura del pin central resonante  $h2$  y la altura del coaxial de entrada  $hinput$ . En este caso, aplicando un 10% de margen a los rangos de optimización no logró una solución óptima, por lo que se tuvo que incrementar hasta un 20%. Finalmente, los resultados obtenidos se recogen en la [Tabla 9](#page-35-1) y en la gráfica de la [Fig.](#page-36-1) [25](#page-36-1) se representa los parámetros  $S_{11}$  y  $S_{21}$ .

| PARÁMETRO VALOR (mm) |      |
|----------------------|------|
| h                    | 2,26 |
| d                    | 2,26 |
| h1                   | 3,24 |
| h2                   | 2,79 |
| hinput               | 1,99 |

<span id="page-35-1"></span>**Tabla 9** Parámetros con los valores optimizados del primer diseño
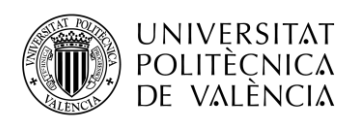

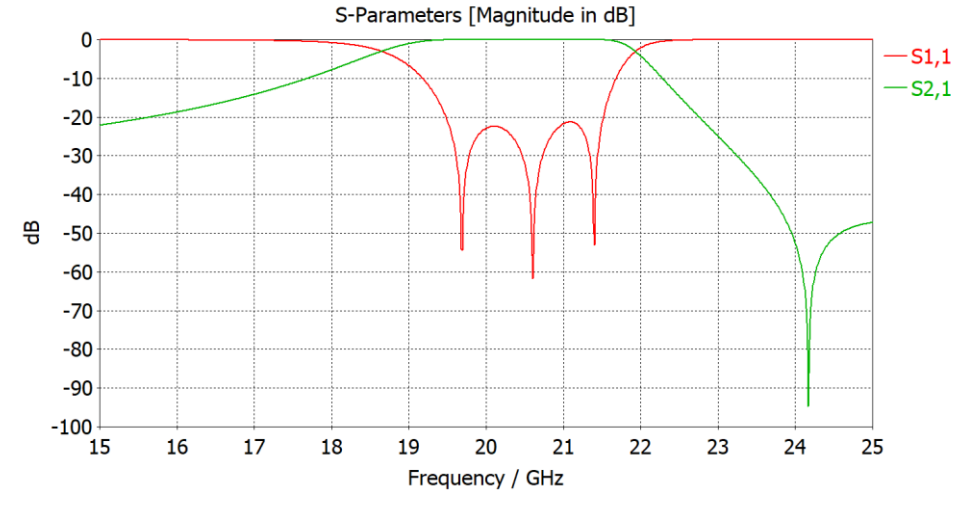

Fig. 25 Parámetros  $S_{11}$  y  $S_{21}$  del primer diseño optimizados

Se puede ver como el parámetro  $S_{11}$  se encuentra por debajo de -20 dB en toda la banda de trabajo, debido a que una vez alcanzado el objetivo de -20 dB se ha optado por optimizar un poco más y tener cierto margen de error ya que a la hora de fabricar los componentes sufren cierto empeoramiento respecto a los cálculos teóricos por las propias tolerancias de fabricación. Además, se logran ver los tres ceros del filtro, y respecto al parámetro  $S_{21}$  se mantiene en 0 dB en toda la banda de trabajo y por debajo de los -40 dB en la banda eliminada según los requisitos inicialmente establecidos.

#### **4.2 Segundo diseño: Filtro combline con cavidades de paredes rectas**

A la hora de realizar el filtro que viene a continuación, hay que tener cuidado con las frecuencias de resonancia de la cavidad rectangular [\(Fig. 26\)](#page-36-0). Estas no deberían de entrar en la banda del filtro. La expresión de estas frecuencias de resonancia es la mostrada en la ecuación [\(26\):](#page-36-1)

<span id="page-36-1"></span>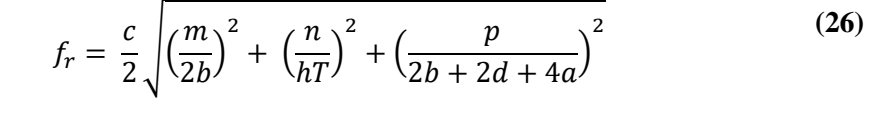

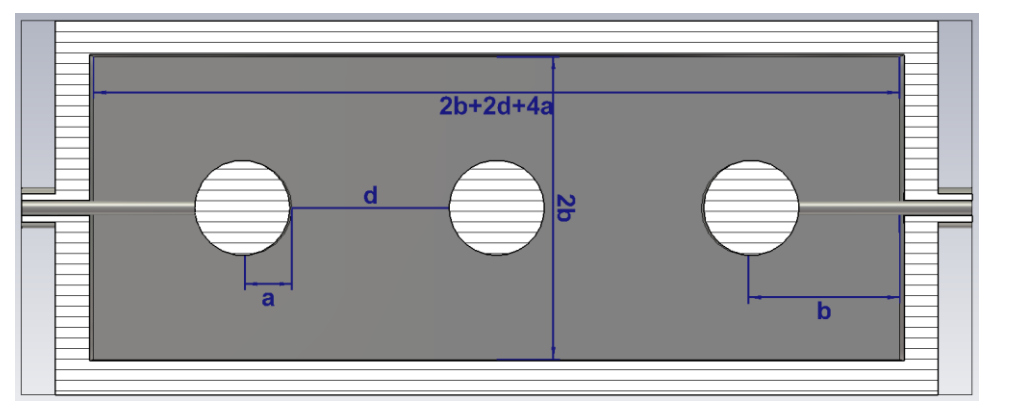

<span id="page-36-0"></span>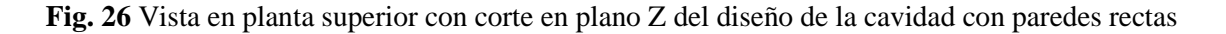

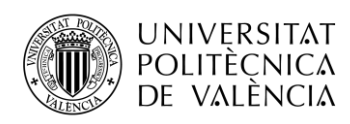

Donde tanto m, como n y p solo toman números enteros y naturales  $(0,1,2,...)$  y solamente uno de los índices puede ser cero. Se adjunta la comprobación en la [Tabla 10,](#page-37-0) donde aparecen las frecuencias de resonancia para diferentes combinaciones de los índices enteros y diferentes distancias de acoplo *d*.

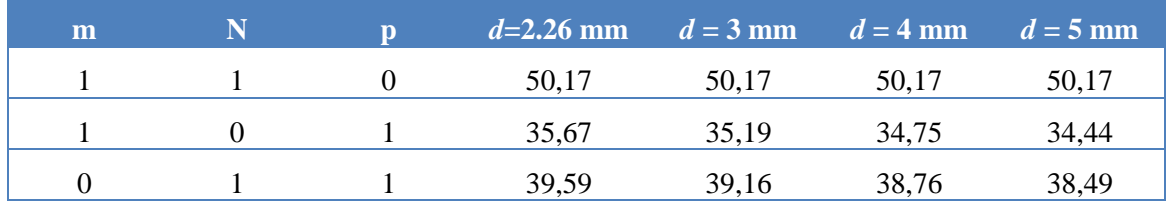

**Tabla 10** Frecuencias de resonancia de la cavidad rectangular

<span id="page-37-0"></span>A priori, no parece que existan problemas con resonancias de la cavidad rectangular, ni en la banda de 20 GHz ni en la banda de 30 GHz. Los pasos para seguir para el análisis de este segundo diseño serán más o menos los ya vistos en el primer diseño.

#### **a) Frecuencia de resonancia en función de la altura** *h*

En primer lugar, se realiza el diseño de una cavidad resonante como el mostrado en la [Fig.](#page-37-1) 27, sin embargo, en este caso las paredes de la cavidad serán planas en lugar de cilíndricas.

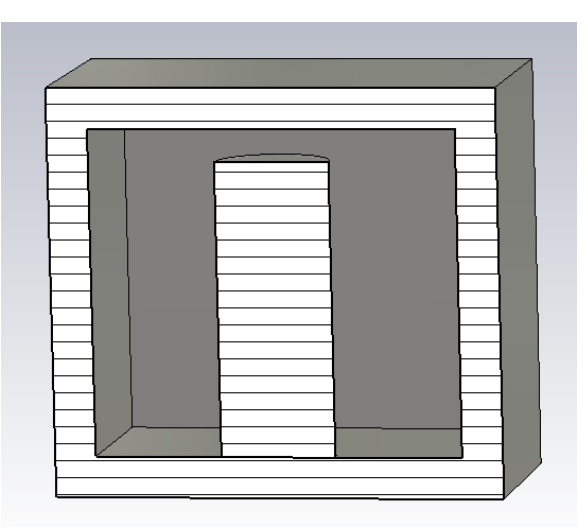

<span id="page-37-1"></span>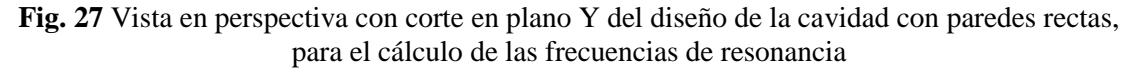

Los datos de partida se adjuntan en la [Tabla 11.](#page-37-2)

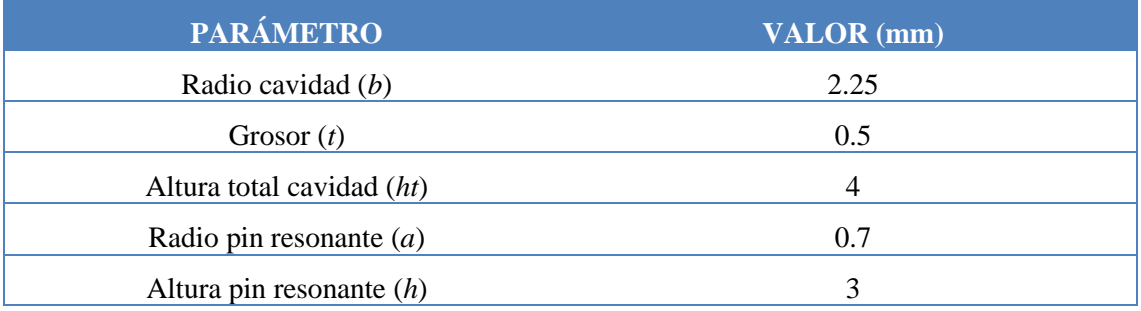

<span id="page-37-2"></span>**Tabla 11** Valores iniciales del filtro de cavidad resonante coaxial con cavidad plana

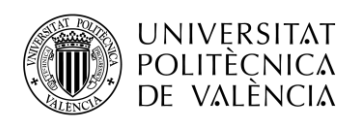

Una vez ejecutado el modo *Eigenmode* de CST, los resultados obtenidos se pueden ver en la gráfica de la [Fig.](#page-38-0) 28, donde se representa la frecuencia de resonancia que se obtiene en función de la altura ℎ del pin resonante. En este caso, al ser la frecuencia de resonancia de 20,43 GHz, la altura de los pines resonantes deberá ser de aproximadamente 2,75 mm.

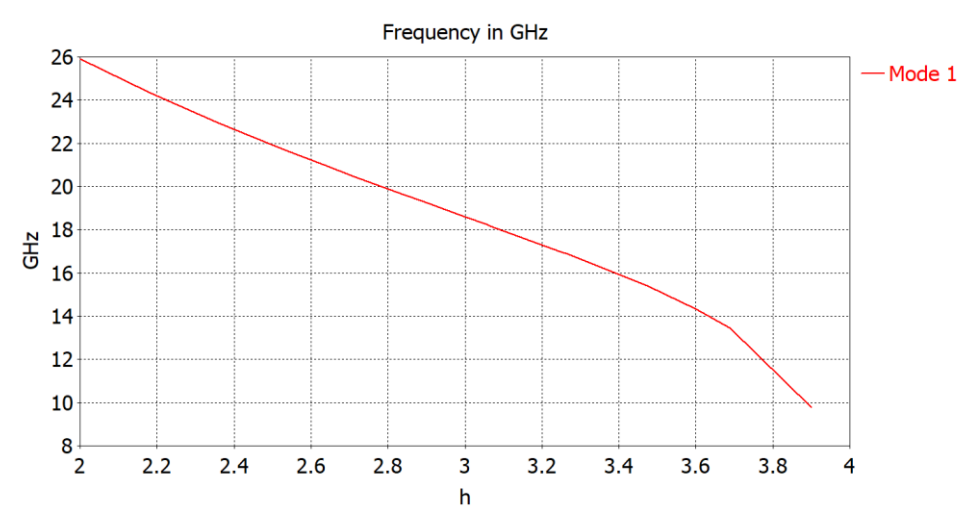

**Fig. 28** Frecuencia resonancia vs altura del pin resonante *h*

#### <span id="page-38-0"></span>**b) Cálculo del coeficiente de acoplamiento** *M*

Para el cálculo del coeficiente de acoplamiento *M*, se parte de la realización del diseño mostrado en la [Fig.](#page-38-1) 29 formado por un plano de simetría en el que se aplicará las condiciones de PE y PM.

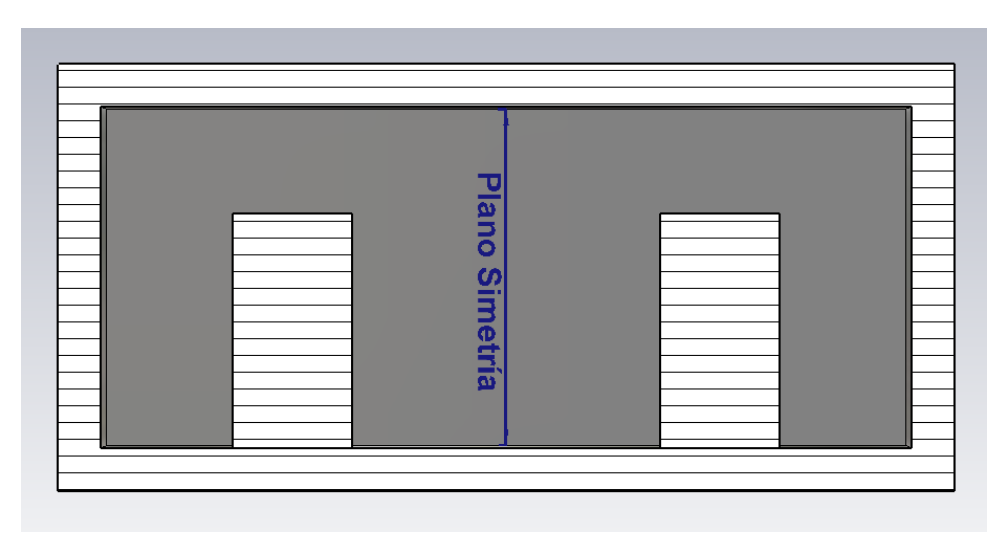

**Fig. 29** Vista frontal con corte en plano Y del plano de simetría

<span id="page-38-1"></span>Al aplicar las condiciones de pared magnética (PM) con la función de *Magnetic* (Ht = 0), los resultados que se obtuvieron son los mostrados en la [Fig.](#page-39-0) 30.

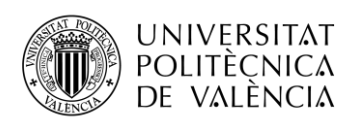

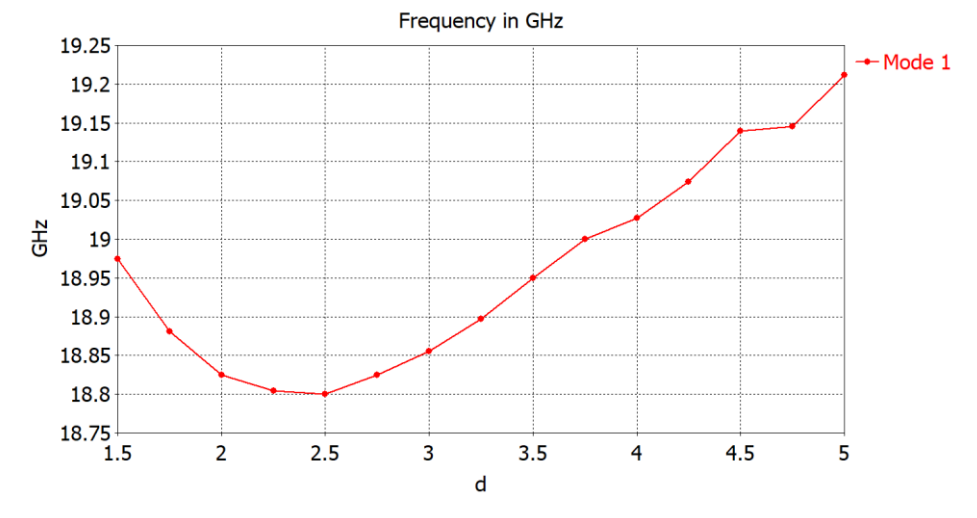

**Fig. 30** Respuesta frecuencia de resonancia *fm* vs *d* (Segundo diseño)

<span id="page-39-0"></span>Posteriormente, se aplica las condiciones de pared eléctrica (PE) con la función de *Electric* (Et=0) y se obtienen los resultados mostrados en la [Fig.](#page-39-1) 31.

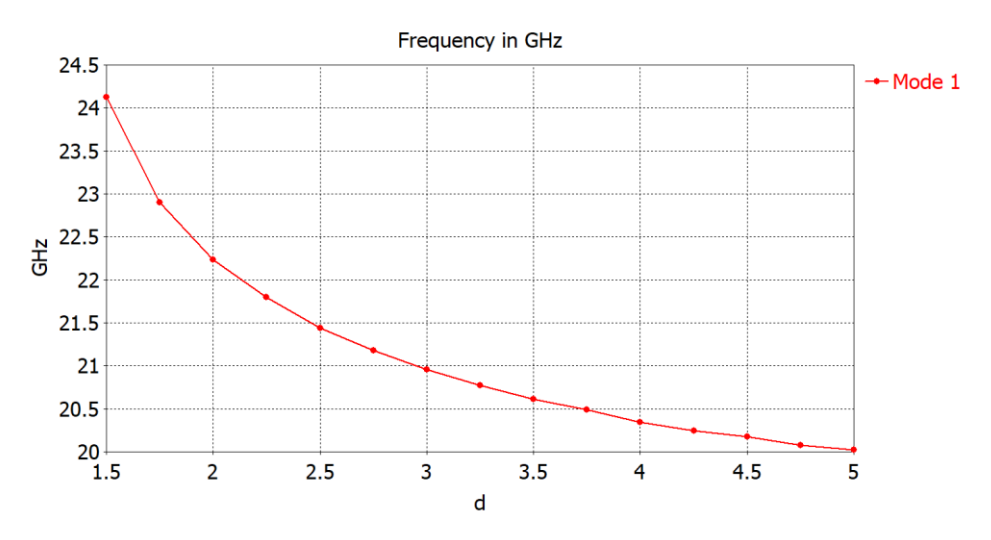

**Fig. 31** Respuesta frecuencia de resonancia *fe* vs *d* (Segundo diseño)

<span id="page-39-1"></span>Finalmente, se procede a aplicar la ecuación [\(15\)](#page-25-0) para el cálculo del coeficiente de acoplamiento *M* en función de la distancia d. Aplicando el procedimiento en Matlab, explicado en el primer diseño, se obtiene la gráfica mostrada en la [Fig.](#page-40-0) 32. En este caso, como la *M* que se busca es de 1,03, la distancia aproximada deberá ser de 3,74 mm. Teniendo en cuenta que el diseño final es totalmente simétrico, la distancia entre el PIN 1 y el PIN 2 será la misma que entre el PIN 2 y el PIN 3.

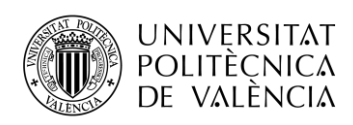

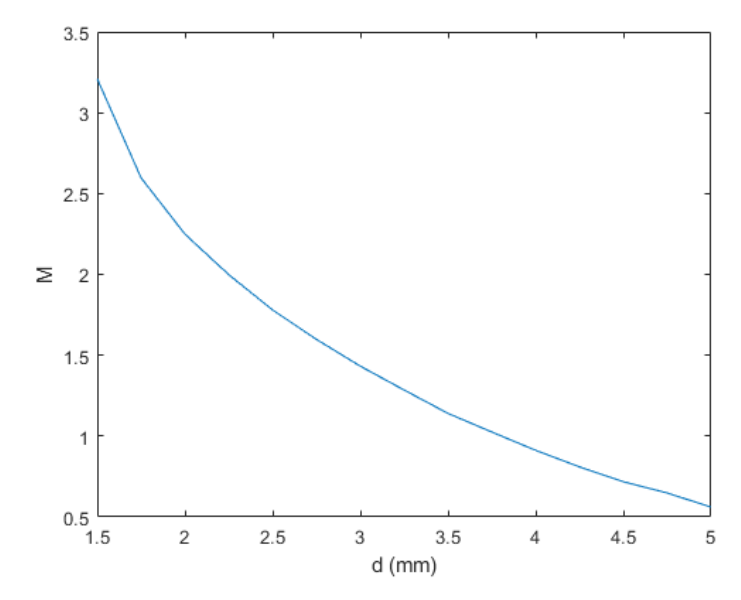

**Fig. 32** Coeficiente de acoplo *M* vs distancia *d* entre pines (Segundo diseño)

#### <span id="page-40-0"></span>**c) Cálculo del factor de calidad externo**

A la hora de realizar el análisis del factor de calidad externo  $\theta$ e, se parte de la realización del diseño mostrado en la [Fig.](#page-40-1) 33, cuyas medidas del coaxial de entrada son las mismas que las mostradas en la [Fig.](#page-33-0) 20.

Una vez definido los parámetros se realiza un análisis en frecuencia, de la fase del parámetro  $S<sub>11</sub>$ , del cual es necesario extraer el retardo máximo de grupo. Como ya se vio previamente, el factor de calidad que se busca es de aproximadamente 11,62, por lo que es necesario que el retardo máximo de grupo esté en torno a 0,36 ns.

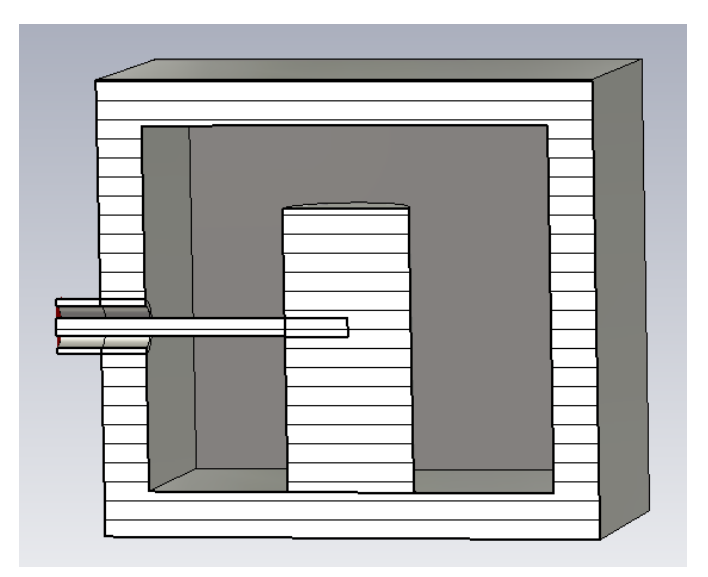

<span id="page-40-1"></span>**Fig. 33** Vista en perspectiva con corte en plano Y del filtro con entrada coaxial para el cálculo del *Qe* (Segundo diseño)

Para obtener un resultado como el mostrado en la [Fig.](#page-41-0) 34, ha sido necesario aparte de ir modificando la altura del coaxial de entrada, denominado *hinput*, modificar también la altura del

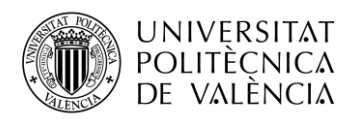

pin resonante, obteniendo. Finalmente, *hinput* toma el valor de 1,57 mm y la altura *h* de 3,1 mm, que hará referencia a la altura de los pines resonantes 1 y 3.

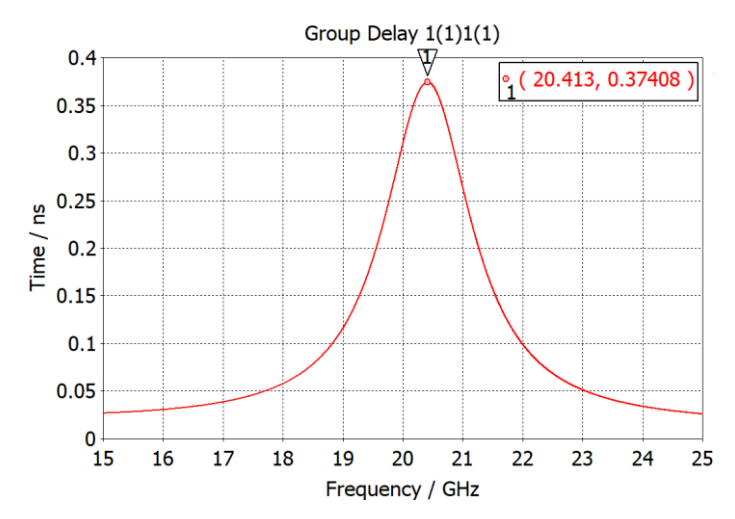

**Fig. 34** Retardo de grupo (Segundo diseño)

#### <span id="page-41-0"></span>**d) Simulación en el dominio de la frecuencia y posterior optimización**

Tras haber realizado los cálculos previos necesarios, se procede con el diseño del filtro con los tres pines resonantes y de cavidad con paredes planas. El diseño es el mostrado en la [Fig.](#page-41-1) 35, y los datos de partida se recogen en la [Tabla 12.](#page-41-2)

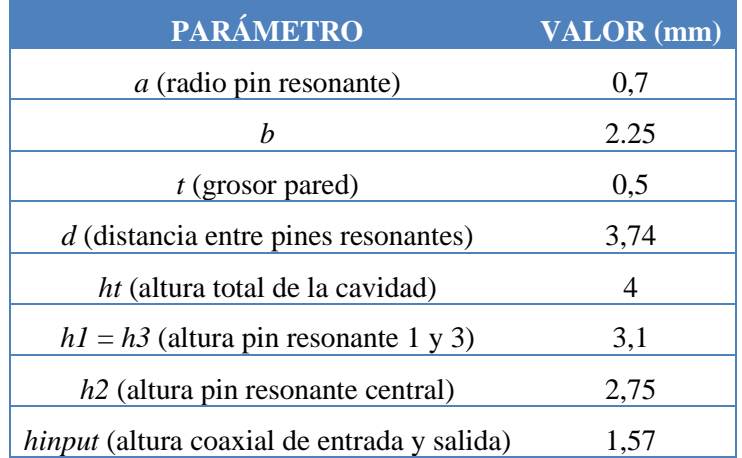

**Tabla** 12 Valores iniciales de los parámetros de diseño

<span id="page-41-2"></span>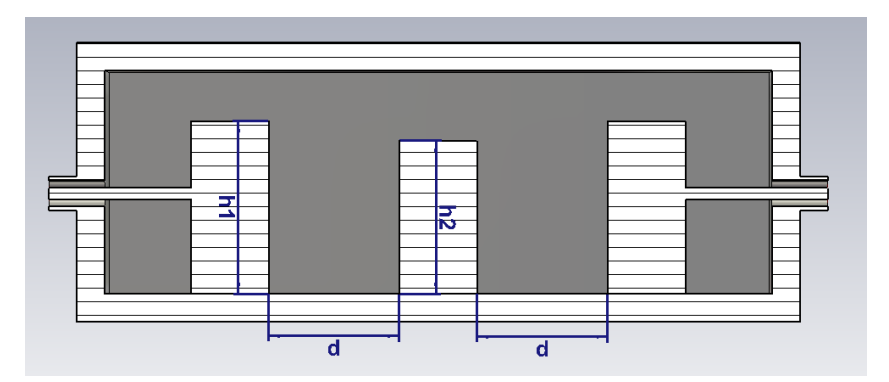

<span id="page-41-1"></span>**Fig. 35** Vista frontal con corte en plano Y (Segundo diseño)

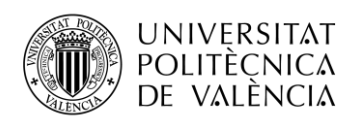

Se procede con la simulación en el dominio de la frecuencia, y se obtiene el parámetro  $S_{11}$  y  $S_{21}$  mostrados en la [Fig.](#page-42-0) 36. Respecto al  $S_{21}$  tiene buen aspecto inicialmente y cumple prácticamente con los requisitos establecidos en la banda de trabajo y en la banda de trabajo se encuentra por debajo de -40 dB. Sin embargo, el  $S<sub>11</sub>$  está bastante alejado del resultado buscado debido a que es necesario lograr estar por debajo de -20 dB, y de momento únicamente hay remarcado uno de los tres ceros y otro que aparece ligeramente marcado.

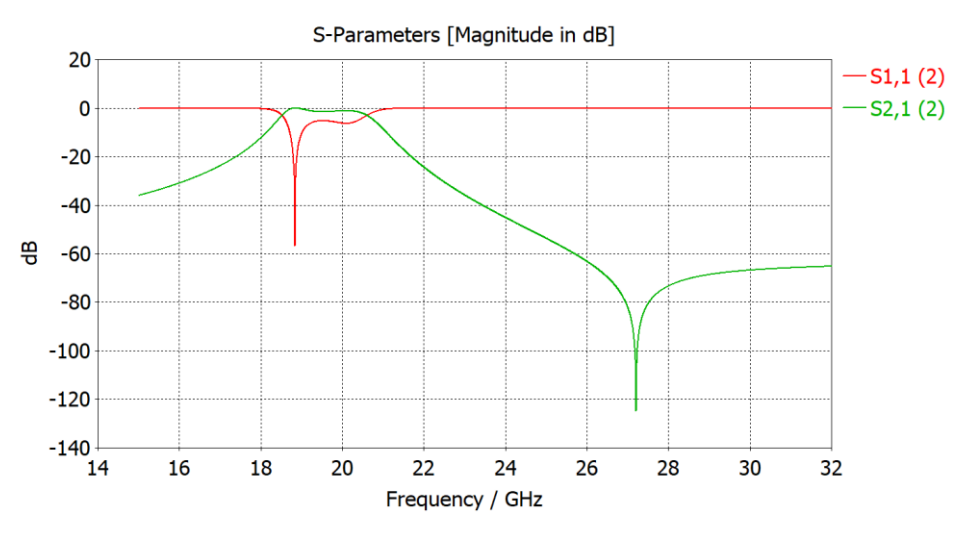

**Fig.** 36 Parámetros  $S_{21}$  y  $S_{11}$  iniciales (Segundo diseño)

<span id="page-42-0"></span>Como parámetros de optimización se tendrán en cuenta las siguientes cuatro variables mostradas en la [Tabla 13](#page-42-1) con un margen de +- 10%.

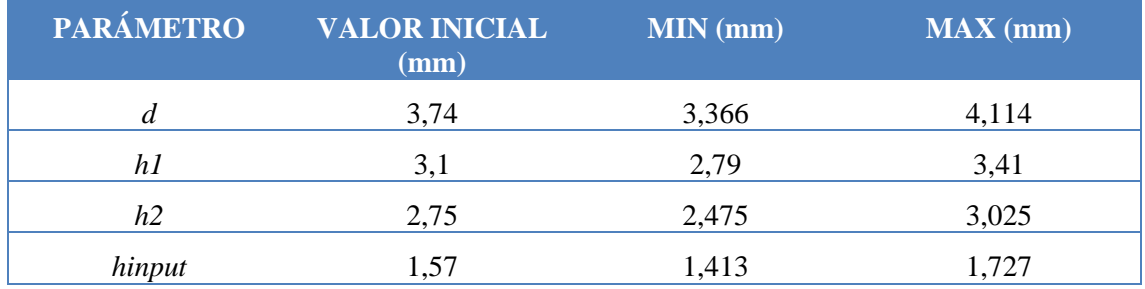

**Tabla 13** Parámetros y márgenes de optimización (Segundo diseño)

<span id="page-42-1"></span>Cabe destacar, que entre los diversos algoritmos de optimización disponibles, se ha optado por comenzar con el algoritmo de *Trust Region Framework*, el cual obtiene una aproximación bastante más rápido, en el caso de que consiga satisfacer los objetivos propuestos, y en caso contrario, se parten de los valores obtenidos por dicho algoritmo, y se pasa a emplear *CMA Evolution Strategy*, el cual es más lento y suele necesitar muchas más iteraciones para llegar a una solución, pero sin embargo es mucho más preciso que el anterior. En la [Fig.](#page-43-0) 37 se muestra la ventana de configuración del optimizador.

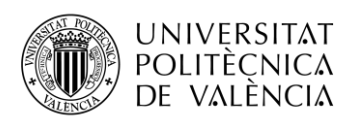

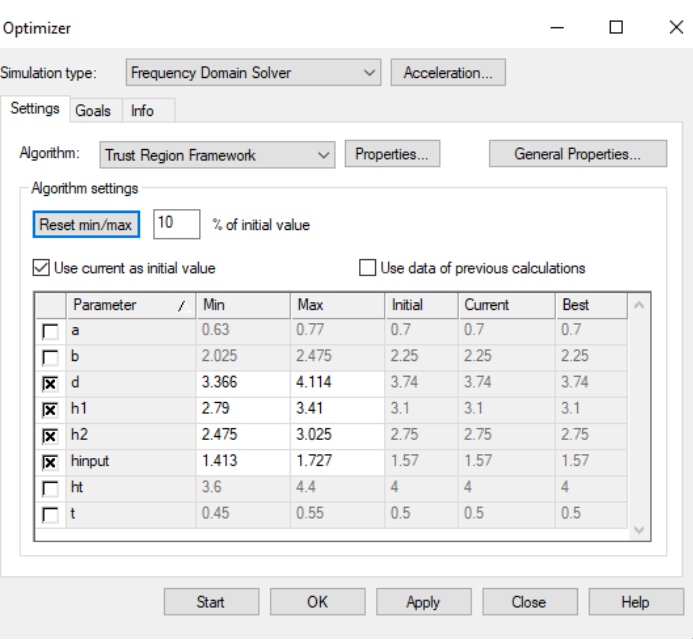

**Fig. 37** Ventana de optimización de CST

<span id="page-43-0"></span>En este caso, únicamente se ha indicado el objetivo del parámetro  $S_{11}$  debido a que el  $S_{21}$  está relacionado con el  $S_{11}$  como se observa en la ecuación [\(27\).](#page-43-1) De este modo, el objetivo de optimización a cumplir será que el  $S_{11}$  esté por debajo de -20 dB en la banda de 19,7 GHz a 21,2 GHz.

<span id="page-43-1"></span>
$$
|S_{21}| = \sqrt{\frac{Z_{c1}}{Z_{c2}} (1 - |S_{11}|^2)}
$$
 (27)

Finalmente, los resultados optimizados que se obtienen son los recogidos en la [Tabla 14,](#page-43-2) y en l[a Fig.](#page-44-0) 38 se puede observar el parámetro  $S_{11}$  y  $S_{21}$  optimizados. El  $S_{11}$  aparece con los tres ceros, al ser un filtro de orden 3 y se mantiene por debajo de -20 dB en la banda de trabajo. Del mismo modo, el  $S_{21}$  se mantiene en 0 dB en la banda de trabajo, y por debajo de -40 dB en la banda eliminada.

<span id="page-43-2"></span>

| <b>PARÁMETRO</b> | <b>VALOR INICIAL (mm)</b> | <b>VALOR OPTIMIZADO</b><br>$(\mathbf{mm})$ |
|------------------|---------------------------|--------------------------------------------|
| d                | 3,74                      | 3,61                                       |
| h1               | 3,1                       | 3,04                                       |
| h2               | 2,75                      | 2,59                                       |
| hinput           | 1.57                      | 1.56                                       |

**Tabla 14** Valores optimizados (Segundo diseño)

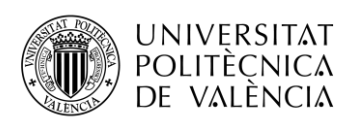

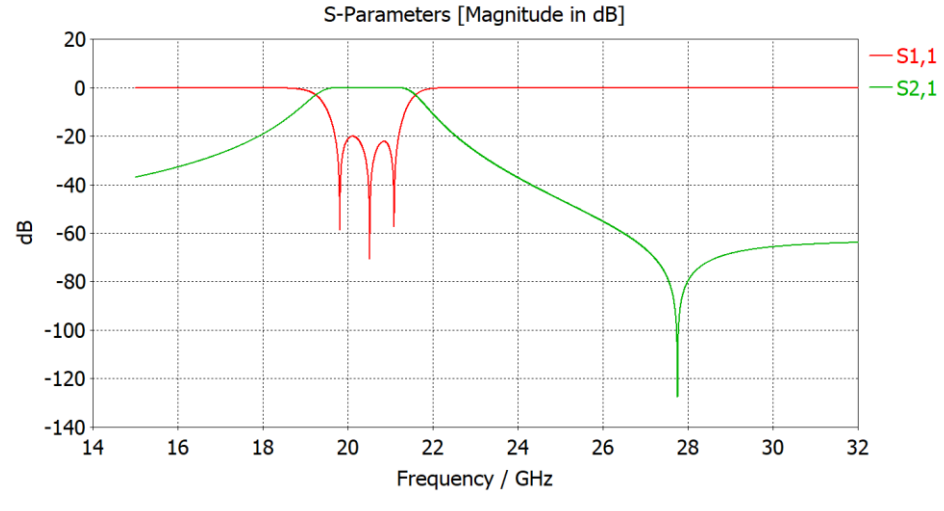

Fig. 38 Parámetros  $S_{11}$  y  $S_{21}$  optimizados (Segundo diseño)

## <span id="page-44-0"></span>**4.3 Tercer diseño: Filtro combline con tecnología Gap Waveguide**

En este apartado se procede con el diseño de un filtro *combline* implementado con la tecnología Gap Waveguide visto en los Fundamentos Teóricos en la secció[n 2.2.4.](#page-19-0) Una de las características de este tipo de estructuras es la denominada *bed of nails* o cama de pines, que consiste en una especie de cama conformada por unos postes metálicos en forma de prisma cuadrangular cuya anchura se denominará *w* y la altura *hpines*. Estos guardaran entre ellos una periodicidad *p*. Para escoger las medidas de los pines que conforman la estructura, se ha realizado un profundo análisis para lograr obtener una banda prohibida en el rango de frecuencias deseado. (Ver [Fig.](#page-44-1) 39). Para que la banda prohibida se extienda desde los 20 a los 30 GHz, las dimensiones de los postes deben ser las siguientes:

- Periodo postes  $(p = 2,25 \text{ mm})$
- Ancho de postes  $(w = 0.9$  mm)
- Altura de postes (*hpines* = 3 mm)

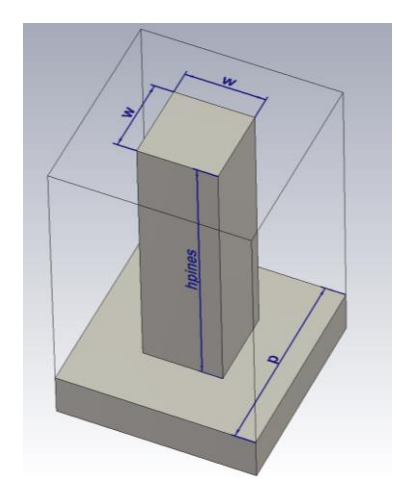

**Fig. 39** Vista en perspectiva de la geometría de los pines

<span id="page-44-1"></span>Del mismo modo que en el resto de los filtros, se procede a realizar el análisis por partes de los distintos factores antes de realizar el montaje del filtro final a optimizar.

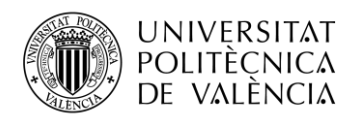

#### **a) Frecuencia de resonancia en función de la altura** *h*

En primer lugar, se parte de la realización del diseño mostrado en l[a Fig. 40,](#page-45-0) para poder correr la simulación en el modo *Eigenmode* de CST y obtener la relación entre la frecuencia de resonancia y la altura del pin resonante central.

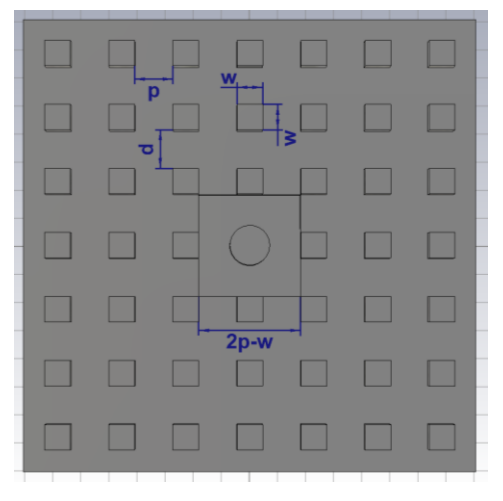

<span id="page-45-0"></span>**Fig. 40** Vista superior del pin resonante (cilíndrico) rodeada por la cama de pines.

Los valores de los parámetros de partida se adjuntan en la [Tabla 15.](#page-45-1) El parámetro *hgap* hace referencia a la distancia entre la cama de pines y la tapa, que se tomará como 0 mm, sin embargo, es un valor que puede tenerse en cuenta más adelante, debido a que, a la hora de fabricar los componentes, suele haber cierto margen de error.

| <b>PARÁMETRO</b>                   | <b>VALOR INICIAL (mm)</b> |
|------------------------------------|---------------------------|
| $t$ (grosor base)                  | 3                         |
| $a$ (radio pin resonante)          | 0,7                       |
| $h$ (altura pin resonante)         | 4                         |
| $p$ (periodicidad)                 | 2,25                      |
| hpines (altura postes metálicos)   | 3                         |
| $w$ (anchura postes metálicos)     | 0.9                       |
| hgap (grosor hueco seguridad)      | $\mathbf{\Omega}$         |
| <i>htapa</i> (grosor tapa)         | 0,5                       |
| <i>thueco</i> (grosor profundidad) |                           |

**Tabla 15** Valores de los parámetros iniciales del diseño

<span id="page-45-1"></span>Hay que tener en cuenta, que inicialmente no se tenía en cuenta la profundidad central que se observa en la [Fig.](#page-46-0) 41,sin embargo, esto fue necesario de añadir y se tendrá en cuenta en el presente diseño y en el resto de diseños de filtros posteriores, debido a que las alturas que pueden llegar a tener los pines pueden en algún momento sobrepasar al de la cama de pines, por ello se decidió de aplicar un rebaje en la cavidad de una profundidad de 1 mm. Por otra parte, hay que tener en cuenta que, aunque no se muestre en las imágenes, se ha colocado una tapa de grosor 0,5 mm, a

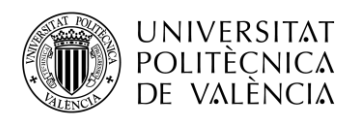

pesar de que no sería necesario al manejar condiciones de contorno a la hora de realizar las simulaciones.

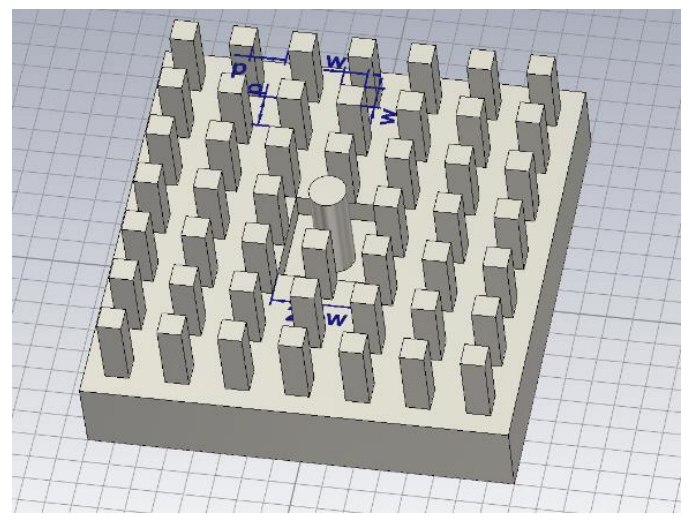

**Fig. 41** Vista en perspectiva del pin resonante.

<span id="page-46-0"></span>Tras realizar la simulación en *Eigenmode*, la gráfica que se obtiene es la mostrada en la [Fig.](#page-46-1) [42.](#page-46-1) Dado que la frecuencia de resonancia que se busca es de 20,43 GHz, la altura del pin resonante central deberá ser de 2,86 mm.

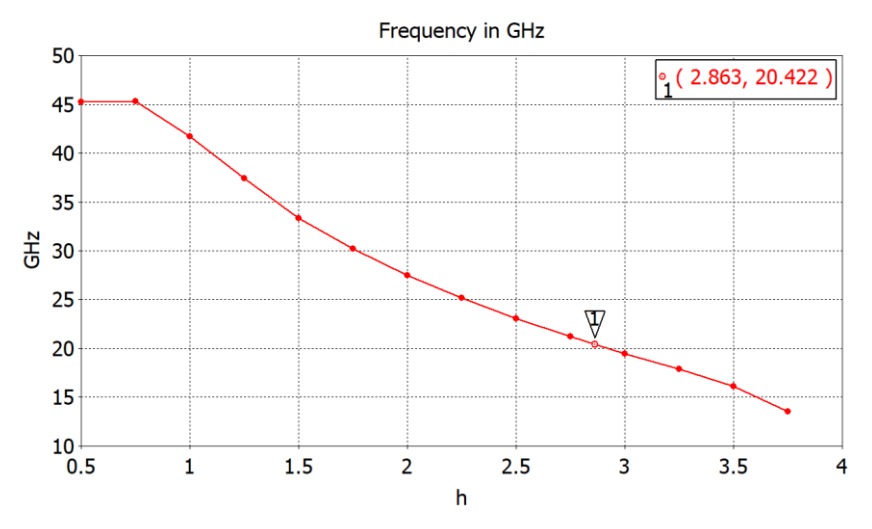

**Fig. 42** Frecuencia de resonancia vs altura *h* del pin resonante central

#### <span id="page-46-1"></span>**b) Cálculo del coeficiente de acoplamiento** *M*

Para el cálculo del coeficiente de acoplamiento *M*, es necesario realizar la estructura de forma que presente simetría, por lo que el diseño a realizar es el mostrado en la [Fig.](#page-47-0) 43. Del mismo modo que anteriormente, se debe proceder con el cálculo de la respuesta de la frecuencia de resonancia magnética  $f_m$  y eléctrica  $fe$  aplicando las condiciones de pared magnética (PM) y pared eléctrica (PE) respectivamente. Una vez obtenido las frecuencias de resonancia, se procederá al cálculo del coeficiente de acoplamiento *M* mediante la aplicación de la ecuación [\(22\).](#page-30-0) Finalmente, se representa mediante Matlab la gráfica de la [Fig.](#page-47-1) 44.

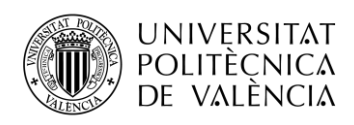

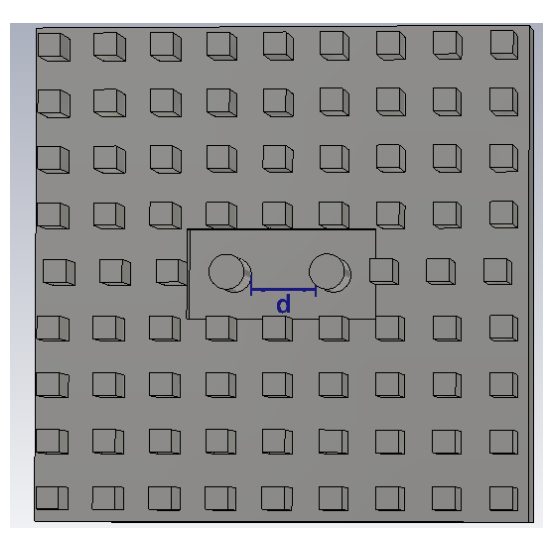

**Fig. 43** Vista en planta para el cálculo del coeficiente de acoplamiento *M*

<span id="page-47-0"></span>En este caso, teniendo en cuenta que el valor de *M* que se busca es de 1,03, la distancia que se debe escoger entre los pines resonantes es de aproximadamente 2,83 mm.

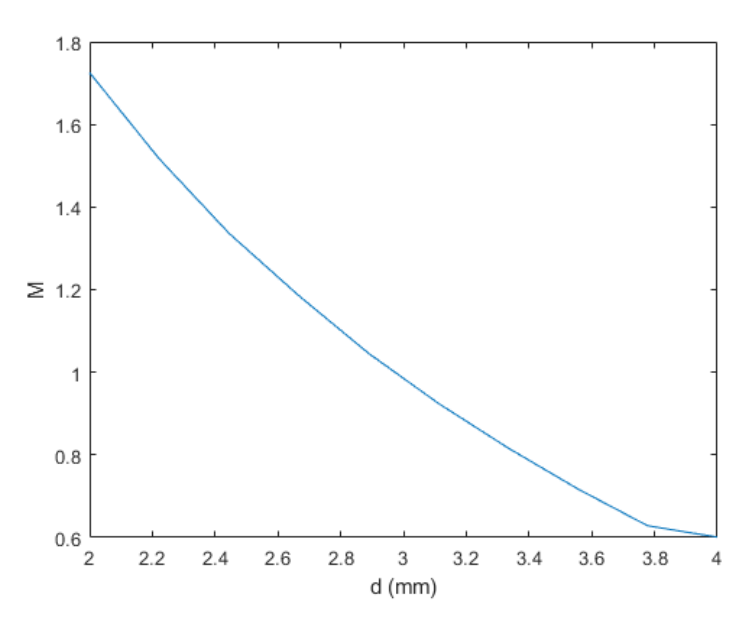

**Fig. 44** Coeficiente de acoplo *M* vs distancia de separación entre pines *d*

#### <span id="page-47-1"></span>**c) Cálculo del factor de calidad externo** *Qe*

El proceso de cálculo del factor de calidad externo en el filtro de tecnología Gap Waveguide difiere ligeramente respecto a los anteriores diseños realizados, si bien en los anteriores la excitación se realizaba mediante coaxiales, ahora se hará uso de guías rectangulares, y el acoplo se implementará mediante una ventana de acoplo rectangular cuyas medidas vienen definidas por los parámetros de longitud de la ventana  $(cl)$  y anchura de la ventana  $(cw)$ , y que serán ahora los parámetros de diseño. Además, dicha ventana estará a la vez unida por la parte inferior con una guía de onda rectangular WR-42 con una longitud  $a_{RW}$  de 10,67 mm y una anchura  $b_{RW}$  de 4,32 mm. El diseño se puede observar en l[a Fig.](#page-48-0) 45. La ventana de acoplo tiene un grosor inicialmente fijo de 0,5 mm.

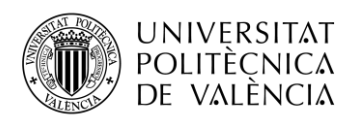

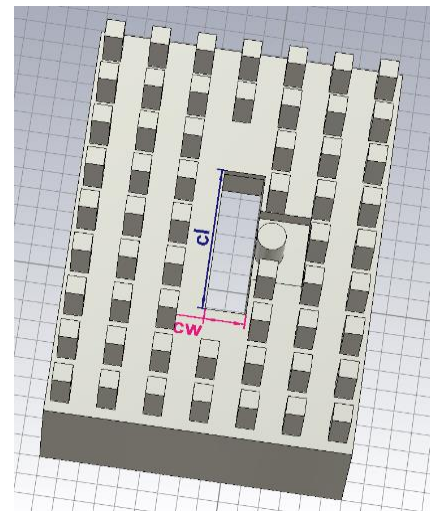

**Fig. 45** Vista en perspectiva de la ventana de entrada acoplada a la cavidad resonante

<span id="page-48-0"></span>También se adjunta en la [Fig.](#page-48-1) 46 la vista en planta posterior donde se muestra la entrada de la guía de onda WR-42.

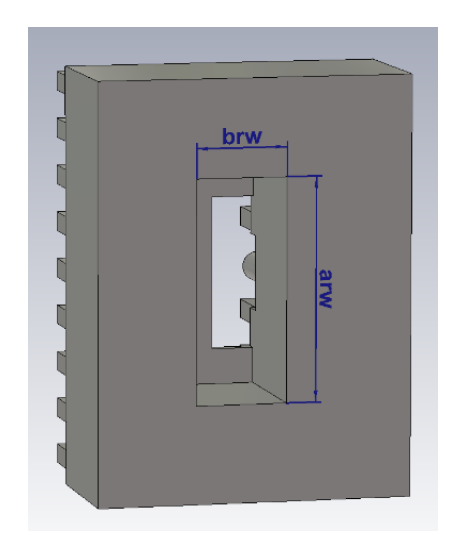

**Fig. 46** Vista en planta inferior de la guía de entrada WR-42

<span id="page-48-1"></span>A modo de resumen, se recogen los valores de los parámetros iniciales en la [Tabla 16.](#page-49-0)

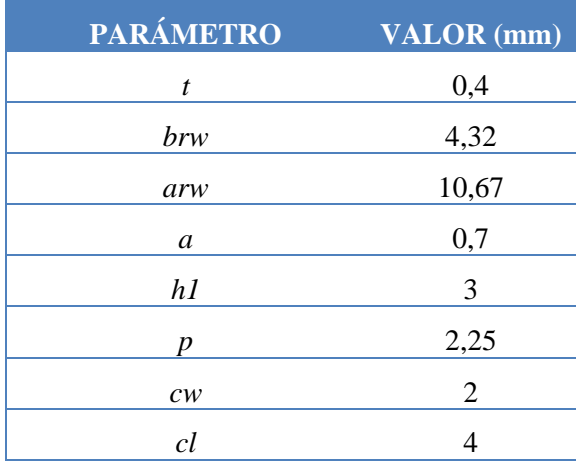

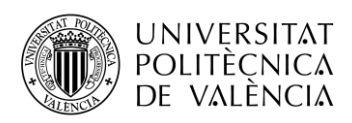

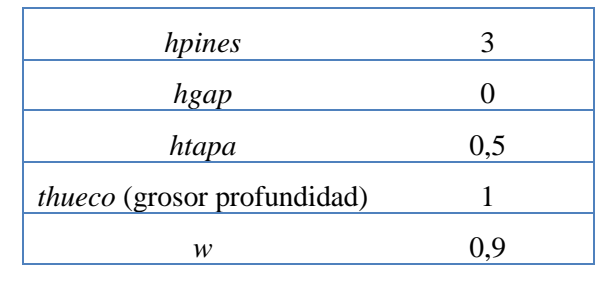

**Tabla 16** Valor de los parámetros iniciales, cálculo *Qe* Gap Waveguide

<span id="page-49-0"></span>En este caso, tras proceder con el cálculo del retardo máximo de grupo mediante el análisis de la fase del parámetro  $S_{11}$ , las variables que hay que tener en cuenta para hallar el valor deseado son la longitud de la ventana de acoplo de la entrada y la altura del pin resonante, que hará referencia a los pines 1 y 3 del diseño final de este tercer filtro. En este caso, se partió de una longitud de ventana de 4 mm y una altura de pin de 3 mm. En la [Fig.](#page-49-1) 47 se muestra el retardo de grupo obtenido en el caso inicial, y en el caso final, que, tras realizar diversas pruebas, se logra el retardo de grupo máximo buscado de aproximadamente 0,36 ns. El valor final de la longitud cl de la ventana de acoplo será de 7,3 mm y la altura de los pines 1 y 3 será de 2,5 mm.

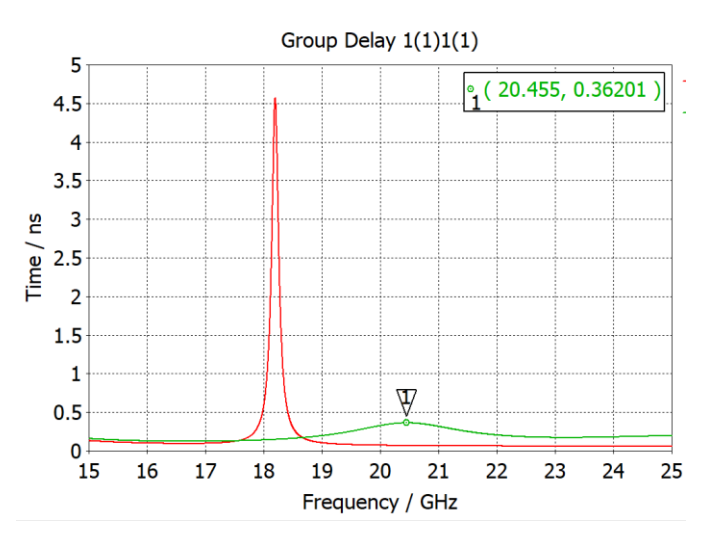

**Fig. 47** Retardo de grupo Gap Waveguide

#### <span id="page-49-1"></span>**d) Simulación en el dominio de la frecuencia y posterior optimización**

Tras haber realizado todos los cálculos necesarios, se procede con el montaje del diseño del filtro final, el cual se muestra en la [Fig.](#page-50-0) 48. Hay que tener en cuenta diversos aspectos a la hora de analizar el filtro. En primer lugar, al mantener simetría y estar las ventanas de acoplo en ambos lados, la altura del PIN 1 y el PIN 3 será la misma. Por otra parte, para mantener la periodicidad tanto en vertical como en horizontal se ha optado por modificar el tamaño de los postes metálicos que quedan en el plano de simetría, logrando que dependen del valor de la distancia entre pines resonantes. Sin embargo, en el caso de que se llegara a ensanchar demasiado, se tendría que dividir en dos columnas de postes metálicos.

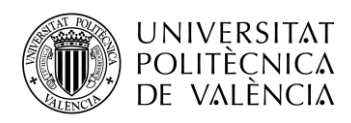

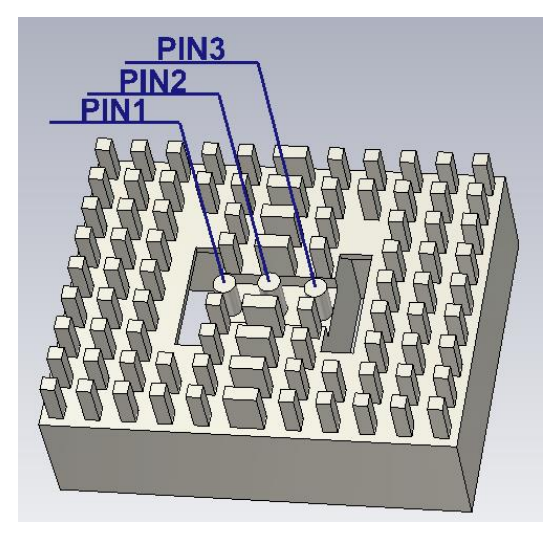

**Fig. 48** Vista en perspectiva del filtro cavidad resonante Gap Waveguide previo a la optimización

<span id="page-50-0"></span>A modo de resumen, se incluyen en la [Tabla 17](#page-50-1) los valores de los parámetros principales que han sido modificados.

| <b>PARÁMETRO</b> | <b>VALOR</b> (mm) |
|------------------|-------------------|
|                  | 2,83              |
| $hI = h3$        | 2,5               |
| h2               | 2,86              |
| СI               | 7.3               |

**Tabla 17** Valor de los parámetros iniciales (Tercer diseño)

<span id="page-50-1"></span>Una vez se procede con la simulación para analizar cuanto de lejos se está de los resultados que se buscan, se obtienen los gráficos del parámetro  $S_{11}$  y  $S_{21}$  de la [Fig.](#page-50-2) 49. Como se puede observar, el parámetro  $S_{21}$  si que cumple prácticamente tanto los 0 dB en la banda de paso como los -40 dB en la banda eliminada. Sin embargo, el parámetro  $S_{11}$  aún le queda bastante para lograr estar por debajo de -20 dB en la banda de paso y llegar a remarcar los tres ceros del filtro.

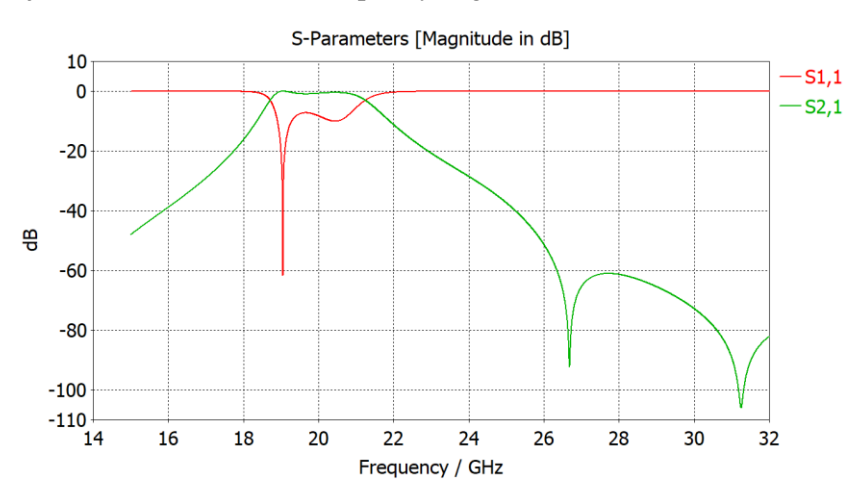

<span id="page-50-2"></span>Fig. 49 Parámetros  $S_{11}$  y  $S_{21}$  filtro de cavidad resonante Gap Waveguide iniciales (Tercer diseño)

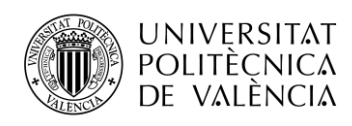

Los parámetros de optimización son: la longitud de la ventana de acoplo (*cl*), la distancia entre pines resonantes (*d*), y la altura de los pines resonantes 1 y 3 (*h1*) y del pin resonante central (*h2*). Del mismo modo que para el segundo filtro, se ha optado por comenzar la optimización con el algoritmo de Trust Regio Framework para posteriormente si no se llega a alguna solución, continuar con el algoritmo de CMA. En la [Fig.](#page-51-0) 50 se muestra la ventana de optimización con las variables a optimizar y los márgenes a tener en cuenta, que será de un 10% por encima y por debajo de los valores actuales.

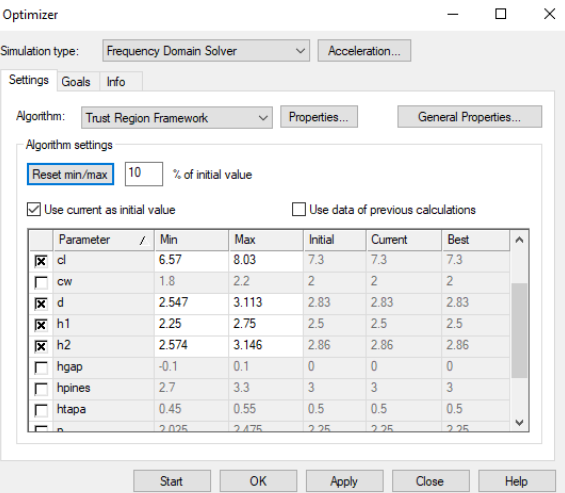

**Fig. 50** Parámetros de optimización y márgenes (Tercer diseño)

<span id="page-51-0"></span>Finalmente, se obtienen las gráficas de los parámetros  $S_{11}$  y  $S_{21}$  optimizados que se muestran en la [Fig.](#page-51-1) 51. En este caso, el parámetro  $S_{21}$  cumple con creces tanto en la banda de paso, donde se mantiene a 0 dB, como en la banda eliminada que se encuentra por debajo de -60 dB. En este caso, cabe mencionar que una vez cumplidos con el objetivo de -20 dB del parámetro  $S_{11}$ , se ha optado por seguir optimizando, hasta lograr un valor por debajo de -28 dB (se ha continuado hasta que no se ha podido optimizar más). De este modo, teniendo en cuenta que a la hora de fabricar los componentes se suele empeorar las características, de este modo se tiene bastante margen de error, a tener en cuenta en la fabricación. Además, se ha logrado remarcar los tres ceros del filtro de cavidad resonante.

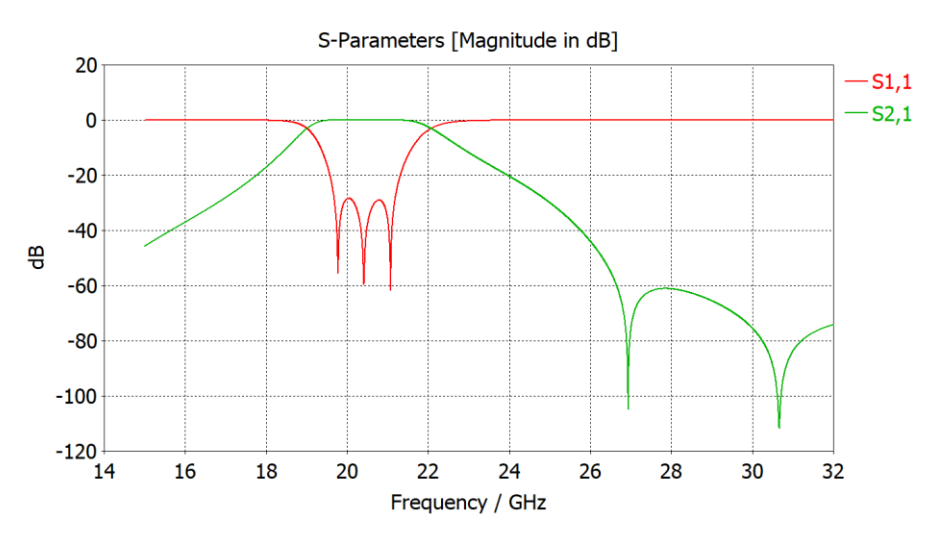

<span id="page-51-1"></span>**Fig.** 51 Parámetros  $S_{21}$  y  $S_{11}$  optimizados del filtro Gap Waveguide (Tercer diseño)

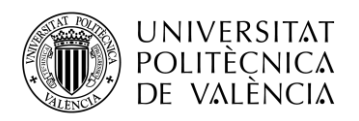

### **4.4 Cuarto diseño: Filtro de cavidad resonante con tecnología Groove Gap Waveguide**

Llegados a este punto, se diseñará la versión final del filtro de cavidad resonante con tecnología Groove Gap Waveguide el cual tendrá como entrada una guía de onda estándar WR-42, situada en la parte inferior de los postes, lo que supondrá el diseño de una ventana de acoplo entre la guía WR-42 y el primer resonador y como salida la Groove Gap Waveguide con anchura definida  $b_{GGW}$  de 1,27 mm y de longitud  $a_{GGW}$  de 4,85 mm. A su vez, en la Groove se optó inicialmente por la integración de un escalonado, que fue necesario incluir en el diseño del filtro de 30 GHz (ver [Fig.](#page-52-0) 52).

Posteriormente, al no encontrar una solución óptima, se observó que al instalar el escalonado, la altura de la guía se reduce de 7,85 mm a 5,55 mm. Teniendo en cuenta la ecuación [\(28\),](#page-53-0) la frecuencia de corte de la guía se vería incrementada hasta los 27 GHz, lo que supone un problema para el filtro diseñado de 20 GHz, por lo que se opta por quitar el escalonado. Esto obliga posteriormente a rediseñar el filtro de 30 GHz sin escalonado.

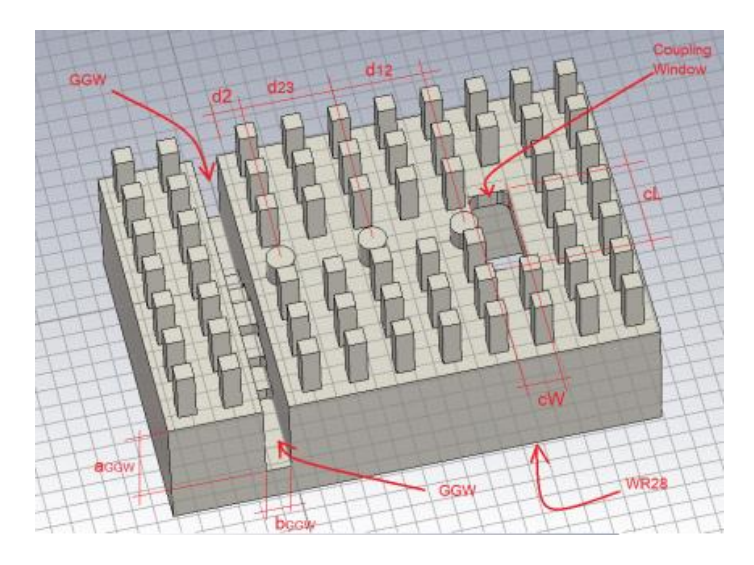

**Fig. 52** Filtro de 30 GHz con tecnología Groove Gap Waveguide

<span id="page-52-0"></span>Una vez eliminado el escalonado, se han realizado diversas versiones en los que se ha ido mejorando las especificaciones con ligeras modificaciones que se han ido haciendo.

#### **4.4.1 Primera versión filtro 20 GHz**

La primera versión consiste únicamente en la optimización del cuarto filtro realizado sin el escalonado, cuyo diseño se adjunta en la [Fig. 53.](#page-53-1)

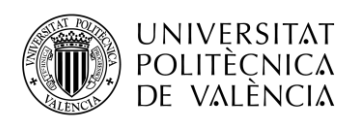

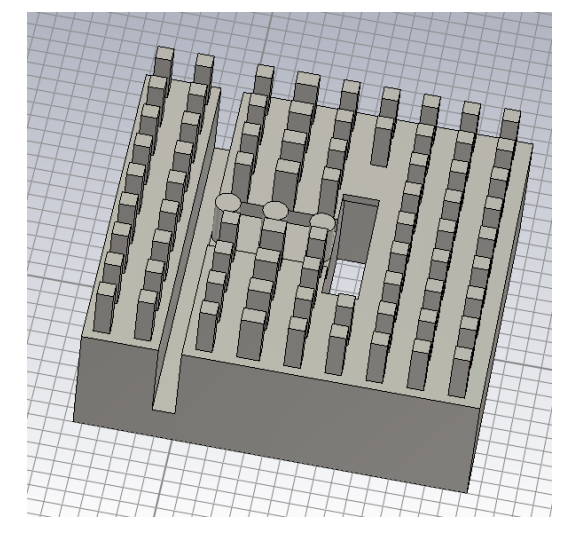

**Fig. 53** Vista en perspectiva del filtro de 20 GHz (Primera versión).

<span id="page-53-1"></span>En este caso, los parámetros de optimización se adjuntan en la [Tabla 18.](#page-53-2)

| <b>PARÁMETRO</b>                                | <b>VALOR</b> (mm) |
|-------------------------------------------------|-------------------|
| $d$ (distancia PIN 1 con el borde de la Groove) | 0.7               |
| $h1$ (altura PIN 1)                             | 2,71              |
| $h2$ (altura PIN 2)                             | 2,75              |
| $h3$ (altura PIN 3)                             | 2,47              |
| $dl2$ (distancia entre PIN 1 y 2)               | 2,63              |
| $d23$ (distancia entre PIN 2 y 3)               | 2,63              |
| <i>cl</i> (longitud ventana acoplo)             | 7,48              |

**Tabla 18** Parámetros de optimización con valores optimizados (Primera versión)

<span id="page-53-2"></span>Un aspecto a tener en cuenta a la hora de realizar las simulaciones, es que al tener la guía de la Groove una altura total de 7,85 mm, si se aplica la ecuación [\(28\)](#page-53-0) (donde el parámetro (*a*) expresa la altura total) para el cálculo de la frecuencia de corte del modo fundamental TE10, se obtiene que es de 19,1 GHz, por lo que si se simula por debajo de esa frecuencia, la guía estará en corte y no transmitirá señal alguna. De este modo, se tomará como frecuencia mínima en las simulaciones de 19,2 GHz.

<span id="page-53-0"></span>
$$
fc = \frac{c}{2a} \tag{28}
$$

En este caso, si se analizan los resultados obtenidos de la [Fig.](#page-54-0) 54, el parámetro  $S_{11}$  apenas logra estar por debajo de -15 dB y únicamente se han remarcado dos de los tres ceros que deberían aparecer. Por otra parte, el parámetro  $S_{21}$  si que es el adecuado al estar en torno a -3 dB, teniendo en cuenta que tras entrar por la guía de onda estándar WR-48 la señal se reparte por igual entre dos puertos de salida. Y, por otra parte, en la banda eliminada se logra que permanezca por debajo

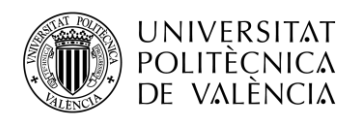

de -40 dB. En la segunda versión del diseño se intentará optimizar los resultados obtenidos en esta primera versión.

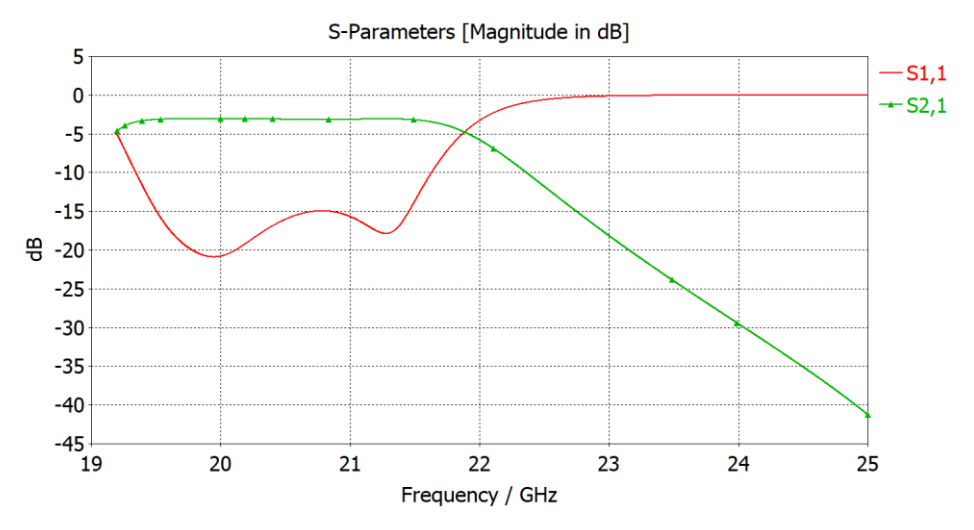

Fig. 54 Parámetros  $S_{11}$  y  $S_{21}$  optimizados (Primera versión)

#### <span id="page-54-0"></span>**4.4.2 Segunda versión filtro 20 GHz**

En esta segunda versión se opta por variar la profundidad de la Groove, creando una nueva variable que se denominará hggw. Las variables que se van a optimizar serán las mismas que los mostrados en la [Tabla 18](#page-53-2) además de la nueva variable  $dggw$ . El diseño final optimizado se muestra en la [Fig.](#page-54-1) 55.

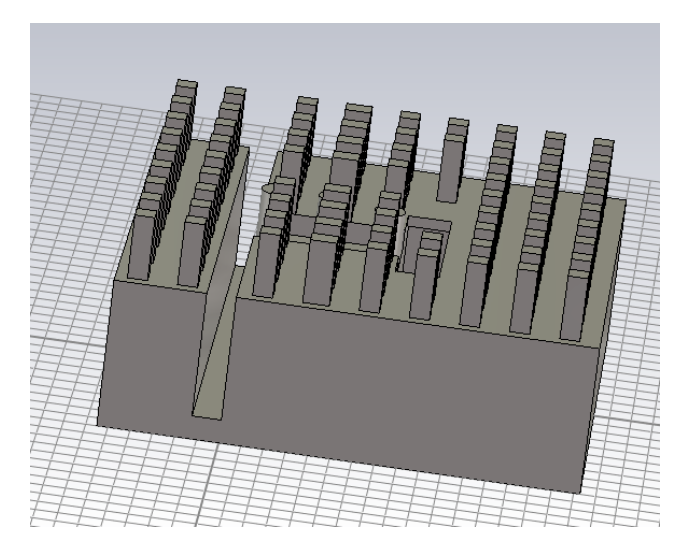

**Fig. 55** Vista en perspectiva del filtro de 20 GHz (Segunda versión)

<span id="page-54-1"></span>Viendo la gráfica obtenida en la [Fig.](#page-55-0) 56, el parámetro  $S_{21}$  permanece igual, no obstante, el parámetro  $S_{11}$  ha mejorado notablemente, y teniendo en cuenta que una vez logrado los objetivos de estar por debajo de -20 dB, se continúa optimizando, logrando estar por debajo de -26 dB, manteniendo un buen margen de error. Pese a cumplir con los requisitos establecidos, se muestran dos ceros muy remarcados y un tercero que quizás permitiese aún cierta mejora.

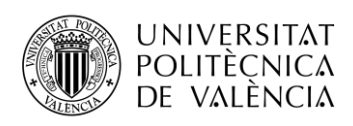

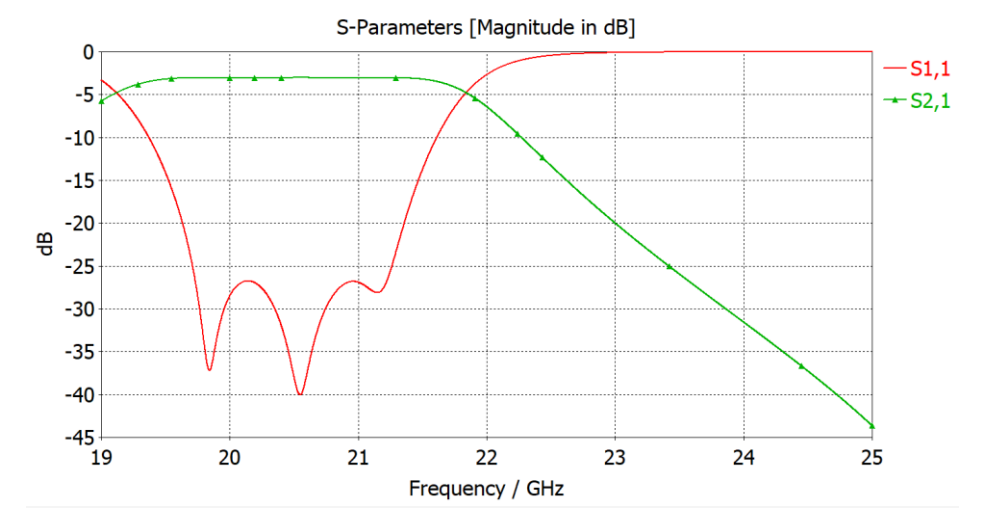

Fig. 56 Parámetros  $S_{11}$  y  $S_{22}$  optimizados del filtro 20 GHz (Segunda versión)

<span id="page-55-0"></span>Si se analizan los valores de los parámetros de la [Tabla 19,](#page-55-1) han sufrido ligeras variaciones respecto a la primera versión, sin embargo, el nuevo parámetro  $hggw$ , toma un valor de 1,04 mm, lo que implica que la profundidad que la guía Groove se incrementa en esa medida.

| <b>PARÁMETRO</b>                                | <b>VALOR</b> (mm) |
|-------------------------------------------------|-------------------|
| $d$ (distancia PIN 1 con el borde de la Groove) | 0,7               |
| <i>h1</i> (altura PIN 1)                        | 2,73              |
| $h2$ (altura PIN 2)                             | 2,77              |
| $h3$ (altura PIN 3)                             | 2,46              |
| $dl2$ (distancia entre PIN 1 y 2)               | 2,608             |
| $d23$ (distancia entre PIN 2 y 3)               | 2,605             |
| <i>cl</i> (longitud ventana acoplo)             | 7.49              |
| hggw (profundidad extra de la Groove)           | 1,04              |

<span id="page-55-1"></span>**Tabla 19** Parámetros con valores optimizados del filtro de 20 GHz (Segunda versión)

Pese a haber obtenido tan buenos resultados, se opta por la realización de otra versión en la que se intente no tocar las medidas de las guías, para continuar trabajando con las medidas inicialmente establecidas, por lo que en la tercera versión se analiza que otros cambios se pueden llevar a cabo para mejorar los resultados de la primera versión.

### **4.4.3 Tercera versión filtro 20 GHz**

En esta tercera versión del Filtro de 20 GHz, se estudia la posibilidad de reducir el diámetro del PIN 1 que se encuentra junto a la guía Groove, dándole la posibilidad de acercarse más a la guía. Esta opción surge tras analizar los márgenes de optimización de las variables en cuestión, se observa que la distancia d, que expresa la distancia en el primer pin resonante y la guía Groove, se encuentra siempre en el mínimo, es decir 0,7 mm que es el radio del pin y es posible que se

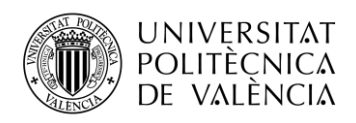

quisiera introducir en la guía, pero esto no sería viable a la hora de fabricar la pieza, por ello se estudia la idea de reducir el diámetro para que tenga cierto margen pequeño para desplazarse más hacia la guía.

Los parámetros que se van a optimizar serán los mismos de la versión 1 del diseño y que se adjuntan en l[a Tabla 18,](#page-53-2) teniendo en cuenta que se ha reducido el radio del PIN 1 de 1,4 mm a 1,2 mm.

| <b>PARÁMETRO</b>                              | <b>VALOR</b> (mm) |
|-----------------------------------------------|-------------------|
| d (distancia PIN 1 con el borde de la Groove) | 0,694             |
| <i>h1</i> (altura PIN 1)                      | 2,711             |
| $h2$ (altura PIN 2)                           | 2,747             |
| $h3$ (altura PIN 3)                           | 2,454             |
| $dl2$ (distancia entre PIN 1 y 2)             | 2,59              |
| $d23$ (distancia entre PIN 2 y 3)             | 2,70              |
| <i>cl</i> (longitud ventana acoplo)           | 7,36              |

<span id="page-56-1"></span>**Tabla 20** Parámetros con valores optimizados del filtro de 20 GHz (Tercera versión)

El diseño final se esta tercera versión se muestra en la [Fig.](#page-56-0) 57.

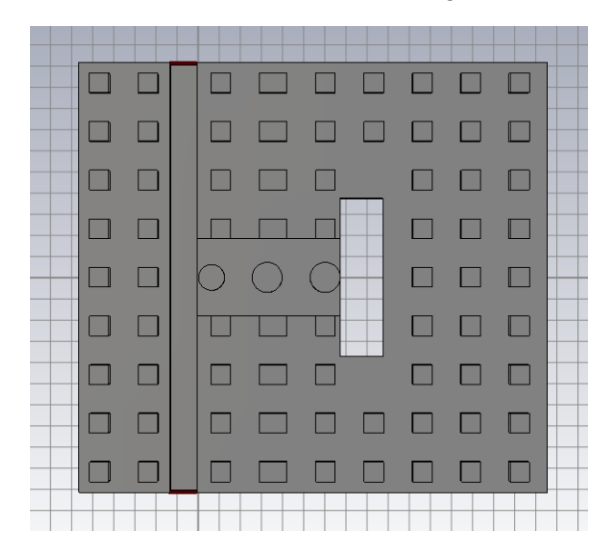

**Fig. 57** Vista en planta del filtro de 20 GHz (Tercera versión)

<span id="page-56-0"></span>Si se analiza los resultados obtenidos de la [Tabla 20,](#page-56-1) los parámetros de optimización han sufrido ligeras variaciones, siendo más notoria en el caso de la longitud de la ventana de acoplo, que se ha reducido de 7,48 a 7,36 mm. Por otra parte, la distancia del primer pin resonante respecto a la guía Groove apenas se ha reducido.

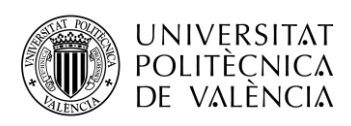

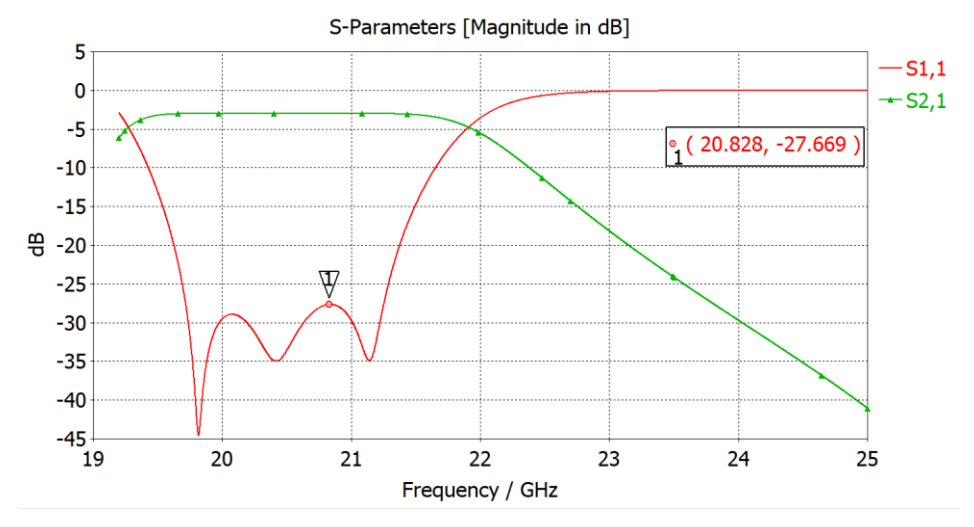

<span id="page-57-0"></span>**Fig.** 58 Parámetros  $S_{11}$  y  $S_{21}$  optimizados del filtro de 20 GHz (Tercera versión)

Analizando los resultados de los parámetros S que se visualizan en la [Fig.](#page-57-0) 58, el  $S_{21}$  se mantiene invariable, sin embargo, el parámetro  $S_{11}$  se logra que esté por debajo de -20 dB en la banda de trabajo. Además, al igual que en la segunda versión, se continúa optimizando hasta un margen de -27 dB, lo que da lugar a un amplio margen de error. Además, se logran remarcar los tres ceros del filtro.

Finalmente, se decide optar por esta versión del filtro, que a pesar de haber tenido que modificar el diámetro del Pin resonante junto a la guía Groove, los resultados obtenidos son óptimos. El siguiente paso consistirá en integrar este filtro de 20 GHz con el de 30 GHz y así lograr el diplexor. Como la GGW (Groove Gap Waveguide) se ha modificado y ya no dispone del escalonado, habría que hacerle algunas modificaciones al filtro de 30 GHz que ya se había diseñado previamente.

#### **4.5 Diseño del filtro de 20 GHz real con esquinas redondeadas**

Tomando como punto de partida el filtro final seleccionado con el pin resonante 1 de diámetro reducido, si finalmente se opta por su fabricación se debe tener en cuenta que, al fabricarse la pieza con una fresadora, ésta tiene una punta redondeada, cuyo diámetro más pequeño disponible en el laboratorio es de 0,5 mm, por lo que a la hora de realizar las esquinas no podrían ser rectas.

Por este motivo, en la ventana de acoplo y en la guía de entrada WR-42 las esquinas deberán ser redondeadas. Para ello es necesario seleccionar las esquinas y mediante la función de *Blend* de CST se indica un radio de 0,25 mm y automáticamente aplicará el redondeado en las esquinas seleccionadas.

Tras ello, resulta interesan volver a realizar una simulación en frecuencia de los parámetros S, ya que probablemente hayan empeorado. Si se analiza las gráficas de los parámetros S obtenidos en la [Fig.](#page-58-0) 59, se observa cómo se reduce el parámetro  $S_{11}$  de estar por debajo de -27 dB a estar por debajo de -23,5 dB. Sin embargo, esto no influye debido a que se había optimizado con un amplio margen, y los requisitos eran únicamente que este se encuentre por debajo de -20 dB en la banda de trabajo, y aún con -23,5 dB se mantiene un amplio margen de error a la hora de fabricación.

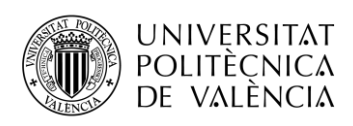

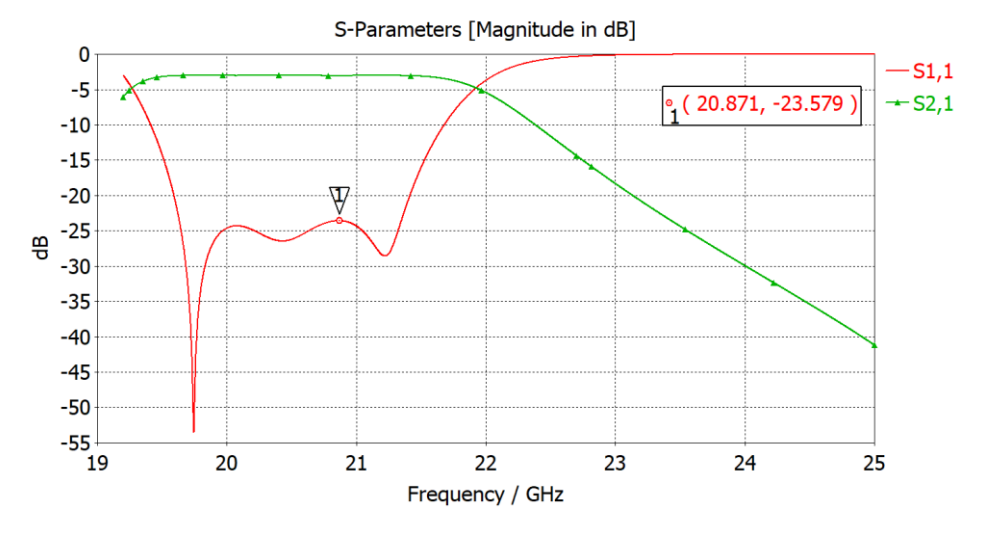

Fig. 59 Parámetros  $S_{11}$  y  $S_{21}$  tras aplicar esquinas redondeadas

<span id="page-58-0"></span>Finalmente, el diseño del filtro con las esquinas de la ventana de acoplo y de la guía de onda de entra WR-42 redondeadas se puede visualizar en la [Fig.](#page-58-1) 60.

<span id="page-58-1"></span>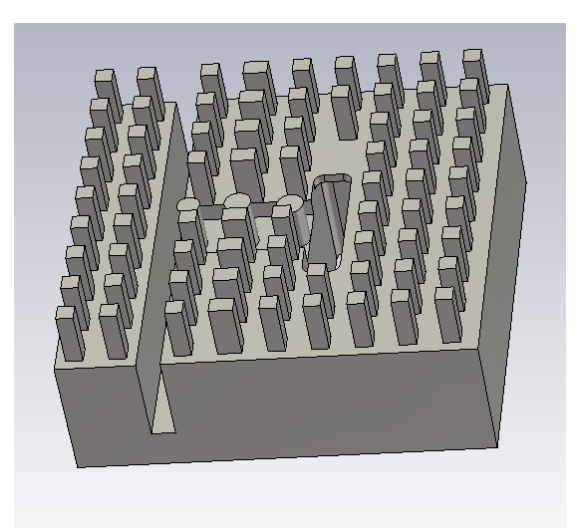

**Fig. 60** Vista en perspectiva del filtro de 20 GHz con esquinas redondeadas

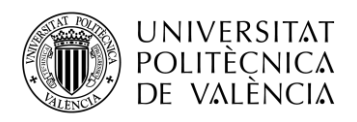

# **Capítulo 5. Unión del filtro de 20 y 30 GHz para el diseño del diplexor**

#### **5.1 Diseño del filtro paso banda de 30 GHz**

Las especificaciones del filtro paso banda de 30 GHz son las siguientes:

- Paso banda
- Banda de paso:  $f_1 = 29.5$  GHz a  $f_2 = 31$  GHz
- Pérdidas de retorno en la banda de paso: > 20 dB
- Banda eliminada:  $< 21.2$  GHz y  $> 37$  GHz
- Pérdidas de inserción en la banda eliminada ≥ 40 dB
- Respuesta Chebyshev de rizado constante

En primer lugar, se procede con el diseño del filtro de 30 GHz tal y como estaba realizado previamente, y se elimina el escalonado existente. Sin embargo, al estar eliminando el escalonado, cuya altura máxima era de 2,3 mm, el suelo de los tres pines resonantes es necesario que se reduzca en un tamaño del orden de la altura del escalonado. Además, al estar reduciendo el suelo de los pines, sería necesario modificar la tapa, añadiendo una forma en T, cuyo diseño se puede ver en la [Fig.](#page-59-0) 61, que irá descendiendo a medida que descienda el suelo de los pines, para lograr mantener la misma distancia inicial entre los pines y la tapa.

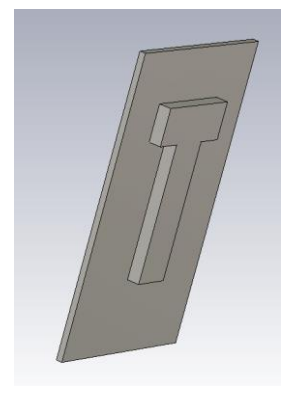

**Fig. 61** Vista en perspectiva de la tapa del filtro de 30 GHz

<span id="page-59-0"></span>Además, en el diseño de los postes, se ha optado por ensanchar los postes de las columnas marcadas en la [Fig. 62,](#page-59-1) a medida que la distancia entre los pines resonantes va incrementándose.

<span id="page-59-1"></span>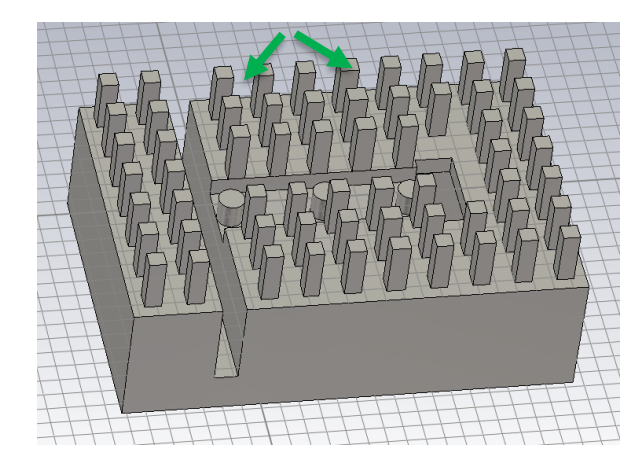

**Fig. 62** Vista en perspectiva del diseño del filtro de 30 GHz

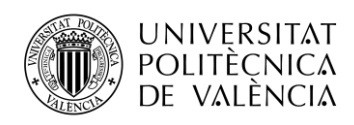

Teniendo en cuenta que las medidas de los postes y de los diámetros de los pines son iguales al del filtro de 20 GHz, únicamente se van a mostrar en la [Tabla 21](#page-60-0) los parámetros cuyas medidas son distintas y se van a optimizar. Del mismo modo que en filtro de 20 GHz, se van a denominar los pines como 1, 2 y 3, siendo el PIN 1 el más próximo a la guía Groove. Y las distancias también se denominarán *d*, *d12* y *d23*. Sin embargo, estas variables tomaran otra denominación al realizar el diplexor, para no confundirse con los ya existentes del filtro de 20 GHz. En la [Tabla 21](#page-60-0) se recogen los valores iniciales de los parámetros del filtro de 30 GHz y los valores que se obtienen una vez optimizado el diseño.

| <b>PARÁMETRO</b>                        | <b>VALOR INICIAL (mm) VALOR FINAL (mm)</b> |      |
|-----------------------------------------|--------------------------------------------|------|
| $\overline{d}$                          | 1,342                                      | 0,7  |
| dl2                                     | 4,631                                      | 5,03 |
| d23                                     | 4,616                                      | 4,6  |
| h1                                      | 1,416                                      | 1,36 |
| h2                                      | 1,470                                      | 1,45 |
| h3                                      | 1,205                                      | 1,21 |
| <i>thueco</i> (profundidad suelo pines) | $\overline{0}$                             | 1,02 |
| cl                                      | 4,709                                      | 4,67 |

**Tabla 21** Parámetros con valores iniciales y optimizados del filtro de 30 GHz

<span id="page-60-0"></span>Los resultados que se obtienen con los valores iniciales son los mostrados en la [Fig.](#page-60-1) 63, que como se observa están bastante alejados de los resultados que se buscan. El parámetro  $S_{11}$  remarca dos ceros, sin embargo, se mantiene únicamente por debajo de -6 dB. Tras ello, se procede con la optimización, comenzando con el algoritmo *Trust Region Framework*, y se continua con el algoritmo de CMA, para obtener los resultados que se muestran en la [Fig.](#page-61-0) 64.

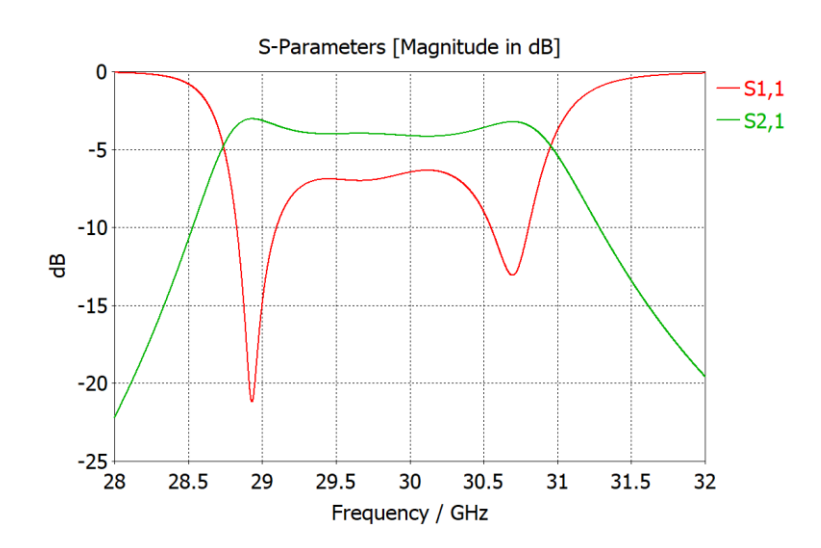

<span id="page-60-1"></span>**Fig.** 63 Parámetros  $S_{11}$  y  $S_{21}$  iniciales del filtro de 30 GHz

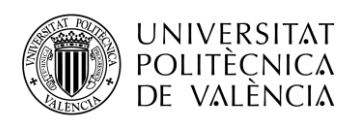

En la optimización se ha decidido simular desde los 19,2 GHz hasta los 35 GHz, para ver que el parámetro  $S_{21}$  cumplía con los requisitos de rechazo establecidos. En el caso del parámetro  $S_{11}$ se logra remarcar los tres ceros, no obstante, únicamente se ha logrado que esté por debajo de -18,4 dB.

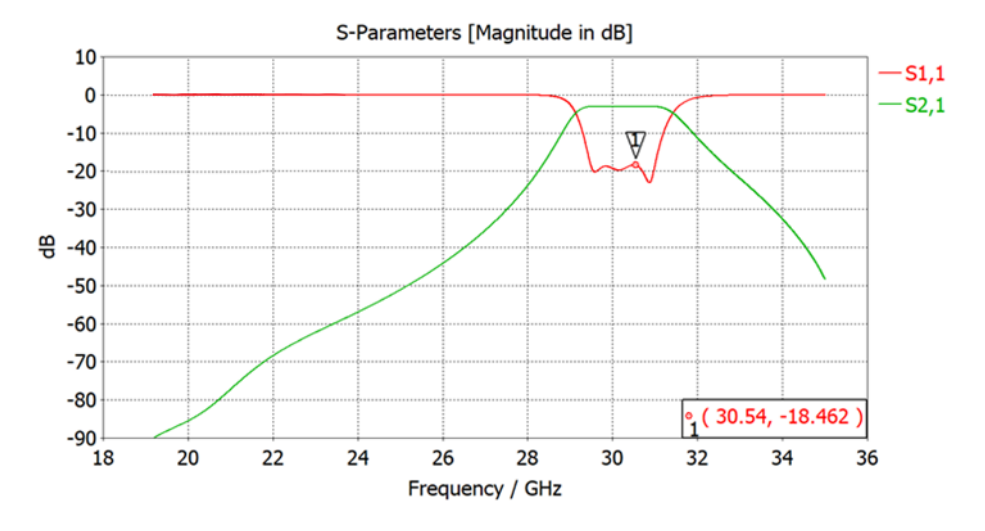

Fig. 64 Parámetros  $S_{11}$  y  $S_{21}$  optimizados del filtro de 30 GHz

<span id="page-61-0"></span>Una de las opciones de mejora que se puede practicar es la reducción del ancho de banda para que trabaje desde 29,6 GHz hasta los 30,9 GHz. Con esta práctica, únicamente se logra que el parámetro  $S_{11}$  esté por debajo de -19,4 dB como se observa en la [Fig.](#page-61-1) 65.

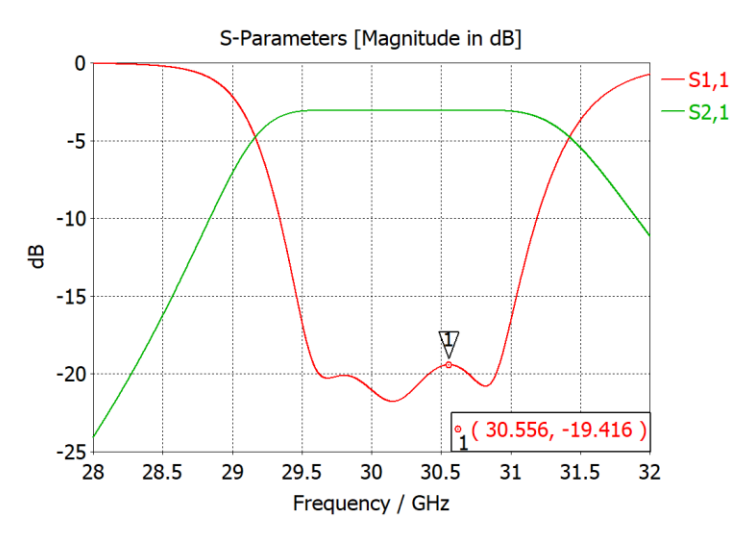

**Fig. 65** Filtro 30 GHz optimizado con ancho de banda reducido

<span id="page-61-1"></span>A pesar de haber conseguido mejorar las especificaciones, se va a descartar la última opción debido a que se pretende continuar con las especificaciones inicialmente establecidas, a pesar de no cumplir con los 20 dB de pérdidas de retorno en la banda de paso.

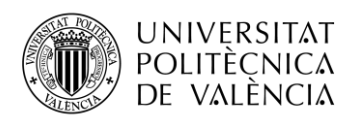

## **5.2 Unión filtro 20 GHz y 30 GHz e implementación del diplexor**

Una vez modificado el filtro de 30 GHz para adaptarlo al diseño de la Groove sin escalonado, se procede con la unión con el filtro de 20 GHz para lograr implementar el diplexor. El diseño es el mostrado en la [Fig.](#page-62-0) 66, estando el filtro de 30 GHz en la derecha y el filtro de 20 GHz a la izquierda. También por comodidad se han enumerado los pines de 1 a 6 comenzando por la derecha, y renombrando las variables de las distancias adecuadamente. En este caso, los pines resonantes 1 a 3 harán referencia al filtro de 30 GHz y los pines resonantes 4 a 6 harán referencia al filtro de 20 GHz.

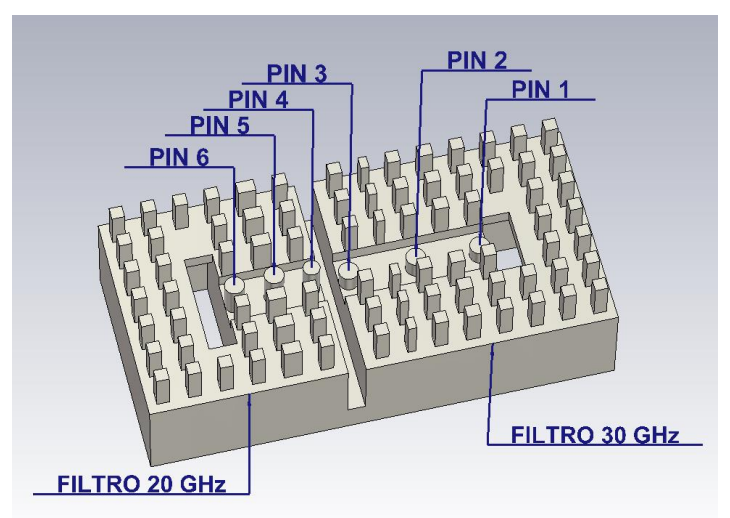

**Fig. 66** Vista en perspectiva del filtro de 20 y 30 GHz juntados

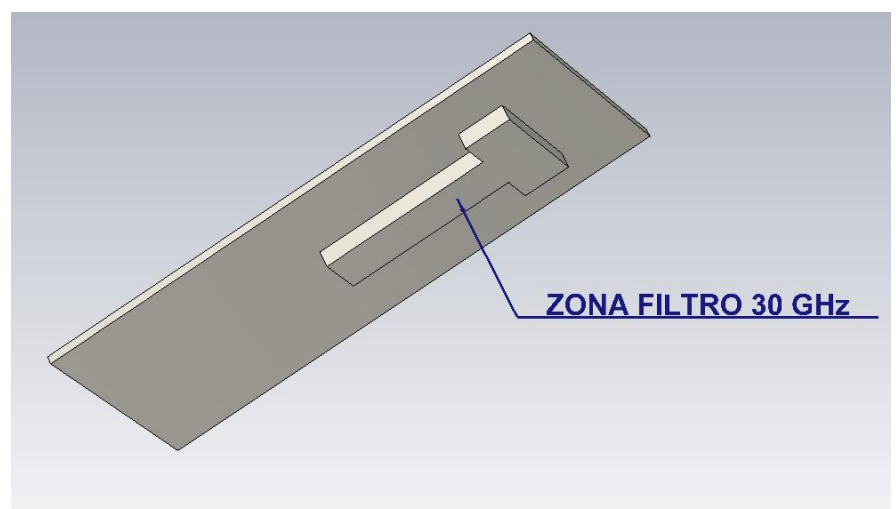

<span id="page-62-0"></span>El diseño de la tapa se realiza teniendo en cuenta la forma en T que se ha implementado para solucionar el descenso del suelo de los pines resonantes en el filtro de 30 GHz (ver [Fig.](#page-62-1) 67).

**Fig.** 67 Vista en perspectiva del diseño de la tapa final

<span id="page-62-1"></span>La configuración de puertos que se ha realizado es la siguiente:

- Puerto 1: Entrada filtro 30 GHz
- Puerto 2: Entrada filtro 20 GHz
- Puerto 3: Salida diplexor
- Puerto 4: Salida diplexor

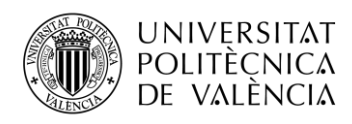

Los resultados que se obtienen de ambos filtros son los mostrados en la [Fig.](#page-63-0) 68 y la [Fig.](#page-63-1) 69. En el caso del filtro de 20 GHz, el parámetro de reflexión  $S_{22}$  apenas logra estar por debajo de -9 dB. En cambio, el parámetro  $S_{23}$  si es el adecuado, al estar en torno a -3 dB en la banda de paso y por debajo de -40 dB en la banda eliminada.

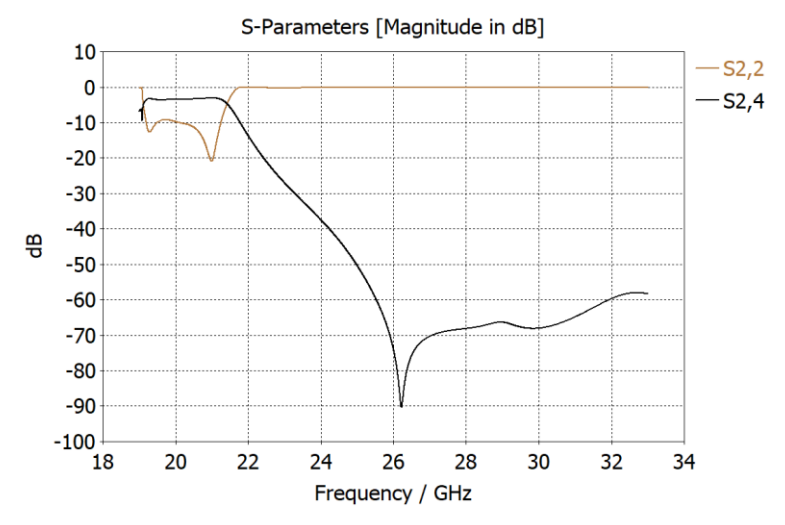

**Fig. 68** Parámetros  $S_{22}$  y  $S_{24}$  iniciales filtro 20 GHz diplexor

<span id="page-63-0"></span>En el caso del filtro de 30 GHz ocurre algo similar. Si se analiza el parámetro  $S_{11}$  se encuentra también prácticamente por debajo de -9 dB y del mismo modo únicamente presenta dos ceros. Además, el parámetro  $S_{31}$  logra mantenerse en -3 dB en la banda de paso y por debajo de -40 dB en la banda eliminada.

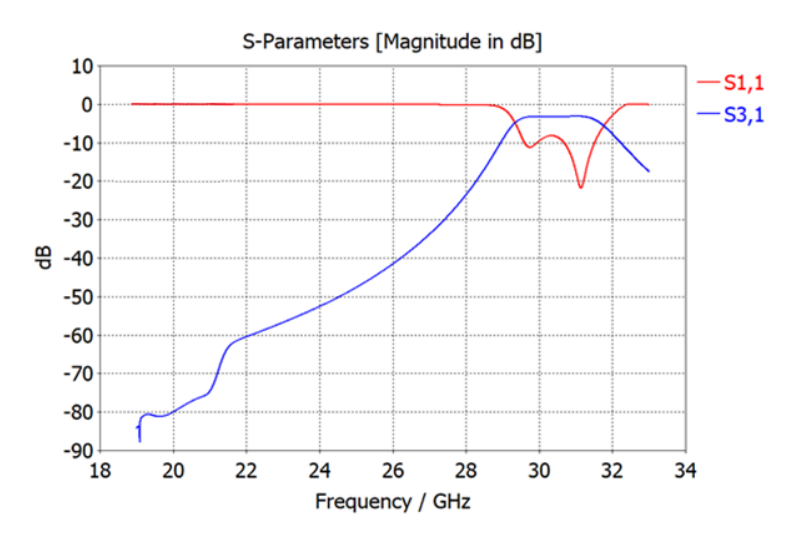

**Fig. 69** Parámetros  $S_{11}$  y  $S_{31}$  iniciales filtro 30 GHz diplexor

<span id="page-63-1"></span>A continuación, se procede con la optimización, teniendo en cuenta los parámetros descritos en la [Tabla 22](#page-64-0) donde se indican los valores iniciales y los valores que toman las variables una vez optimizado el diseño.

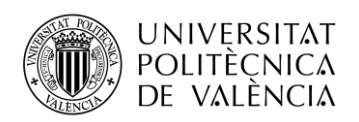

| <b>PARÁMETRO</b>                               | <b>VALOR INICIAL</b><br>(mm) | <b>VALOR OPTIMIZADO</b><br>(mm) |
|------------------------------------------------|------------------------------|---------------------------------|
| $cl30$ (longitud ventana 30 GHz)               | 4,49                         | 4,45                            |
| cl20 (longitud ventana 20 GHz)                 | 7,46                         | 7,42                            |
| dl2                                            | 4,59                         | 4,64                            |
| d23                                            | 4,80                         | 4,48                            |
| $d4$ (distancia pin 4 con borde<br>Groove)     | 0,69                         | 0,69                            |
| d45                                            | 2,66                         | 2,87                            |
| d56                                            | 2,82                         | 2,73                            |
| h1                                             | 1,18                         | 1,20                            |
| h2                                             | 1,41                         | 1,42                            |
| h3                                             | 1,37                         | 1,39                            |
| h4                                             | 2,71                         | 2,63                            |
| h5                                             | 2,76                         | 2,70                            |
| h6                                             | 2,47                         | 2,42                            |
| $thueco30$ (profundidad suelo pines<br>30 GHz) | 1,05                         | 1,07                            |

**Tabla 22** Parámetros con valores iniciales y optimizados del diplexor

<span id="page-64-0"></span>En la primera optimización, se obtienen los resultados de los parámetros S que se muestran en l[a Fig.](#page-64-1) 70.

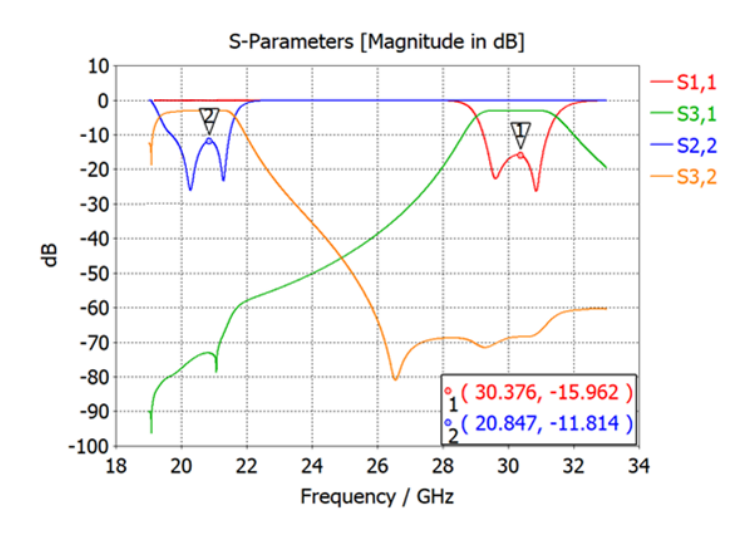

**Fig. 70** Parámetros S del diplexor primera optimización

<span id="page-64-1"></span>Respecto al filtro de 30 GHz, el parámetro  $S_{11}$  ha mejorado hasta aproximadamente -15.96 dB, sin embargo, sigue sin cumplir con los requisitos establecidos. El filtro de 20 GHz ha logrado una ligera mejora, pasando a estar el parámetro  $S_{22}$  por debajo de -11.8 dB. Por lo tanto, se optará por una nueva optimización.

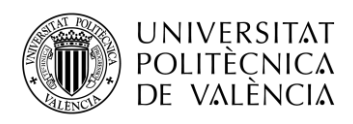

En este caso, se observó que las variables  $d_{45}$  (del filtro de 20 GHz) y  $d_{23}$  (del filtro de 30 GHz) se encontraban en los límites de optimización, por lo que se opta por incrementar el margen de variación hasta un 20 %.

Finalmente, los resultados obtenidos tras la optimización se muestran en la [Fig.](#page-65-0) 71 (filtro 30 GHz) y [Fig.](#page-65-1) 72 (Filtro 20 GHZ).

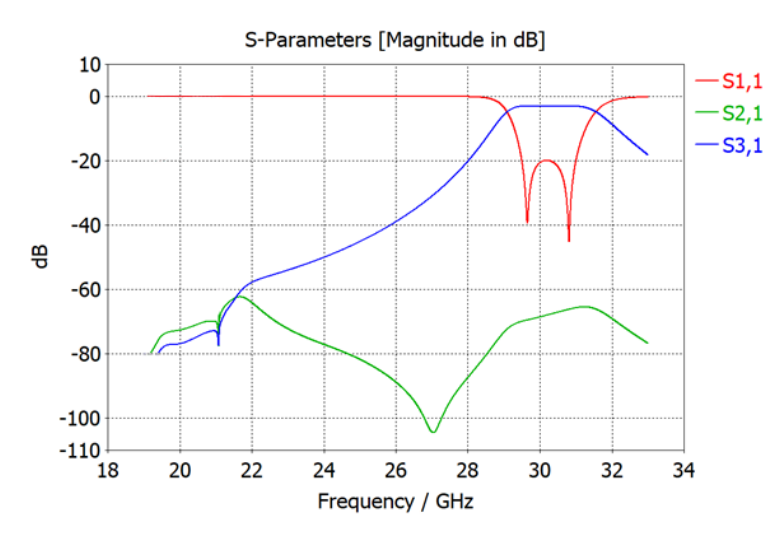

Fig. 71 Parámetros  $S_{11}$ ,  $S_{21}$  y  $S_{31}$  diplexor optimizados (filtro 30 GHz)

<span id="page-65-0"></span>De este modo, se ha logrado que el parámetro  $S_{11}$  referente al filtro de 30 GHz esté por debajo de los 20 dB, y en el caso del parámetro  $S_{22}$  del filtro de 20 GHz, se ha logrado que esté por debajo de -15.6 dB.

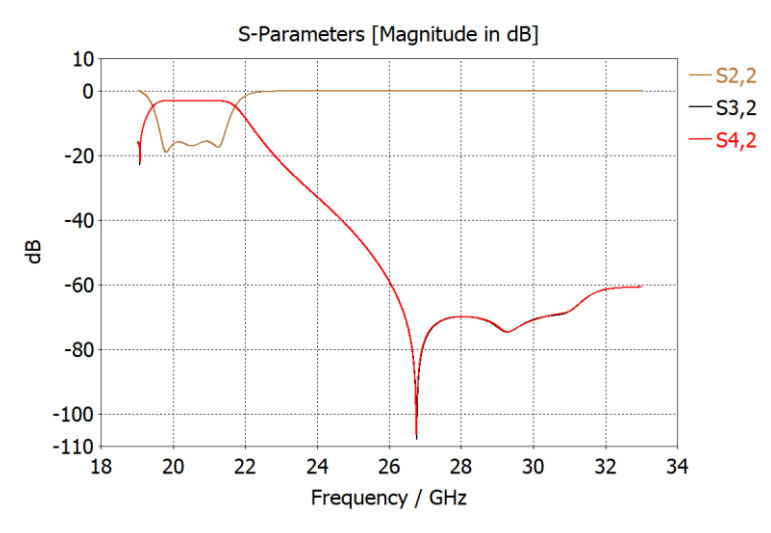

Fig. 72 Parámetros  $S_{22}$ ,  $S_{32}$ ,  $S_{42}$  diplexor optimizados (filtro 20 GHz)

#### <span id="page-65-1"></span>**5.3 Diseño de la transición desde la GGW a una guía estándar**

Tras finalizar con el diseño del diplexor junto a los dos filtros, se plantea la opción de elaborar una transición desde la guía Groove a una quía de onda estándar WR-34.

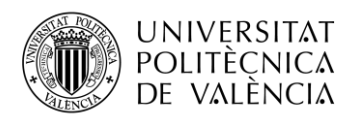

Las medidas de la guía estándar WR-34 son las siguientes:

- $a_{RW} = 8,636 \, mm$
- $b_{RW} = 4,318 \, mm$

Y las medidas de la Groove Gap Waveguide (GGW) son las siguientes:

- $a_{GW} = 7.85 \, \text{mm}$
- $b_{GW} = 1,27 \, mm$

Además, si se tiene en cuenta que  $f_0 = 25$  GHz y teniendo en cuenta la ecuación [\(28\),](#page-53-0) se obtiene que la frecuencia de corte es de aproximadamente 18,75 GHz, considerando el parámetro de longitud (*a*) con un valor de 8 mm. Además, aplicando la ecuación **[\(2\)](#page-15-0)**, se obtiene que la longitud de onda en el vacío para una frecuencia central de 25 GHz será de 12 mm.

Finalmente, es necesario el cálculo de las frecuencias de corte de cada guía aplicando la ecuación [\(28\).](#page-53-0)

- $a_{RW} \rightarrow f_{c_{RW}} = \frac{c}{2a_k}$  $\frac{c}{2a_{RW}} = 17{,}37 \text{ }GHz$
- $a_{GW} \rightarrow f_{c_{GW}} = \frac{c}{2a_{G}}$  $\frac{c}{2a_{GW}} = 19.1 \text{ GHz}$

Por lo que el diseño que se realizará en primer lugar con el software Microwave Office (MWO) comprenderá la banda de 19,2 GHz a 31 GHz y como objetivo se planteará que en la banda de trabajo el parámetro  $S_{11}$  se encuentre por debajo de -20 dB.

Tras un breve análisis, se opta por la realización de un diseño con al menos tres tramos, cuyas medidas finales se han obtenido de MWO tras realizar la optimización del diseño para lograr cumplir los objetivos propuestos. Estos se adjuntan en la [Tabla 23.](#page-66-0)

El diseño de las tres etapas de la transición en el software MWO se puede visualizar en la [Fig.](#page-66-1) [73,](#page-66-1) donde los puertos de entrada y salida tienen una impedancia de referencia de 50 ohm.

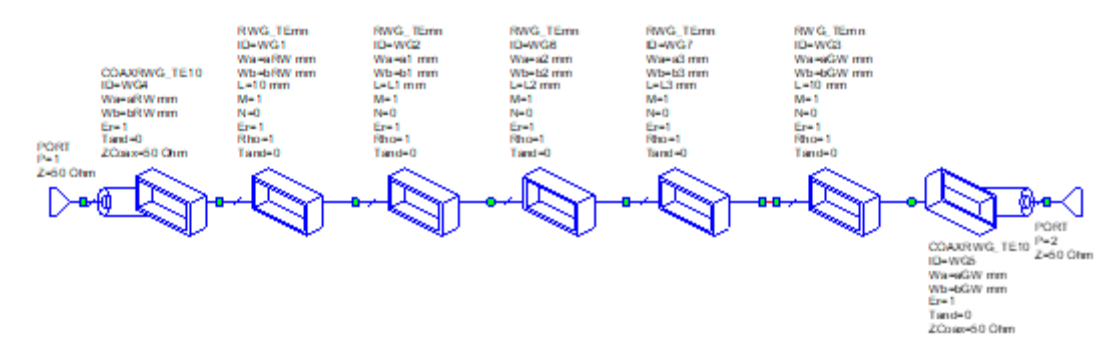

**Fig. 73** Implementación de la Transición en MWO

<span id="page-66-1"></span>Finalmente, antes de proceder con la realización en el software CST, es necesario optimizar los valores de los parámetros de partida. Una vez optimizados, las dimensiones finales se recogen en la [Tabla 23.](#page-66-0)

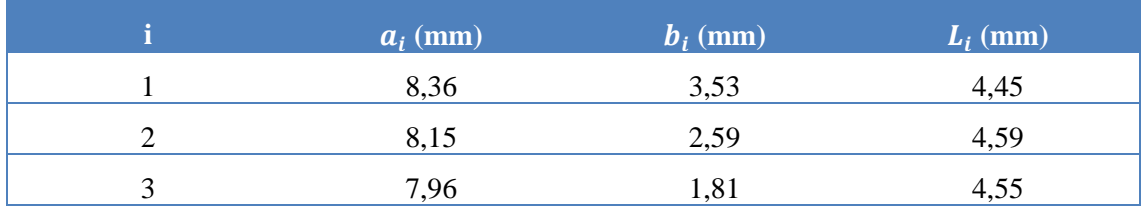

<span id="page-66-0"></span>**Tabla 23** Valores optimizados de las dimensiones de la Transición

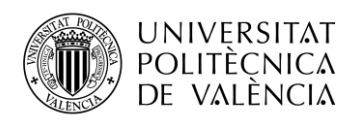

A su vez, se analiza la gráfica del parámetro  $S_{11}$  y  $S_{21}$  obtenidos, que se muestra en l[a Fig.](#page-67-0) 74, donde se observa que el parámetro  $S_{21}$  se mantiene cerca de los 0 dB en toda la banda definida, y el parámetro  $S_{11}$  se encuentra prácticamente por debajo de -20 dB en toda la banda de trabajo, mostrando ciertas oscilaciones que en principio no afectan al diseño.

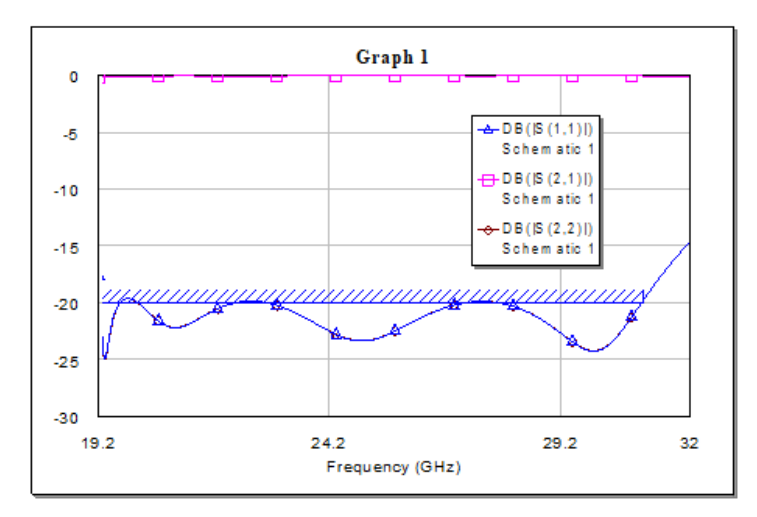

Fig. 74 Parámetro  $S_{11}$  y  $S_{21}$  optimizados de la transición, en MWO

<span id="page-67-0"></span>Tras ello, se procede con el diseño de la transición en CST, cuyo diseño y dimensiones se muestran en la [Fig.](#page-67-1) 75.

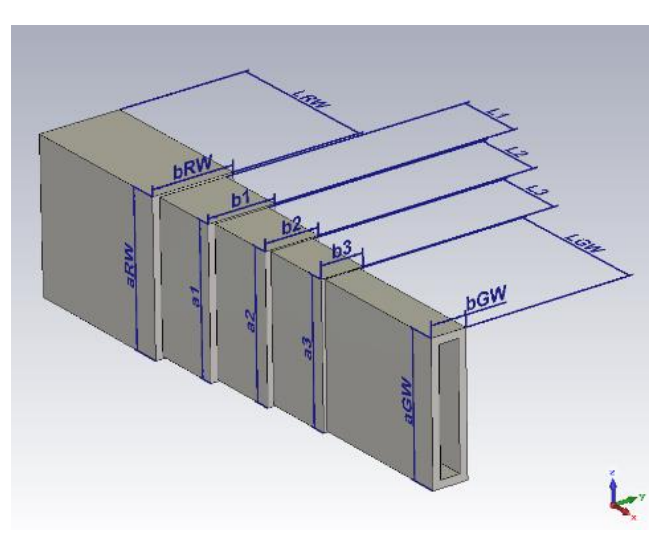

**Fig. 75** Diseño transición en CST

<span id="page-67-1"></span>Tras la optimización de los 9 parámetros, los resultados obtenidos se recogen en la [Tabla 24.](#page-68-0)

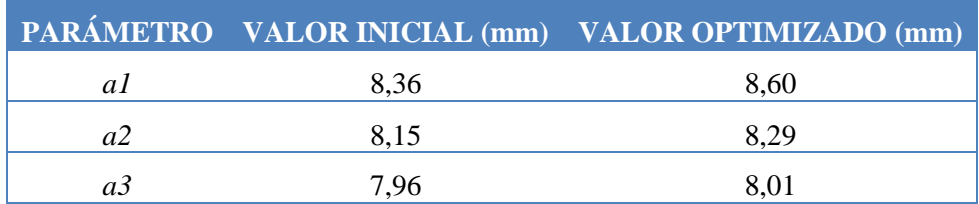

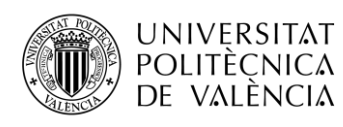

| b1             | 3,53 | 3,37 |
|----------------|------|------|
| b2             | 2,59 | 2,49 |
| b3             | 1,81 | 1,74 |
| Ll             | 4,45 | 4,45 |
| L2             | 4,59 | 4,59 |
| L <sub>3</sub> | 4,55 | 4,55 |
|                |      |      |

**Tabla 24** Valores optimizados de la transición, en CST

<span id="page-68-0"></span>Cabe destacar de los resultados obtenidos, que si bien los parámetros  $a_i$  se han visto incrementados, las anchuras  $b_i$  se han visto reducidos, manteniéndose las longitudes de las distintas etapas invariables. Por otra parte, los parámetros S observados en la [Fig.](#page-68-1) 76, no distan demasiado de los obtenidos mediante el análisis en el software MWO. El parámetro  $S_{21}$  se mantiene cerca de los 0 dB en todo el tramo de análisis, sin embargo, el parámetro S<sub>11</sub> logra estar por debajo de -18.8 dB.

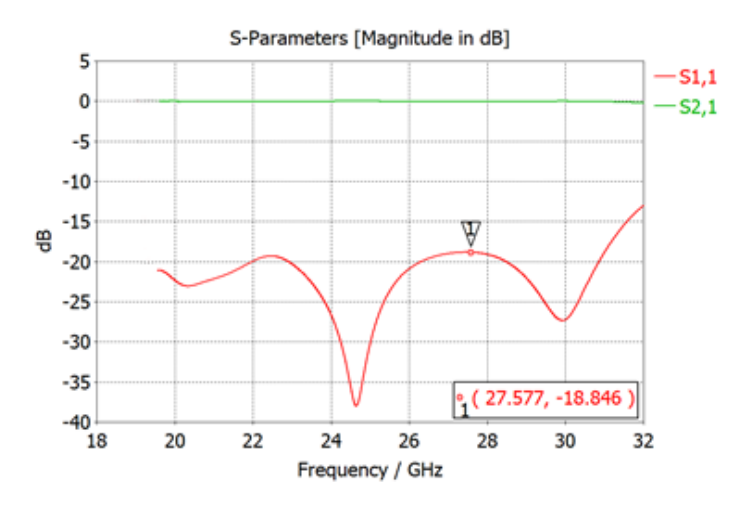

Fig. 76 Parámetros  $S_{11}$  y  $S_{21}$  de la Transición optimizados en CST

<span id="page-68-1"></span>Una vez diseñado la transición, se procede con su unión y optimización con el diplexor, quedando la estructura que se muestra en la [Fig.](#page-69-0) 77

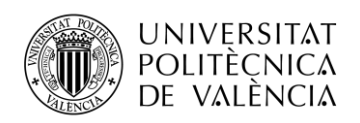

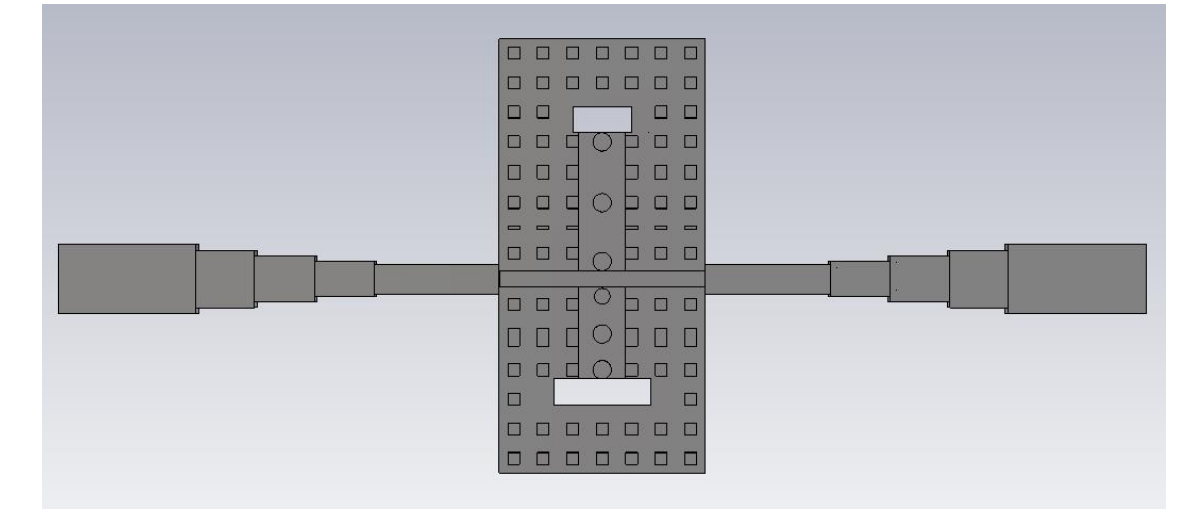

<span id="page-69-0"></span>**Fig. 77** Vista en plano del diseño optimizado de las transiciones junto al diplexor versión inicial

Los resultados de los parámetros S optimizados se muestran en la [Fig.](#page-69-1) 78. Si bien, se logra que el parámetro  $S_{11}$  referente al filtro de 30 GHz esté prácticamente por debajo de -20 dB, en el caso del parámetro  $S_{22}$  únicamente se logra que esté por debajo de -16.8 dB como se observa en la gráfica.

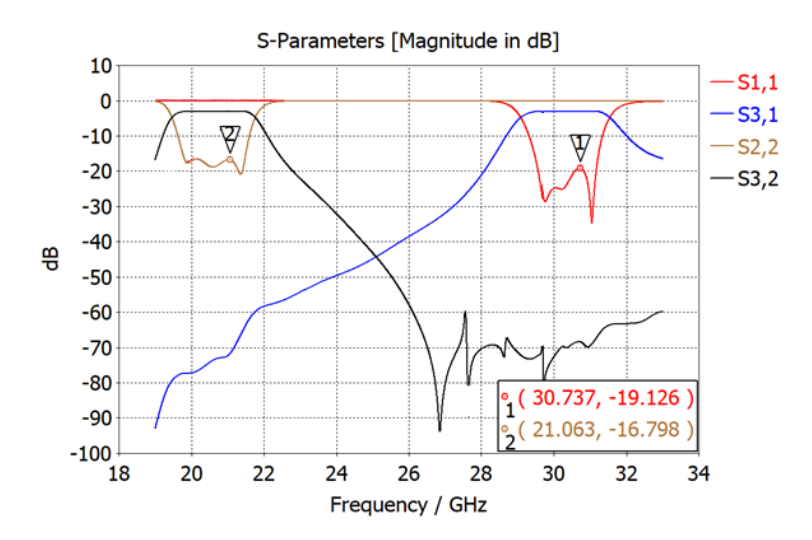

<span id="page-69-1"></span>**Fig. 78** Parámetros S del diseño optimizado - versión inicial diplexor con transiciones

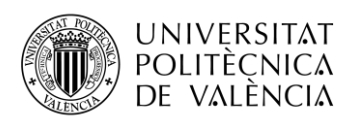

# **Capítulo 6. Conclusiones y Líneas Futuras**

A lo largo del presente Trabajo Final de Grado se ha profundizado en la teoría de filtros y las distintas tecnologías que existen para su implementación, analizando sus ventajas y desventajas. La novedosa tecnología Gap Waveguide se está comenzando a emplear en frecuencias de microondas (a partir de 20 GHz) y milimétricas (a partir de 30 GHz) debido a las ventajas que presenta al trabajar solo con metal, evitando así las pérdidas asociadas a los dieléctricos, así como evitar las fugas de señal cuando no se obtiene un contacto eléctrico óptimo por imprecisiones de fabricación.

En este caso, se propuso el desarrollo de un filtro de 20 GHz mediante la tecnología GW, cuyas inconvenientes respecto a otras tecnologías tales como SIW o microstrip es que presenta un mayor volumen y, por consiguiente, un mayor coste de fabricación. La parte positiva del uso de esta tecnología es como se ha comentado conseguir evitar las pérdidas debidas al dieléctrico, típicas en la tecnología planar al trabajar a altas frecuencias.

Inicialmente, el filtro de 20 GHz se comenzó a desarrollar a partir de diseños sencillos de filtros combline con cavidad cilíndrica y otro con cavidades planas. Finalmente, se alcanzó al diseño final del filtro con tecnología Gap Waveguide, para el que fue necesario analizar tres posibilidades de modificaciones para lograr obtener un resultado óptimo. El diseño del filtro de 20 GHz sufrió diversos procesos de mejora y optimización ya que debía no sólo funcionar por sí solo, sino además tener en cuenta que debía ser integrado con el filtro de 30 GHz.

Una vez cumplido con el objetivo principal de este Trabajo Final de Grado, se optó por continuar con el proyecto de investigación mediante la modificación y optimización del diseño del filtro de 30 GHz, que previamente había sido diseñado. La dificultad de la implementación del diplexor recae en que se está trabajando en bandas de frecuencias distintas (K-Ka) y cuyas frecuencias centrales de funcionamiento están muy alejadas entre ellas (10 GHz)

Se logró tras un proceso de rediseño y optimización que el coeficiente de reflexión (parámetro  $S_{11}$ ) del filtro en banda Ka se encuentre por debajo de -20 dB desde 29.5 GHz a 31 GHz que es la banda de interés, y en el caso del filtro en banda K, por debajo de -15.6 dB desde 19.7 a 21.2 GHz.

Para terminar, se opta por el diseño de una transición desde la GGW hasta una guía estándar WR-34. Una vez diseñado, se junta con el diplexor en ambas salidas y se realiza una primera optimización.

# **Líneas futuras**

El trabajo realizado en este Trabajo Fin de Grado deja abierta la posibilidad de continuar este proyecto mediante diferentes líneas de investigación.

En primer lugar, se debería estudiar la posible modificación del diseño del diplexor para lograr una adaptación de -20 dB en ambos filtros. No obstante, el sistema completo al integrar la antena bi-banda bastaría una adaptación de -10 dB en cualquier caso.

En segundo lugar, se debería proceder con la fabricación del diplexor mediante CNC, para posteriormente medir sus parámetros S, interpretar los resultados y publicar y difundir los mismos en algún congreso o revista de alto impacto.

Finalmente, se debería estudiar la integración del diplexor en una antena para conseguir tener el sistema completo integrado en un único dispositivo. Cabe destacar que no existe publicado un trabajo similar en la literatura a día de hoy.

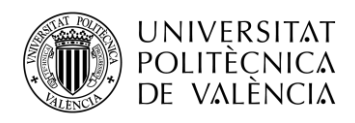

# **Capítulo 7. Presupuesto**

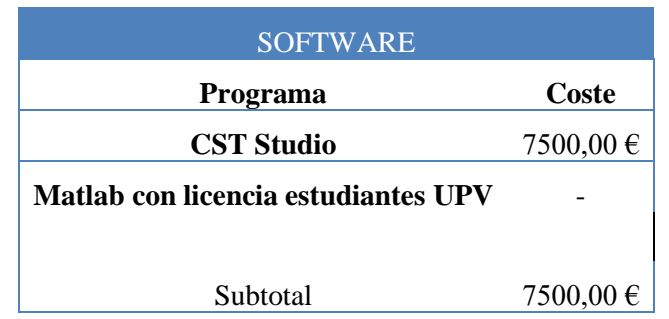

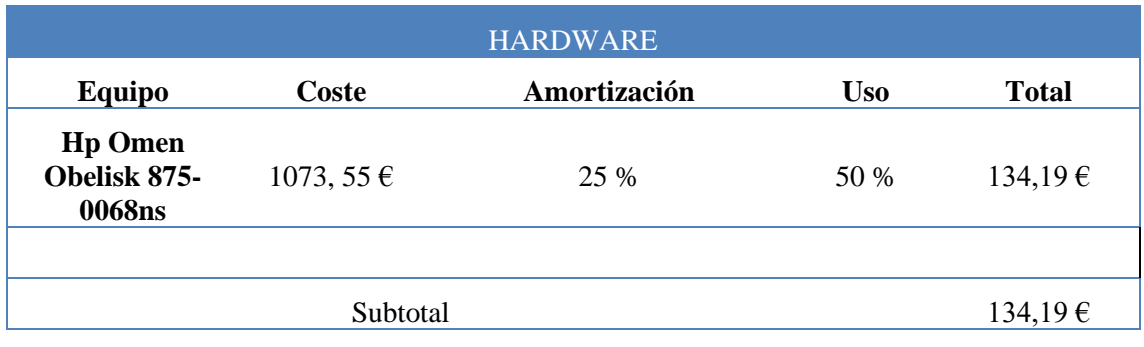

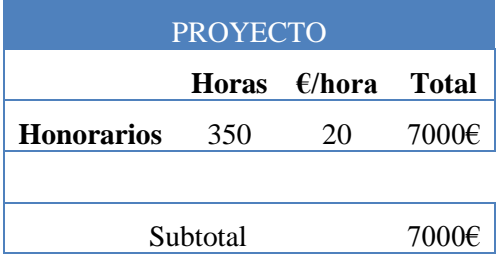

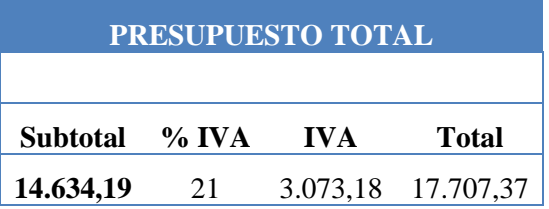
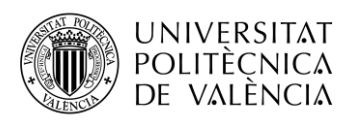

## **Bibliografía**

- [1] A. Valero-Nogueira, J. I. Herranz-Herruzo, M. Ferrando-Rocher, R. Lenormand, A. Hirsch, and J. L. Almeida, "Switchable RHCP/LHCP slotted *Waveguide* array antenna for SATCOM on-the-move applications in Ka-band," in *8th European Conference on Antennas and Propagation, EuCAP 2014*, 2014, pp. 2047–2051, doi: 10.1109/EuCAP.2014.6902209.
- [2] Z. Wu, M. Yao, H. Ma, W. Jia, and F. Tian, "Low-cost antenna attitude estimation by fusing inertial sensing and two-antenna GPS for vehicle-mounted satcom-on-the-move," *IEEE Transactions on Vehicular Technology*, vol. 62, no. 3, pp. 1084–1096, 2013, doi: 10.1109/TVT.2012.2229306.
- [3] M. B. Escudero, M. Ferrando-Rocher, and S. Daniel, "Filtro-divisor a 30 GHz en tecnología Gap Waveguide," no. 1, 2019.
- [4] C. Sánchez Cabello, "Diplexor y antena en tecnología Microstrip Gap Waveguide," 2015.
- [5] ITU, "Abrir sendas hacia 5G," 2017. Accessed: Aug. 24, 2020. [Online]. Available: www.spectrum-summit.com.
- [6] ITU, "Reglamento de Radiocomunicaciones," 2004. Accessed: Aug. 24, 2020. [Online]. Available:

http://search.itu.int/history/HistoryDigitalCollectionDocLibrary/1.16.48.es.301.pdf.

- [7] Y. Miura, J. Hirokawa, M. Ando, Y. Shibuya, and G. Yoshida, "Double-layer fullcorporate-feed hollow-*Waveguide* slot array antenna in the 60-GHz band," *IEEE Transactions on Antennas and Propagation*, vol. 59, no. 8, pp. 2844–2851, Aug. 2011, doi: 10.1109/TAP.2011.2158784.
- [8] M. Mora López, "'Design of a circulator and its application in a diplexer based on ESIW at Ku band,'" Cuencia, 2019.
- [9] M. Baquero Escudero, F. Peñaranda Foix, V. E. Boria Esbert, and S. Cogollos Borrás, *Apuntes de Líneas de Transmisión (Doble titulación) - Tema 1 Análisis de redes*. 2019.
- [10] M. Baquero Escudero, F. Peñaranda Foix, V. E. Boria Esbert, and S. Cogollos Borrás, *Apuntes de Líneas de Transmisión (Doble titulación) - Tema 5 Filtros de microondas*. 2019.
- [11] S. P. Vargas Verdezoto, "Diseño y evaluación de filtros de microondas compactos basados en estructuras fractales y metamateriales," Guayaquil, 2019.
- [12] Q. Chen, F. Ghasemifard, … G. V.-I. T., and undefined 2018, "Modeling and dispersion analysis of coaxial lines with higher symmetries," *ieeexplore.ieee.org*, Accessed: Aug. 16, 2020. [Online]. Available: https://ieeexplore.ieee.org/abstract/document/8454003/.
- [13] F. Ghasemifard, M. Norgren, ... O. Q.-T.-I., and undefined 2018, "Analyzing glidesymmetric holey metasurfaces using a generalized floquet theorem," *ieeexplore.ieee.org*, Accessed: Aug. 16, 2020. [Online]. Available: https://ieeexplore.ieee.org/abstract/document/8540320/.
- [14] E. Rajo-Iglesias, M. Ferrando-Rocher, and A. U. Zaman, "Gap Waveguide technology for millimeter-wave antenna systems," *IEEE Communications Magazine*, vol. 56, no. 7, pp. 14–20, Jul. 2018, doi: 10.1109/MCOM.2018.1700998.
- [15] M. Ferrando-Rocher, A. Valero-Nogueira, J. I. Herranz-Herruzo, A. Berenguer, and B. Bernardo-Clemente, "Groove Gap Waveguides: A contactless solution for multilayer slotted-*Waveguide* array antenna assembly," May 2016, doi: 10.1109/EuCAP.2016.7481568.

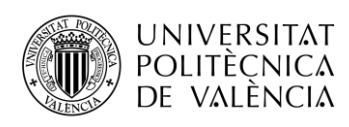

- [16] X. Shang, M. Ke, Y. Wang, and M. J. Lancaster, "Micromachined W-band *Waveguide* and filter with two embedded H-plane bends," *IET Microwaves, Antennas and Propagation*, vol. 5, no. 3, pp. 334–339, Feb. 2011, doi: 10.1049/iet-map.2010.0272.
- [17] J. P. Becker, J. R. East, and L. P. B. Katehi, "Performance of silicon micromachined *Waveguide* at W-band," *Electronics Letters*, vol. 38, no. 13, pp. 638–639, Jun. 2002, doi: 10.1049/el:20020457.
- [18] M. Zhang, J. Hirokawa, and M. Ando, "An E-band partially corporate feed uniform slot array with laminated quasi double-layer *Waveguide* and virtual PMC terminations," *IEEE Transactions on Antennas and Propagation*, vol. 59, no. 5, pp. 1521–1527, May 2011, doi: 10.1109/TAP.2011.2122301.
- [19] G. M. Rebeiz, "Millimeter-wave and terahertz integrated circuit antennas," *IEEEP*, vol. 80, no. 11, pp. 1748–1770, 1992, Accessed: Sep. 04, 2020. [Online]. Available: https://ui.adsabs.harvard.edu/abs/1992IEEEP..80.1748R/abstract.
- [20] F. P. Foix, "Filtros Chebyshev o Butterworth." https://laboratoriosvirtuales.upv.es/eslabon/Filtros/ (accessed Aug. 16, 2020).
- [21] E. M. T. J. G. L. Matthaei, L. Young, *Microwave filters, impedance matching networks, and coupling structures,*. 1980.
- [22] G. L. Matthaei, "Comb-line bandpass filters of narrow or moderate bandwidth," *Microwave*, vol. 6, pp. 82–91, 1963.
- [23] M. Sánchez Renedo, "Estructuras filtrantes paso banda de microondas compactas, multibanda y sintonizables," 2012.